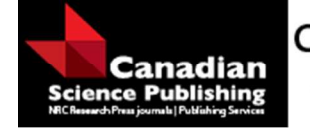

**Canadian Journal of Fisheries and Aquatic Sciences** Journal canadien des sciences halieutiques et aquatiques

# **Precision and bias of parameter estimates through simulation analysis of a multi-region tag-integrated catchat-age assessment model**

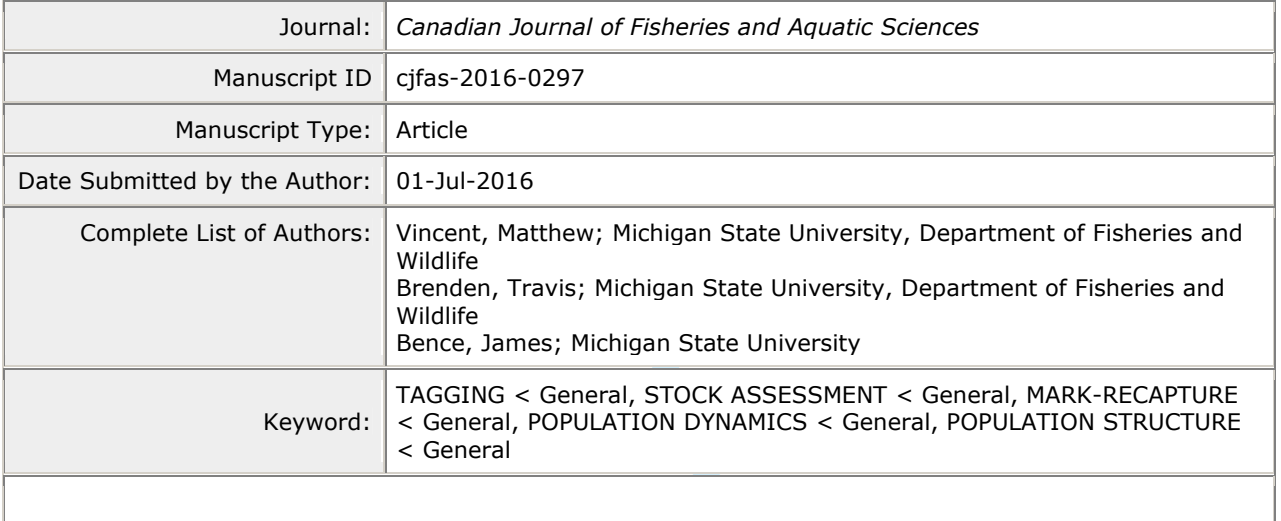

**SCHOLARONE**™ Manuscripts

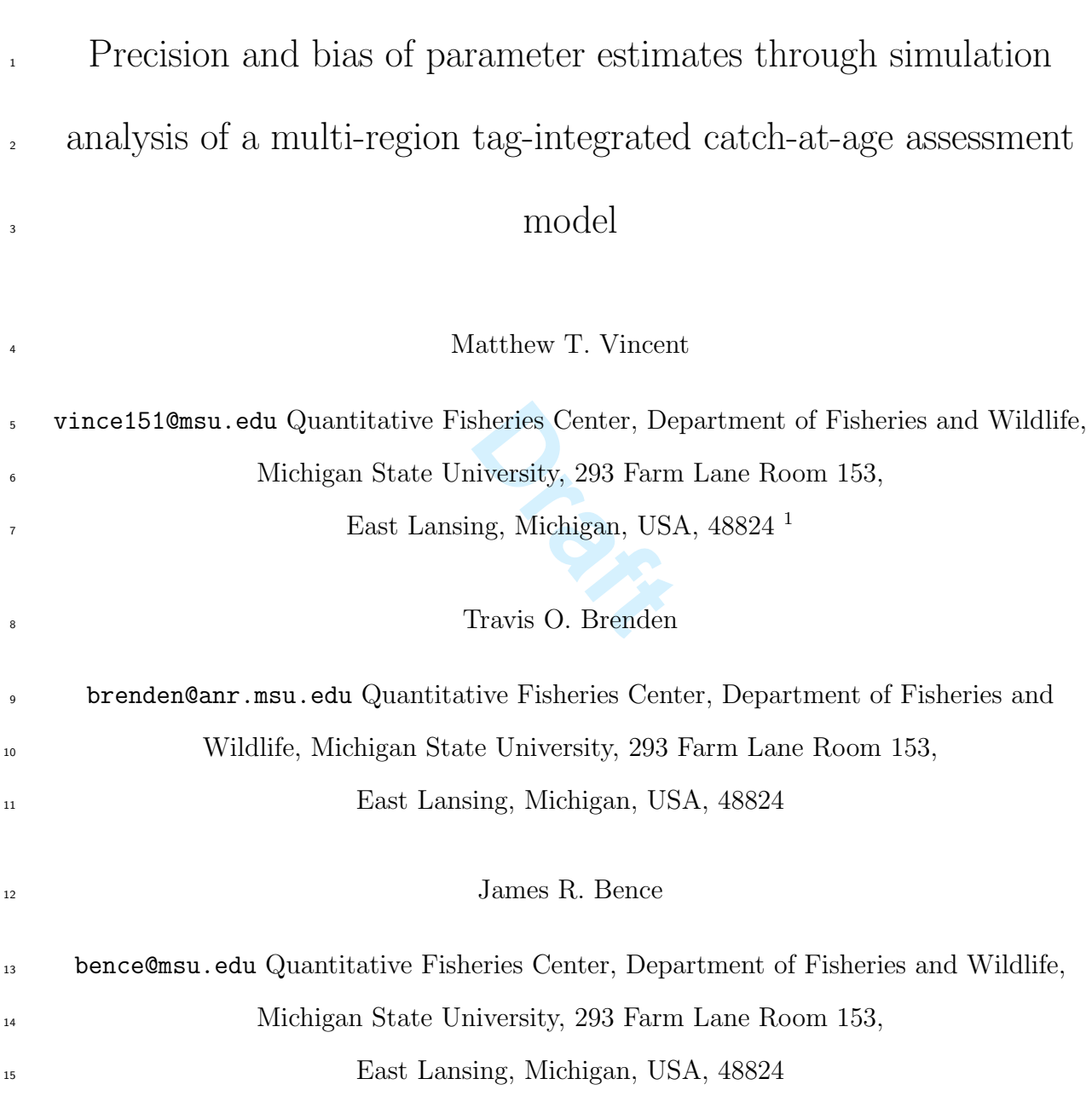

<sup>1</sup>Corresponding author: Matthew T Vincent (email: mtvincen@vt.edu, Telephone: 517-355-0003).

#### <sup>16</sup> Abstract

ng cohort size, assum<br>activities. We found the size of model estima<br>biased than when na<br>ents for the least proo Integrated Tagging and Catch-at-Age ANalysis (ITCAAN) models frequently involve the estimation of many parameters, but the influence of model complexity on precision and bias of estimated parameters is not well understood. Simulation analysis was used to investigate the accuracy and precision of ITCAAN models. We simulated the dynamics of four fish stocks with natal homing that intermixed during periods of harvest. Scenarios examined included varying levels of movement, whether natural mortality and/or reporting rate were treated as known or estimated, tagging cohort size, assumed spatial complexity in parameters, and degree of similarity in spawning stock productivities. We found that ITCAAN models were robust for esti- mating movement rates. Accuracy and precision of model estimates generally decreased with greater model complexity, but were more precise and less biased than when natural mortality or reporting rate was mis- specified. At high movement rates, recruitments for the least productive stocks were overestimated, whereas the most productive stocks' recruitments were underestimated. ITCAAN model estimates of recruitment were unbiased regardless of movement when spawning stocks had similar productivity levels.

# Introduction

 Fisheries scientist and managers commonly assume fish harvested in a single management unit originate from an isolated spawning stock (Beverton and Holt 1957). The validity of this assumption has come under increased scrutiny as a result of recent recognition of stock complexity (Cadrin et al. 2004; Haponski and Stepien 2014; La Valley and Feeney 2013), and the migratory behavior exhibited by both freshwater and marine species (Haist et al. 1999; Punt et al. 2000; McGarvey et al. 2010; Goethel et al. 2015a; Hayden et al. 2014; Vandergoot and Brenden 2014). Numerous simulation studies have shown that ignoring spatial complexity of intermixed stocks can result in the overexploitation of less productive stocks (Ying et al. 2011; Guan et al. 2013; Hulson et al. 2013; Molton et al. 2013; Li et al. 2014). The collapse of some high 38 profile fish stocks such as Atlantic cod (Gadus morhua) (Fu and Fanning 2004; Hutchinson 2008) and many Pacific salmon stocks (Morishima and Henry 1999) are believed to have in part been caused by inadequate accounting of spatial complexity arising from movement. This in turn led to the development and use of assessment methods that account for the spatial complexity of migratory behavior (Hampton 1991; Goethel et al. 2011; Maunder and Punt 2013) and that can reliably estimate abundances, mortality components, and/or movement rates of multiple stocks in mixed populations.

that can reliably est<br>n mixed populations.<br>vsis (ITCAAN) assess:<br>mponents within stat:<br>he abundance and mo Integrated tagging and catch-at-age analysis (ITCAAN) assessment models, which incorporate return/recovery information from tagging studies as data components within statistical catch-at-age (i.e., integrated) assess- ment models, have been used to estimate the abundance and mortality rates of multiple species (Maunder 2001; Fielder and Bence 2014; Goethel et al. 2015a). However, parameter estimability has not been rigorously tested for ITCAAN models. Most simulation evaluations have been for models with subpopulations with re- productive mixing, but few analyses have been conducted for models assuming overlapping populations with natal homing (Goethel et al. 2011; Hulson et al. 2013; Goethel et al. 2015b). The incorporation of tagging data in ITCAAN models ostensibly allows the models to estimate parameters beyond those in traditional assessment models (e.g., fishing mortalities, catchabilities, selectivities, recruitment, and initial abundances); however, the extend of parameterization that can accurately be estimated by incorporating tagging data is uncertain and requires investigation. The mixing or movement rate of the stocks is an essential parameter for a spatially-explicit catch-at-age assessment model, and incorporating tagging data will likely inform the estimation of these rates. Natural mortality may be another parameter that is estimable in an ITCAAN model. Catch-at-age models typically require an a priori estimate of natural mortality (Doubleday 1976; Deriso et al. 1985), though attempts have been made to estimate natural mortalities using information inherent in the age composition with varied success (Wang and Liu 2006; Lee et al. 2011). However, tag-recovery data frequently are used to estimate the natural mortality rates of tagged cohorts of fish (Hoenig et al. 1998;

 Latour et al. 2001; 2003; Frusher and Hoenig 2003; Vandergoot and Brenden 2014). ITCAAN models that combines the information in harvest age composition and tag-recovery data may result in reliable estimates of natural mortality. Fishery reporting rates of recovered tags are additional parameters that are seemingly estimable in ITCAAN models (Goethel et al. 2015b). However, simulation studies have not tested to what extent parameters such as movement, tag reporting, and natural mortality rates can be reliably estimated in combination with each other or with parameters such as recruitment, initial abundances and fishing mor- tality. It is possible, even likely, that some of these parameters may be confounded and the estimability of some parameters may be affected by the degree of movement among or differences in productivity of the fish stocks.

 The goal of our research was to evaluate the estimability of model parameters within a release-conditioned ITCAAN model under a range of conditions. Simulations were conducted exploring how accuracy and preci- sion of parameter estimates were affected by the following: 1. movement rate and whether natural mortality and/or reporting rates were estimated or treated as known and fixed quantities; 2. misspecification of report- ing rate and natural mortality when treated as known and fixed quantities in the ITCAAN model; 3. varying levels of cohort tagging size; 4. assumptions as to spatial complexity of reporting rate and natural mortal- ity in the ITCAAN model; 5. parity in productivities of the spawning stocks (i.e., equal stock-recruitment relationships).

# Methods

 The simulation framework used in this research consisted of an operating model that generated and tracked the true dynamics of four fish stocks and tagged cohorts. Given the true dynamics from the operating model, an observed time-series of data (e.g., fishery harvest, fishery harvest age composition, tag-recovery data) were generated and a release-conditioned ITCAAN model used this data to estimate dynamics of the <sup>83</sup> fish stocks. Some aspects of the operating model were based on walleye (*Sander vitreus*) populations in <sup>84</sup> Lakes Erie and Huron from the Laurentian Great Lakes region of North America, but the operating model was intended to be sufficiently generic for the results to be applicable to elsewhere. The spatial framework consisted of four major spawning stocks that overlapped with four regions of harvest. After spawning at the 87 beginning of the year, individuals from each of the spawning stocks could move to any of the harvest regions. Unique fisheries operated in each harvest region with independent fishing dynamics, so that fishing mortality could vary among regions. The four spawning stocks differed considerably with regards to productivity (i.e., stock-recruitment steepness), although as part of sensitivity analyses we explored how results changed when productivity was similar among spawning stocks. The operating model generated a 40-year time period  of observations, with the ITCAAN model applied once at the end of the time period. Both the operating model and ITCAAN models followed the dynamics for an age range of 2 to 7 years, with the last age class an aggregate group including age-7 and older fish. The operating model was programmed in R version 2.15.1 (R Development Core Team 2016), whereas the ITCAAN model was programmed in AD Model Builder version 11.5 (Fournier et al. 2012). Symbols and equations used to model the dynamics described below for both the operating model and ITCAAN model are presented in the section A. Parameter values assumed for the operating model regardless of simulation scenario are presented in the Supplementary Materials

### Operating Model

or walleye stock-recru<br>erials). Spawning sit<br>awning. Recruitment<br>utoregressive process<br>to estimate posterio:<br>ors) variance for a va Recruitment within spawning regions assumed Ricker stock-recruitment functions with spawners equal to the spawning biomass two years prior to the year of recruitment and an autocorrelated recruitment deviation randomly generated independently for each stock (Equation A.1). Recruitment steepnesses, which were used to represent productivity of the individual stocks, were chosen so there was considerable variation among stocks, consistent with information for walleye stock-recruitment patterns within areas of Lakes Erie and Huron (Figure 1; Supplementary Materials). Spawning site fidelity was assumed to be 100 % with 106 instantaneous return annually at time of spawning. Recruitment deviations on  $log_e$  scale for the spawning stocks were generated from a first-order autoregressive process (Equation A.2). A hierarchical Bayesian approach was used by Thorson et al. (2014) to estimate posterior distributions of the mean autocorrelation coefficient and innovations (uncorrelated errors) variance for a variety of exploited taxonomic orders. Values 110 of the autocorrelation coefficient  $(\rho_s)$  and innovations variance  $(\sigma_s)$  for each spawning stock and simulation iteration were randomly generated from the posterior distribution estimated for Percidae (Thorson et al. 112 2014). The mean of the autocorrelation process,  $\delta_{y}$ , was configured such that it would have a mean of 1 when exponentiated (Thorson et al. 2016). Spawning was assumed to occur at the beginning of the year.

 Abundances at age for the spawning stocks were modeled using an exponential population model that ac- counted for movement of stocks to each of the harvest regions (Equation A.3 and A.4). Region-specific total mortality was partitioned into natural and fishing mortality (Equation A). The apical fishing mortality rates for the harvest regions were randomly generated from first-order autoregressive processes (Equation A.5), where the means of the processes were based on estimates of fully selected fishing mortality from Lakes Erie and Huron (Supplementary Materials). The autocorrelation coefficients and innovations variances of the processes were based on the fully-selected total fishing mortality estimated for walleye in the western basin of Lake Erie (Wills et al. 2015). Age-specific fishing mortalities for the regions and years were generated by multiplying the corresponding region and year specific apical fishing mortality rates by age-specific selectiv ities (i.e., vulnerabilities) that were constant over time (Equation A.6). Fishery effort data were generated by dividing apical fishing mortality time-series by assumed region-specific catchability coefficients and multi- plying by a lognormal observation error (Equation A.7). Assumed selectivities and catchabilities were based on estimated values for Walleye in Lake Erie (Wills et al. 2015) and Lake Huron (Fielder and Bence 2014). Movement was based on a box-transfer process that assumed instantaneous movement to harvest regions in which fish remained for the remainder of the year (Goethel et al. 2011). The proportion of the stock that moved to each harvest region varied depending on the examined scenario (see Simulation Scenarios), but in all cases were assumed to be spatially, temporally, and age invariant. A fishery independent survey was assumed to be conducted on each harvest region during October when fish were intermixed. Survey indices of abundance at age were generated from true abundances at age multiplied by region-specific catchabilities and region- and age-specific vulnerabilities (Equation A.8).

m assumed set of pro<br>
ed to all ages (Equar<br>
ctual numbers of fish<br>
from a multinomial d<br>
c examination (Equat<br>
(Equation A.12), or Cohorts of tagged fish from each spawning stock were assumed to experience the same dynamics as the at-large populations. All tagging was conducted when fish were located in their spawning regions. Tags were allocated to different ages based on an assumed set of proportions (Supplementary Material), but a single batch code was assumed to be applied to all ages (Equation A.9). Tagging-induced mortality and tag shedding were assumed to not occur. Actual numbers of fish from a tagged cohort that moved to each harvest region after spawning were generated from a multinomial distribution with the underlying proportions equal to the assumed movement rates under examination (Equation A.10). The probability of a tagged fish being harvested (Equation A.11), surviving (Equation A.12), or dying (Equation A.13) in a harvest region was then calculated based on the fishing, total, and natural mortalities in a region. These probabilities (Equation A.14) were used in a multinomial random number generator to determine the number of fish in each fate category (Equation A.15). A binomial random variable based on an assumed reporting rate with a sample size equal to the number of tags recovered was then used to determine the number of harvested fish that were reported (Equation A.16). A reporting rate of 50 % was assumed in the operating model for all examined scenarios and fisheries. The number of tagged fish that survived were then progressed to the next age and year (Equation A.17). The number of tags never recovered was calculated as the number of tags released minus the total tags returned summed across year, age and region (Equation A.18).

 Total harvest, harvest age composition, fishing effort, survey index of abundance, survey index of abun- dance age composition, and tag recovery data were assumed to be available for each region and most were subject to observation error. Total annual harvest and fishing effort were generated by multiplying the true harvest and fishing effort by a log-normal observation error with a CV of 10 % (Equation A.19 and A.7, respectively). The observed survey index of abundance was generated by multiplying the true index of abundance summed across ages by a log-normal random variable with a CV of 20 % (Equation A.20).  The age composition samples for the harvest and survey (Equation A.8) were simulated from multinomial distributions with samples sizes of 1000 for every year.

## ITCAAN Model

al to the mean recruit<br>
converge with a posit<br>
timated as the produ<br>
co sum to 0 (Equation<br>
eviation equal to 4.0<br>
of annual fishing effor The ITCAAN model was similar to Goethel et al. (2015a), but differed in that ours modeled 100 % natal homing and in the number of spawning stocks and harvest regions. The dynamics assumed in the ITCAAN model were similar to assumptions in the operating model (e.g., box-transfer movement, 100 % spawning site fidelity, tagged cohorts, and at-large populations experiencing the same dynamics) (Equation A.21, A.22 and A.23). Preliminary investigations found that estimating the coefficients of a Ricker stock-recruitment function as part of the ITCAAN model resulted in poor performance and model convergence problems. As a consequence, annual recruitment in the ITCAAN model was estimated through a random walk process in which the multiplicative random walk deviations were assumed to be from a log-normal distribution with a standard deviation equal to 4.0 (Equation A.24 and A.25). The ITCAAN model assumed that recruitment during the last two modeled years were equal to the mean recruitment for the previous three years for each region, which was necessary for the model to converge with a positive definite Hessian matrix. Abundance for ages 3 to 7 in the first modeled year were estimated as the product of a mean abundance and multiplicative  $_{171}$  age deviation terms that were constrained to sum to 0 (Equation A.26) and that were assumed to be from a log-normal distribution with standard deviation equal to 4.0 (Equation A.27). Region-specific fishing mortalities were assumed to be products of annual fishing effort data, age-specific selectivities and year- specific catchabilities (Equation A.28). Year-specific fishery catchability were modeled using a random-walk process, as advocated by Wilberg and Bence (2006) as a default approach for modeling fishery catchability based on simulation results (Equation A.29 and A.30). Age specific vulnerabilities (selectivities), which were constant through time were estimated for ages 2 through 7 for each fishery. Depending on the examined scenario, natural mortality and reporting rate were either estimated or set equal to assumed (sometimes misspecified) values. Region specific survey catchabilities and survey vulnerabilities-at-age were assumed constant over time and estimated in the ITCAAN model. Movement rates, including the stay rates, were estimated through a multinomial logit transformation that constrained movement rates to be between 0 and 1 and to sum to 1 (Vandergoot and Brenden 2014). The formulation is similar to Goethel et al. (2015a) except the parameter for movement to Region 4 for all stocks was set equal to 0, instead of the residency parameter, to make the model identifiable (Equation A.31). As with the operating model, movement rates were assumed to be spatially, temporally and age invariant. Reporting rates were estimated through a logistic function, which constrained the reporting rate to be between 0 and 1, while allowing the estimated parameter to be a real number.

be multinomially different contents of tags returned stock movement rate<br> **Example 19 and 19 and 19 and 19 and 19 and 19 and 19 and 19 and 19 and 19 and 19 and 19 and 19 and 19 and 19 and 19 and 19 and 19 and 19 and 19 and**  Highest posterior density estimation, which is also referred to as maximum penalized likelihood, was used to estimate the parameters of the ITCAAN model. Diffuse upper and lower bounds were specified for all parameters to keep the optimization algorithm from flat parts of the likelihood surface. The objective function was the sum of multiple negative log-likelihood and log-penalty components. Log-normal distributions were assumed for the log-likelihoods for region-specific total fishery harvests (Equation A.32) and survey indices(Equation A.33) and log-penalties for the catchability (Equation A.34) and recruitment random walk deviations (Equation A.25) and initial abundance-at-age white-noise deviations (Equation A.27). The log- standard deviation of the harvest data for each fishery was an estimated parameter. The log-standard deviations of the fishing effort and survey indices of abundance were calculated based on assumed ratios of their variances relative to the estimated variance of the harvest data (Equation A.35). The assumed ratios were equal to the actual ratios in variances from the operating model. The log-standard deviations for the recruitment and initial abundance deviations were set equal to 4.0 (Equation A.35). Age-composition data from the harvest and survey were assumed to be multinomially distributed with effective samples sizes equal to 150 (Equation A.36 and A.37). The number of tags returned was predicted based on the known number of tags released by age each year, estimated stock movement rates, survival estimates, and a fishery specific estimated reporting rate (Equation A.38). Yearly proportion of regional tag returns and tags never recovered relative to the total number of tags released were assumed to be multinomially distributed (Equation A.39). The proportion of tags recovered were calculated as the predicted number of recoveries by a fishery during a given year divided by the total number of tags released for a tagging cohort(Equation A.40). The proportion of tags never recovered were calculated as the total number of tags released minus the total tags returned summed over recovery year and region for each individual release event divided by the total number of tags released in the event (Equation A.40).

 The maximum gradient convergence criterion in ADMB was set to 0.05. The simulated data was created and the ITCAAN model was applied to give an observed maximum gradient value. To be included in the analysis, the value of the maximum gradient for the simulation must be less than 0.05 and a positive definite Hessian must exist. Simulations were conducted until 1000 iterations had successfully met this convergence criteria. Code for the simulation and ITCAAN models can be found in the supplementary materials.

#### Simulation Scenarios

 Five groups of simulation analyses were conducted to explore ITCAAN model performance (Table 1). The first group of scenarios explored in combination how parameter estimates were affected by variation in  movement rates and whether reporting rates and/or natural mortality rates estimated or assumed known. The second group of scenarios explored sensitivity of parameter estimates to misspecification of reporting rates or natural mortalities when these parameters were assumed known. The third group of scenarios were conducted to examine the influence of tagging cohort size on parameter estimates. The fourth group of scenarios examined the ability to estimate spatially varying reporting rates and/or natural mortalities. The fifth scenario examined the influence on parameter estimates of assuming the same productivity for all regions.

#### Varying Movement and Reporting Rate and Natural Mortality Estimation

was estimated. If recast the correct value. For the operating model. The set of the set of the set of the set of the set of the set of the set of the set of the set of the set of the set of the set of the set of the set of A total of 16 scenarios were conducted examining the interconnection between movement rates and the estimation of reporting rate and natural mortality. Four movement rates (the percentage of the stocks that 228 moved to each non-natal region,  $(1\%, 5\%, 10\%, \text{and } 20\%)$  were examined, each crossed with four estimation scenarios. The four estimation scenarios were defined by whether or not reporting rate was estimated, crossed with whether or not natural mortality rate was estimated. If reporting rate and/or natural mortality was not estimated, it was assumed to be fixed at the correct value. For all cases, a natural mortality of 0.32 and a reporting rate of 50 % were assumed in the operating model. These scenarios were examined assuming a tagging cohort size of 2000 fish in each region and year. The ITCAAN model in these scenarios assumed one natural mortality rate for all regions but estimated a unique reporting rate for each fishery.

#### Sensitivity to Misspecified Reporting Rate and Natural Mortality

 The second group of scenarios explored the consequence on parameter estimates of misspecifying the reporting rate or natural mortality parameters in the ITCAAN model. Three scenarios were explored under this group, all assuming the highest movement rate (20 %) and tagging cohort size of 2000 fish in each region. In the first scenario, a reporting rate of 75 % was assumed in the ITCAAN model when the true reporting rate in the operating model was 50 % for all fisheries. The second and third scenarios consisted of assuming a natural mortality of 0.16 and 0.48, respectively, in the ITCAAN model when the true natural mortality rate was 0.32. When natural mortality was estimated in the ITCAAN models it was assumed to be constant across regions, whereas when reporting rates were estimated they were assumed to be unique for each fishery.

#### Tag Cohort Size

 The third group of scenarios examined sensitivity of parameter estimates to tagging cohort size. In these scenarios, both reporting rate and the natural mortality rate were estimated as described for the first group of scenarios. Four scenarios were considered with fewer tags than in the previous scenarios released in each <sup>248</sup> region (1500, 1000, 500 and 250, per year and region). The simulations were conducted assuming a 20  $\%$  movement rate in the operating model. Natural mortality and reporting rate parameters were estimated with the same assumptions as the first scenario.

#### Spatial Complexity in Reporting Rates and Natural Mortalities

 The fourth group of scenarios evaluated the consequences of estimating spatially varying or constant natural mortality and/or reporting rate in the ITCAAN model.The operating model generated data assuming that 254 both rates were spatially constant using the values described above (reporting rates=50  $\%$ ; M=0.32). We investigated all combinations of cases where natural mortality was either assumed constant spatially or estimated by region, crossed with cases where reporting rates were spatially constant or estimated by region (4 scenarios). These simulations were conducted assuming a 20% movement rate and a tagging cohort size of 2000 fish in each region and year in the operating model. The spatially constant natural mortality and regionally estimated reporting rate scenario was investigated in the first group scenario (B20), which are included in figures for comparison.

#### Equal Productivity

e of assuming the sa The final scenario investigated the influence of assuming the same Ricker stock-recruit parameters for all the regions. The Region 2 stock-recruit parameters were used as the basis for this scenario. However, the autocorrelation, standard deviation from the recruitment curve and annual recruitment values were unique <sup>265</sup> for each region. The operating model assumed that the emigration rate was 20 % and 2000 tags were released in each region every year. The ITCAAN model assumed natural mortality was constant across regions and reporting rates were regionally unique, as described in the first group of scenarios.

## Performance Metrics

 The performance of the ITCAAN model was explored by comparing parameter estimates to the true values assumed in the operating model. For the sake of brevity, we discuss the precision and bias in fishery catchability coefficients, annual recruitment estimates, natural mortality, and reporting rates, results for all other parameters are shown in the Supplementary Material. The fishery catchability coefficients were investigated as a measure of fishing mortality estimation accuracy, whereas annual recruitment estimates were investigated to give a measure of abundance estimation accuracy. Error in natural mortality and reporting rates were investigated to assess parameter estimability and the influence of misspecification in the ITCAAN model. The percent relative error for all estimated parameters were calculated by subtracting the <sub>277</sub> true value from the estimate and then dividing by the true value and multiplying by 100. However, error in movement rate estimates were also assessed (and presented) as actual error, estimate minus true, given that these values were already percentages. The median and interquartile ranges (IQR) of the percent relative and actual error of the 1000 simulated datasets were used to gauge ITCAAN model accuracy and precision for each scenario.

# Results

 Although we quantified percent relative error in estimates for all ITCAAN parameter estimates, for the sake of brevity we focus on the results for fishery catchabilities, recruitments, movement rates, natural mortalities and reporting rates. The results for the survey catchabilities were overall quite similar to that of the fishery catchabilities, whereas the results for initial abundances were similar to those of recruitment. Results for fishery and survey selectivities were relatively unaffected by the different scenarios. Exceptions to these general results for particular scenarios are noted below. Figures displaying the relative errors for all parameters not touched on below are presented in the Supplementary Materials.

#### Varying Movement and Reporting Rate and Natural Mortality Estimation

ated in the Supplement<br> **Draft**<br> **Draft**<br> Movement rates had minimal influence on the precision of fishery catchabilities for the regions. Precision of the fishery catchabilities decreased (i.e., IQR of relative error increased) when reporting rate and natural mortality were both estimated in the ITCAAN model (Figure 2). This was most noticeable under the 20 % movement rate. A positive bias in fishery catchability was observed in Region 2 (i.e., the most productive  $_{295}$  region) under the 10 and 20 % movement rates; the degree of bias was greatest under a 20 % movement rate when reporting rates were estimated, either alone or in conjunction with natural mortality. For the other movement rates and estimation combinations, the degree of bias in fishery catchabilities was low.

 Unlike fishery catchabilities, different movement rates had a much larger effect on both bias and precision of recruitment estimates (Figure 3). Under the 1 % movement rate, recruitment estimates were largely unbiased (median relative error between -0.73 and 1.27 %) and precise (IQR of relative error between 6.39 and 15.61 %). As movement rate increased, the level of imprecision increased and the magnitude of bias increased, with the direction of bias depending on the region. For Region 2 (i.e., the most productive region), recruitment estimates were generally negatively biased, whereas recruitment estimates in other regions were positively biased. The degree of bias and imprecision were generally the greatest when reporting rate was estimated, either alone or in conjunction with natural mortality. For example, when movement rates were 20 %, median relative error in recruitment estimates was 87 % for region 3 when neither natural mortality  nor reporting rate were estimated, but was 288 % when both were estimated (Figure 3). With a movement rate of 20 %, IQR was % for region 3 when neither natural mortality nor reporting rates were estimated, whereas IQR when both were estimated was 742 % for region 3.

 Movement rate estimates were largely unbiased regardless of the assumed movement rate and whether reporting rates and/or natural mortality were estimated or treated as known (Figure 4). Median actual errors were within -0.12 and 0.07 % for all examined scenarios and regions. Precision in the movement rate estimates decreased as the level of assumed movement increased, however the degree of precision was similar  $_{314}$  regardless of whether reporting rates and/or natural mortality were estimated (Figure 4).

Figure 5). Unlike names are of the examine<br>**Practical Containst Section**<br>
Dramated alone or in congorting rates for the other Natural mortality estimates were generally accurate and precise when estimated as a parameter in the ITCAAN model across each of the examined scenarios (Figure 5). When natural mortality was estimated and reporting rate was fixed at its true value, the IQR of the relative error was 0.91 %. However, estimating both reporting rates and natural mortality decreased the precision of natural mortality estimates, and the extent of change was larger when movement rates were higher. Similar results with respect to precision were observed for reporting rate (i.e., precision decreased when both natural mortality and reporting rate were estimated and movement rate increased) (Figure 5). Unlike natural mortality estimates, however, biased reporting rates for some regions did occur for some of the examined scenarios. This bias was most noticeable 323 for the most productive region under a 20 % movement rate; a median relative error of approximately -10 % was observed when reporting rate was estimated alone or in conjunction with natural mortality for Region 325 2. Conversely, median relative errors in reporting rates for the other regions were generally within  $\pm 5$  %.

## Sensitivity to Misspecified Reporting Rate and Natural Mortality

 Misspecification of the reporting rate or natural mortality in the ITCAAN model caused biases in nearly all parameter estimates. A negative bias in fishery catchabilities resulted when assuming a natural mortality value in the ITCAAN model that was 1.5 times that of the true value in the operating model (0.48 versus 0.32). Across the regions, the median relative error in fishery catchability coefficients was approximately  $331 -25$  % (Figure 6). The precision in fishery catchability estimates were overall similar to the results obtained under the first group of examined scenarios at comparable rates of movement. Similar results were obtained when the reporting rates in the ITCAAN model were 1.5 times greater than in the operating model (75 %  $_{334}$  versus 50 %). Conversely, when the natural mortality rate in the ITCAAN model was half the true value in the operating model (0.16 versus 0.32), the median relative error in the catchability coefficients was close to 100 %. Precision in the fishery catchabilities was also affected by fixing natural mortality in the ITCAAN 337 model at too low of a value. The IQR of the relative error for fishery catchabilies was between 8.61 and 9.18  $\%$ ,  which was approximately half that obtained under the first group of examined scenarios at comparable rates of movement. Estimates of fishery and survey selectivities were not strongly influenced by misspecification of the reporting rates to half of the true value in the ITCAAN model. However, misspecification of natural mortality in the ITCAAN model to 1.5 times the value in the operating model resulted in a decreased precision (IQR of survey selectivities were approximately three times the value in the B20 scenario) and large biases in median estimates, but the direction of bias varied among region (Supplementary Materials). <sup>344</sup> Similarly, natural mortality misspecified in the ITCAAN model to half the true value in the operating model resulted in larger IQRs in relative errors for selectivity estimates but median relative errors were typically close to zero.

sspecified in the hega<br>
2 = 11.4 %; region 3<br>
t group (B20: IQR of<br>
%). IQRs of recruitm<br>
TTCAAN model were<br>
Dn the other hand, pr Misspecification of natural mortality or reporting rates in a positive direction (i.e., 1.5 times that of the true value) resulted in a positive bias in annual recruitment estimates for all regions (Figure 7). Conversely, misspecification of natural mortality in a negative direction (i.e., half of the true value) resulted in a positive bias regions 1 and 3, but a negative bias for regions 2 and 4. The precision of recruitment estimates increased for all regions when natural mortality was misspecified in the negative direction in the ITCAAN model (IQR 352 of relative error: region  $1 = 243$  %; region  $2 = 11.4$  %; region  $3 = 398$  %; region  $4 = 221$  %) compared to <sup>353</sup> the same movement rate scenario in the first group (B20: IQR of relative error: region  $1 = 294\%$ ; region 2  $354 = 16\%$ ; region $3 = 742\%$ ; region  $4 = 520\%$ ). IQRs of recruitment relative error when reporting rate was misspecified in the positive direction in the ITCAAN model were similar to those when natural mortality was misspecified in the negative direction. On the other hand, precision in recruitment estimates decreased when natural mortality was misspecified in the positive direction in the ITCAAN model (IQR of relative 358 error: region  $1 = 329\%$ ; region  $2 = 31\%$ ; region  $3 = 1201\%$ ; region  $4 = 969\%$ ).

 Estimated movement rates were largely unaffected by misspecification of reporting rates or natural mor- tality in the ITCAAN model. Precision in the estimates as measured by the IQR of the actual errors in movement rates were comparable to those found in the first group of scenarios under comparable movement <sup>362</sup> rates. Slight biases were observed for regions 1 (median error  $= 1.05 \%$ ) and 2 (median actual error  $=$  -0.90 %) when natural mortality in the ITCAAN model was specified at 1.5 times the value assumed in the operating model (Figure 8); however, compared to the biases of other parameter estimates the degree of bias observed in movement estimates for this region were relatively small.

 Natural mortality and reporting rate estimates were very sensitive to misspecification. When reporting rate in the ITCAAN model was specified at 1.5 times the value in the operating model, median relative error was around 25 % for the natural mortality estimates, with a very narrow IQR of relative error (Figure 9). When natural mortality in the ITCAAN model was specified at too high a value, the median relative error of reporting rate estimates was near 100 % with very little variability among simulation iterations. Effectively,  this translated to reporting rates being estimated close to 100 % (i.e., perfect reporting) for all simulations. When natural mortality was specified at too low a value in the ITCAAN model, the median relative error 373 of reporting rate estimates was near -50 %, also with little variability among the simulation iterations. The IQR in relative error for this scenario was similar to the RR20 scenario from the first group of examined scenarios.

### Tag Cohort Size

 Reducing tagging cohort size mostly resulted in reduced precision for estimated parameters with relatively little effect on the accuracy of parameters (figs. 6 to 9). The major exceptions to this were the fishery catchability (Figure 6) and reporting rate (Figure 9)for the most productive region and recruitment estimates for all regions (Figure 7). For these parameters, bias in estimates increased as tagged cohort size decreased.

## Spatial Complexity in Reporting Rates and Natural Mortalities

I model by allowing<br>
imates of reporting rajons and slightly inc<br>
urio B20 (Figure 6). V<br>
d the bias and impred Increasing the complexity of the ITCAAN model by allowing for spatially-specific estimates of natural mortality in addition to spatially-specific estimates of reporting rates, resulted in moderately lower precision in fishery catchability estimates for all regions and slightly increased the bias for fishery catchability in region 2 when compared to simulation scenario B20 (Figure 6). With respect to recruitment, greater spatial complexity in the ITCAAN model increased the bias and imprecision of estimates for all regions, with the direction of the bias remaining consistent for each region across the range of examined scenarios (Figure 7). Although movement rate estimates were unaffected by allowing for greater spatial complexity in the ITCAAN model (Figure 8), bias and imprecision of both natural mortalities and reporting rates increased at least for some regions (Figure 9). The most noticeable increase in bias was in the most productive region, although a small bias in reporting rate also occurred in region 3 under the most complex ITCAAN model (i.e., spatially unique estimates for reporting rates and natural mortality). For regions 1 and 4, reporting rate and natural mortality estimates were unbiased regardless of spatial complexity, although precision of the estimates decreased as the ITCAAN model became more complex (Figure 9).

## Equal Productivity

 When all regions had the same Ricker stock recruitment parameters, but different annual recruitments, <sup>397</sup> the biases observed and reported for the first group of scenarios at comparable movement rates largely disappeared. This included biases in fishery catchability, natural mortality, and reporting rate in region 2 and recruitment in all regions (figs. 6 to 9). As with other investigated scenarios, movement rate estimates  were very accurate. With respect to precision of estimates, the most notable consequence of the assumption of equal productivity was that precision of recruitment in region 1, 3 and 4 improved while the precision in recruitment estimates for Region 2 decreased (Figure 7). Precision for natural mortality and reporting rate improved with equal productivity across regions (Figure 9).

# Discussion

**Example 1.4**<br>
In Additionally, prev<br>
In with one underlyi<br>
(Maunder 2001; Huls<br>
assumed stocks and<br>
along with autocorrel Simulation analysis is an important tool for fisheries scientist to determine how well models can accurately and precisely estimate parameters. Extensive simulation analysis should be conducted whenever a new assessment model is proposed to evaluate its performance and gauge its robustness/sensitivity to violations in model assumptions, data quality, and/or structural uncertainties. Although ITCAAN models have been in use for a number of years (Maunder 1998; 2001; Goethel et al. 2015a), only models assuming subpopulations with reproductive mixing have been investigated (Hulson et al. 2011; 2013; Goethel et al. 2015b). Simulations to evaluate the performance of ITCAAN models with overlapping populations with natal homing have not been widely conducted and/or reported. Additionally, previous simulation studies have assumed two or three spawning stocks and harvest regions with one underlying recruitment and fishing mortality time series with region-specific observation error (Maunder 2001; Hulson et al. 2011; 2013; Goethel et al. 2015b). In our study, we expanded the number of assumed stocks and fishing regions and allowed for drastically different magnitude of spawning stock size along with autocorrelated recruitment deviations for the stocks. Additionally, for each simulation iteration, a different time-series of fishing mortalities for each region were generated in the operating model. In other words, we explored ITCAAN performance under a broader set of conditions compared to earlier studies.

 In most previous simulation studies, the ability of ITCAAN models to estimate movement rates has been of primary interest. Investigation into the estimability of different movement rates were conducted assuming movement varied as a function of environmental variables (Hulson et al. 2013) or as a function regional population density (Goethel et al. 2015b). These studies found that ITCAAN models were unbiased for movement rates and biomass in most scenarios investigated, even when the movement parameters in the ITCAAN model were allowed to vary when the underlying movement rate varied. Our finding that ITCAAN models produced accurate and precise movement rates under conditions of natal homing and across a wide <sup>427</sup> range of scenarios suggests that movement estimation is an overall robust feature of these models and a high degree of confidence can be placed in movement rates estimated in ITCAAN models.

 Simulation analysis regarding the estimation of natural mortality in spatially explicit assessment models require additional investigation. The simulation analyses of Maunder (2001); Hulson et al. (2011; 2013);  Goethel et al. (2015b) all assumed a known and fixed value of natural mortality. The results of this study show that natural mortality and reporting rates can both be estimated with high precision and low bias in ITCAAN models and should serve as a starting point for future simulations to evaluate the precision and bias of estimating spatially varying natural mortality and reporting rates when the underlying dynamics also vary. However, careful consideration is required whether to model the rate of natural mortality as due to environmental conditions (i.e., due to the current region of residency), or due to genetics (i.e., attributed to natal region). Simulation analyses of misidentification of these factors could be conducted or model selection techniques (such as AIC or BIC) could be used to identify the most appropriate assumption for a specific situation.

biased, but estimate<br>that misspecification<br>pulation dynamics pa<br>reporting rates estinct reporting rates fro<br>the ITCAAN model. Until recently (Goethel et al. 2015a;b), estimation of reporting rates in ITCAAN models has not generally been attempted. Our study found that reporting rates could be estimated with low bias and moderate precision when the natural mortality rate was correctly specified or estimated, which aligns with the findings of Goethel et al. (2015b). Conversely, when reporting rate is incorrectly specified in the ITCAAN model, the estimates of abundance (or biomass) are biased, but estimates of movement are unbiased (Goethel et al. 2015b, this study,). Our results also show that misspecification in natural mortality can result in biased estimation in reporting rates and other population dynamics parameters, which had previously not been investigated. We hypothesize that the low reporting rates estimated in the ITCAAN model of Goethel et al. (2015a) were lower than the estimated reporting rates from high reward tagging (Cadrin 2006) due to misspecification of natural mortality in the ITCAAN model. We advocate that natural mortality and reporting rate be estimated simultaneously in ITCAAN models and high reward tag data be incorporated into the model as well to inform reporting rate estimates.

 One of the key findings from our simulations was that under conditions of high movement and varying stock-recruitment conditions for spawning populations, ITCAAN models are biased and imprecise estimators of recruitment. Higher movement rates affected precision of most other parameters that were considered, but not accuracy. The only exceptions to this were fishery catchability and natural mortality for the most productive regions, which also became biased under the highest movement rate evaluated. These biases in recruitments, natural mortalities, and fishery catchabilities dissipated when parity in stock-recruitment relationships was assumed for the spawning stocks. One of the major motivators for incorporating spatially- explicit dynamics in assessment models is the concern that less productive stocks may be overexploited or even extirpated if spatially-varying dynamics are not incorporated in the management process (Molton et al. 2013; Li et al. 2014). Although in our simulations we assumed fairly large differences in stock- recruitment relationships among the spawning stocks, such differences arguably may be more reflective of actual conditions for many species than an assumption of equality in stock-recruitment relationships.

### **Canadian Journal of Fisheries and Aquatic Sciences**

 Consequently, the potential for overestimating recruitment of less productive stocks and underestimating recruitment of more productive stocks under conditions of high movement and large differences in relative size of spawning stocks is an important issue to consider for fishery scientists looking to implement ITCAAN models.

innent models. Our sinnent models. Our sinnent<br>
under conditions of h<br>
the estimation of report<br>
under certain conditions<br>
fixed at incorrect value<br>
tater than the true Part of our motivations for this research was that we envisioned there could be confounding among parameters that fishery scientists might be interested in estimating when incorporating tagging data into a statistical catch-at-age model. In particular, we envisioned there could be complications that could arise when estimating movement rates, reporting rates, and/or natural mortality along with other parameters that are routinely estimated in assessment models. Across the range of scenarios considered in this research, movement rates were estimated accurately and precisely and thus can be regarded as very robust to recapture data quality and model assumptions. However, Goethel et al. (2015b) demonstrated that spatially explicit catch-at-age models without tagging data and high variance in catch-at-age data can result in poor movement estimates. We reiterate their assertion that high quality age composition data are imperative for accurate estimation in all age-structured stock assessment models. Our simulations showed some biases in reporting rates and natural mortalities could occur under conditions of high movement, small tagging cohort sizes, <sup>479</sup> and level of assumed spatial complexity in the estimation of reporting rates and natural mortalities. Despite these biases observed in ITCAAN models under certain conditions, the level of bias was much smaller than what resulted when parameters were fixed at incorrect values in the ITCAAN model. For example, assuming a natural mortality 1.5 times greater than the true value resulted in median relative error in estimates of recruitment, reporting rates, and fishery catchabilities that were about 4 times, -80 times, and 16 times larger than when these parameters were estimated together under a 20 % movement rate (i.e., B20 scenario). Likewise, assuming too high of a reporting rate resulted in a median relative error in estimates of recruitment, natural mortalities, and fishery catchabilities that were about 1.25 times, -21 times, and 13 times larger than when parameters were estimated together. This sensitivity of parameter estimates to misspecification suggests that unless scientists have a high degree of confidence in external estimates of reporting rates and natural mortalities they would be better off estimating these parameters as part of the ITCAAN model even though the greater model complexity may lead to greater imprecision.

 The decrease in precision in parameter estimates with reduced tagging cohort size and greater model complexity was anticipated. With models of this nature, there inevitably will be a compromise between ITCAAN model complexity and data quality. The application of model-selection approaches such as AIC or DIC, applied to an ITCAAN model may be beneficial for determining how complex of a model can be supported based on available data. For example, it is commonly assumed that different fishery types and/or areas have different reporting rates (Hilborn 1990; Brenden et al. 2010; Vandergoot and Brenden 2014;  Konrad et al. 2016) and model-selection criteria may be useful in determining whether spatially and/or fishery unique reporting rates can be supported by existing data (Wilberg and Bence 2008; Linton and <sup>499</sup> Bence 2011). Other factors, such as tagging-induced mortality, tag shedding and spatial-allocation of tags, can influence how much tagging are available to incorporate in ITCAAN models, which if not accounted for could affect accuracy and precision of parameter estimates. Conversely, ITCAAN models could accommodate other data sources not considered in our research that could lead to improvements in both accuracy and precision of parameter estimates. For example, tagging studies sometimes include the release of both high- and low-reward tags or employ fishery observers or use planted tags for the purpose of estimating fishery reporting rates (Polacheck et al. 2006; Eveson et al. 2007); the inclusion of these additional tagging data would greatly aid in the estimation of reporting rates and likely improve the precision of other parameter estimates. The incorporation of other data sources, such as surveys when stocks were located on spawning grounds or information that could help identify harvested fish to individual spawning locations (e.g., genetic stock identification results) similarly could improve accuracy and precision of parameter estimates (Li et al. 2014; Tsehaye et al. 2016).

range of scenarios in<br>by the assumed cond:<br>ne-series of tagging an<br>y valued species and a<br>rated recoveries assun Although we attempted to incorporate a range of scenarios in this study, it is important to acknowledge that our results are nevertheless influenced by the assumed conditions, both in the operating and ITCAAN estimation model. Our assumed 40 year time-series of tagging and fishery harvest data is perhaps unlikely scenario of data availability except for highly valued species and a shorter time series of data may encounter different estimation issues. Second, we generated recoveries assuming a multinomial process, but overdisper- sion relative to a multinomial distribution in tagging data is often observed (Bacheler et al. 2008; Hanselman et al. 2015; Vandergoot and Brenden 2014; Mayakoshi and Kitada 2016), meaning our estimates of precision may be conservative. Third, we assumed tagged cohorts were fully mixed with the at-large population and that movements between spawning areas and harvest regions were instantaneous. If in reality there was delayed mixing of tagged cohorts (i.e., fish moved between harvest regions during other parts of the year), parameter estimation could be affected. Fourth, we assumed a known spatial stock structure, consisting of four distinct reproductive stocks that overlapped in four regions during the harvest season. Stock identi- fication has challenges (Cadrin et al. 2004) in that lack of adequate spatial data could preclude spatially separating both reproductive stocks and fishery areas within an ITCAAN model, which would result in incorrect model specification. For example, an identified reproductive population could in fact consist of several sub-stocks, and a fishing region could have sub-regions with different fishing effort trends, which could be occupied differentially by the reproductive populations. We additionally assumed a single fishery operated in each harvest region, whereas in actuality there can be many fisheries that differ with respect to harvest levels, length of fishing season, reporting rate and other harvest dynamics that can make ITCAAN

#### **Canadian Journal of Fisheries and Aquatic Sciences**

 model estimation more complex. Lastly, we did not consider the weighting of tagging data versus harvest and survey data in the ITCAAN model and there may be situations where down-weighting of tagging data may be beneficial or necessary due to some of the issues mentioned above (non-mixing, more complex movements, etc.) (Fielder and Bence 2014; Goethel et al. 2015a).

ed whether the mode<br>
. Ultimately, the ITC<br>
d find to correct mar<br>
d better than our so<br>
s. Our purpose in p<br>
ly overlooked or igno In fitting the ITCAAN models as part of this research, one issue encountered was that different param- eterizations could have large consequences on model fit. For example, initial configurations of our ITCAAN model estimated recruitment as a white-noise process that resulted in large systematic biases in recruit- ment estimates. Specifically, the ITCAAN model underestimated recruitment early in the time series and overestimated recruitment later in the time series; this result was consistent across many of the examined scenarios. Conversely, estimating recruitment through a random walk process with a large assumed variance <sub>540</sub> term removed these systematic biases and greatly improved precision of the recruitment estimates. We sus- pect that the key feature here is that we allowed for the mean recruitment to be non-stationary (Maunder and Deriso 2003; Li et al. 2014). Similarly,issues were encountered in estimating initial abundances and the last few years of recruitment that affected whether the model could reliably produce a positive-definite Hessian matrix for many simulated datasets. Ultimately, the ITCAAN model parameterization that we used in our study was the best approach we could find to correct many of the estimation complications encoun- tered. Other approaches might have worked better than our solution and it is possible that our solution may perform poorly under other conditions. Our purpose in pointing out the estimation issues that we encountered is that such issues can be easily overlooked or ignored in empirical applications of ITCAAN models ; therefore, it may be beneficial in real-world applications to attempt different parameterizations and determine sensitivity of estimates to these parameterizations. Incorporating the best-available information for a specific fishery/species of interest may be beneficial for determining an appropriate parameterization for an ITCAAN model. Therefore, we support the recommendation of Goethel et al. (2015b) that a sim- ulation analysis should precede implementation of an ITCAAN model, based on the estimation issues we encountered.

 In conclusion, we found that release-conditioned ITCAAN models yielded accurate and precise param- eter estimates under moderate to low movement rates, but biases in some parameters could result under conditions of high movement and large differences in stock-recruitment relationships among spawning stocks. Misspecification of certain parameters, such as natural mortalities and reporting rates, were imparted larger biases, for observed misspecification levels, than when parameters were estimated; thus, we urge caution in fixing parameters at assumed values when utilizing ITCAAN models. We recommend additional investiga- tion of factors such as the inclusion of additional data sources, greater levels of uncertainty in data sources, greater spatial complexity, weighting of tagging data relative to fishery harvest/survey data, temporal com plexity of parameters (e.g., natural mortality and reporting rate), and alternative parameterizations (e.g., recruitment estimation as random walk or white noise) to gain additional perspectives on the performance of ITCAAN models.

# Acknowledgments

 This work was partially funded by grant 1250 of the Great Lakes Fishery Trust and 2013 BRE 44025 from the Great Lakes Fishery Commission. Additional funding support was provided by Supporting Partners of the Michigan State University Quantitative Fisheries Center. The authors acknowledge the support of Michigan State University High Performance Computing Center and the Institute for Cyber-Enable Research. This is publication number 20XX-XX of the Quantitative Fisheries Center, Michigan State University.

# References

- L.M., Buckel, J.A.,<br>and selectivity of an<br>**137**(5): 1422–1432. L<br>ne dynamics of exploit<br>ionary Office. Bacheler, N.M., Hightower, J.E., Paramore, L.M., Buckel, J.A., and Pollock, J.H. 2008. An age-dependent tag return model for estimating mortality and selectivity of an estuarine-dependent fish with high rates of catch and release. Trans. Am. Fish. Soc 137(5): 1422–1432. Doi: 10.1577/T07-254.1.
- Beverton, R.J.H. and Holt, S.J. 1957. On the dynamics of exploited fish populations. Fishery Investigations Series II Volume XIX. Her Majesty's Stationary Office.
- Brenden, T.O., Jones, M.L., and Ebener, M.P. 2010. Sensitivity of tag-recovery mortality estimates to inaccuracies in tag shedding, handling mortality and tag reporting. J. Great Lakes Res. 36(1): 100–109. Doi: 10.1016/j.jglr.2009.09.002.
- Cadrin, S.X. 2006. Yellowtail flounder tagging study. Technical report, Northeast Consortium Interim Final Report.
- Cadrin, S.X., Friedland, K.D., and Waldman, J.R., editors 2004. Stock Identification Methods: Applications in Fishery Science. Elsevier Academic Press, Burlington, MA.
- Deriso, R.B., Quinn, II, T., and Neal, P.R. 1985. Catch-age analysis with auxiliary information. Can. J. Fish. Aquat. Sci. 42: 815–824. Doi: 10.1139/f85-104.
- Doubleday, W.G. 1976. Least squares approach to analyzing catch-at-age data. Int. Comm. Northwest 588 Atl. Fish. Res. Bull. 12:  $69-81$ . Available from http://icnaf.nafo.int/res-bull/res-bull-12.pdf#page=69 [accessed 25 May 2016].
- Eveson, J.P., Polacheck, T., and Laslett, G.M. 2007. Incorporating fishery observer data into an integrated  $_{591}$  catch-at-age and multiyear tagging model for estimating mortality rates and abundnace. Fish. Bull.  $105(4)$ :
- 493–508. Available from http://fishbull.noaa.gov/1054/eveson.pdf [accessed 25 May 2016].
- Fielder, D.G. and Bence, J.R. 2014. Integration of auxiliary information in statisticial catch-at-age (sca) analysis of the Saginaw Bay stock of walleye in Lake Huron. N. Am. J. Fish. Manage. 34(5): 970–987. Doi: 10.1080/02755947.2014.938141.
- Fournier, D.A., Skaug, H.J., Ancheta, J., Ianellu, J., Magnusson, A., Maunder, M.N., Nielsen, A., and Sibert, J. 2012. AD Model Builder: using automatic differentiation for statistical inference of highly parameterized complex nonlinear models. Optim. Method. Softw. 27(2): 233–249. Doi: 10.1080/10556788.2011.597854.
- Frusher, S.D. and Hoenig, J.M. 2003. Recent developments in estimating fishing and natural mortal- ity and tag reporting rate of lobsters using multi-year tagging models. Fish. Res. 65: 379–390. Doi:  $_{601}$  10.1016/j.fishres.2003.09.027.
- Fu, C. and Fanning, L.P. 2004. Spatial considerations in the management of Atlantic Cod off Nova Scotia, Canada. N. Am. J. Fish. Manage. 24(3): 775–784. Doi: 10.1577/M03-134.1.
- siderations in the ma<br>
775–784. Doi: 10.15<sup>7</sup><br>
S.X. 2015a. Demonstr<br>
to three interconnect<br>
77. Doi: 10.1093/ices Goethel, D.R., Legault, C.M., and Cadrin, S.X. 2015a. Demonstration of a spatially explicit, tag-integrated stock assessment model with application to three interconnected stocks of yellow tail founder off of New England. ICES J. Mar. Sci. 72(1): 164–177. Doi: 10.1093/icesjms/fsu014.
- Goethel, D.R., Legault, C.M., and Cardin, S.X. 2015b. Testing the performance of a spatially explicit tag-<sub>608</sub> integrated stock assessment model of yellowtail flounder (*Limanda ferruginea* through simulation analysis. Can. J. Fish. Aquat. Sci. 72(4): 582–601. Doi: 10.1139/cjfas-2014-0244.
- Goethel, D.R., Quinn, II, T.J., and Cadrin, S.X. 2011. Incorporating spatial structure in stock assessment: 611 Movement modeling in marine fish population dynamics. Reviews in Fisheries Science  $19(2)$ : 119–136. 612 Doi: 10.1080/10641262.2011.557451.
- Guan, W., Cao, J., Chen, Y., and Cieri, M. 2013. Impacts of population and fishery spatial structures on fishery stock assessment. Can. J. Fish. Aquat. Sci. 70(8): 1178–1189. Doi: 10.1139/cjfas-2012-0364.
- Haist, V., Fournier, D., and Saunders, M.W. 1999. Reconstruction of B.C. sablefish stocks, 1966-198, and catch projections for 1999, using an integrated catch-age mark-recapture model with area and depth movement. Technical Report Research Document 99/79, Canadian Stock Assessment Secretariat, Ottawa, Canada.

 Hampton, J. 1991. Estimation of southern bluefin tuna Thunnus maccoyii natural mortality and movement rates from tagging experiments. Fish. Bull. 89(4): 591–610. Available from  $\frac{621}{201}$  http://fishbull.noaa.gov/894/hampton2.pdf.

 Hanselman, D.H., Heifetz, J., Echave, K.B., and Dressel, S.C. 2015. More it or lost it: movement and 623 mortality of sablefish tagged in Alaska. Can. J. Fish. Aquat. Sci.  $72(2)$ :  $238-251$ . Doi:  $10.1139/cifas-$ 2014-0251.

625 Haponski, A.E. and Stepien, C.A. 2014. Genetic connectivity and diversity of walleye (Sander vitreus) spawn- $\epsilon_{26}$  ing groups in the Huron-Erie corridor. J. Great Lakes Res.  $40(2)$ : 89–100. Doi: 10.1016/j.jglr.2012.12.006.

 Hayden, T.A., Holbrook, C.M., Fielder, D.G., Vandergoot, C.S., Bergstedt, R.A., Dettmers, J.M., Krueger, C.C., and Cooke, S.J. 2014. Acoustic telemetry reveals large-scale migration patterns of Walleye in Lake Huron. PLoS ONE 9(12): e114833. Doi: 10.1371/journal.pone.0114833.

- Hilborn, R. 1990. Determination of fish movement patterns from tag recoveries using maximum likelihood estimators. Can. J. Fish. Aquat. Sci. 47(3): 635–643. Doi: 10.1139/f90-071.
- 3): 635–643. Doi: 10.<br>
S., and Pollock, K.H.<br>
quat. Sci. **55**(6): 146<br>
nd Quinn, II, T.J. 20 Hoenig, J.M., Barrowman, N.J., Hearn, W.S., and Pollock, K.H. 1998. Mutliyear tagging studies incorpo-rating fishing effort data. Can. J. Fish. Aquat. Sci. 55(6): 1466–1476. Doi: 10.1139/f97-256.
- Hulson, P.J.F., Miller, S.E., Ianelli, J.N., and Quinn, II, T.J. 2011. Including mark-recapture data into a <sup>635</sup> spatial age-structured model: Walleye pollock (*Theragra chalcogramma*) in the eastern Bering Sea. Can. J. Fish. Aquat. Sci. 68(9): 1625–1634. Doi: 10.1139/F2011-060.
- Hulson, P.J.F., Quinn II, T.J., Hanselman, D.H., and Ianelli, J.N. 2013. Spatial modeling of Bering Sea walleye pollock with integrated age-structured assessment models in a changing environment. Can. J. Fish. Aquat. Sci. 70(9): 1402–1416. Doi: 10.1139/cjfas-2013-0020.
- Hutchinson, W.F. 2008. The dangers of ignoring stock complexity in fisheries management: The case of the North Sea cod. Biol. Lett. 4(6): 693–695. Doi: 10.1098/rsbl.2008.0443.
- Konrad, C., Brattey, J., and Cadigan, N.G. 2016. Modelling temporal and spatial variability in tag reporting-
- <sup>643</sup> rate for Newfoundland cod (Gadus morhus). Environ. Ecol. Stat. pp. 1–17. Doi:  $10.1007 \div 10.60344 10.1007 \div 10.60344 1.0007 \div 10.6034$ 0.
- La Valley, K.J. and Feeney, R.G. 2013. Reconciling spatial scales and stock structure for fisheries science and management. Fish. Res. 141(1). Doi: 10.1016/j.fishres.2013.02.014.
- Latour, R.J., Hoenig, J.M., Hepworth, D.A., and Frusher, S.D. 2003. A novel tag-recovery model with two size classes for estimating fishing and natural mortality, with implications for the southern rock lobster (Jasus edwardsii) in Tasmania, Australia. ICES J. Mar. Sci. 60(5): 1075–1085. Doi: 10.1016/S10543139(03)00093-6.
- Latour, R.J., Hoenig, J.M., Olney, J.E., and Pollock, K.H. 2001. Diagnostics for multiyear tagging models with application to Atlantic striped bass (Morone saxatilis). Ca. J. Fish. Aquat. Sci. .
- Lee, H.H., Maunder, M.N., Piner, K.R., and Methot, R.D. 2011. Estimating natural mortality within a fish- eries stock assessment model: An evaluation using simulation analysis based on twelve stock assessments. Fish. Res. 109(1): 89–94. Doi:10.1016/j.fishres.2011.01.021.
- Li, Y., Bence, J.R., and Brenden, T.O. 2014. An evaluation of alternative assessment approaches for inter- mixing fish populations: a case study with Great Lakes white fish. ICES J. Mar. Sci. 72(1): 70–81. Doi: 10.1093/icesjms/fsu057.
- Linton, B.C. and Bence, J.R. 2011. Catch-at-age assessment in the face of time-varying selectivity. ICES J. Mar. Sci. 68(3): 611–625.
- t-age assessment in the<br>and catch-at-age ana<br>and Management of N<br>R.N. Lipcius, D. Pelle Maunder, M.N. 2001. Integrated tagging and catch-at-age analysis (ITCAAN): Model development and simulation testing. In Spatial Processes and Management of Marine Populations, edited by G.H. Kruse, N. Bez, A. Booth, M.W. Dorn, S. Hills, R.N. Lipcius, D. Pelletier, C. Roy, S.J. Smith, and D. Witherell. University of Alaska Sea Grant, Fairbanks, Alaska, USA, number AK-SG-01-02 in Alaska Sea Grant College Program Report, pp. 123–142.
- Maunder, M.N. and Deriso, R.B. 2003. Estimation of recruitment in catch-at-age model. Can. J. Fish. Aquat. Res. 60(10): 1204–1216. Doi: 10.1139/F03-104.
- Maunder, M.N. and Punt, A.E. 2013. A review of integrated analysis in fisheries stock assessment. Fish. Res. 142(1): 61–74. Doi: 10.1016/j.fishres.2012.07.025.
- Maunder, M.N. 1998. Integration of tagging and population dynamics models in fisheries stock assessment. Doctor of philosophy dissertation, University of Washington.
- Mayakoshi, Y. and Kitada, S. 2016. Overdispersion in the estiamtion of salmon escapement by mark-recapture surveys and its related factors. Trans. Am. Fish. Soc 145(2): 269–276. Doi: 10.1080/00028487.2015.1121922.
- McGarvey, R., Linnane, A.J., Feenstra, J.E., Punt, A.E., and Matthews, J.M. 2010. Integrated recapture-
- conditioned movement estimation into spatial stock assessment: A south Australian lobster fishery appli-
- cation. Fish. Res.  $105(2)$ : 80–90.
- Molton, K.J., Brenden, T.O., and Bence, J.R. 2013. Harvest levels that conserve spawning biomass can
- provide larger and more stable and sustainable yields in intermixed fisheries. Fish. Res. 147: 264–283. Doi: 10.1016/j.fishres.2013.07.004.
- Morishima, G.S. and Henry, K.A. 1999. The history and status of Pacific Northwest Chinook and Coho Salmon ocean fisheries and prospects for sustainability. In Sustianable Fisheries Management, edited by E.E. Knudsen, C.R. Steward, D.D. MacDonald, J.E. Williams, and D.W. Reiser, CRC Press. Doi: 10.1201/9781439822678.ch16.
- Polacheck, T., Eveson, J.P., Laslett, G.M., Pollock, K.H., and Hearn, W.S. 2006. Integrating catch-at-age and multiyear tagging data: a combined brownie and petersen estimation approach in a fishery context.
- Can. J. Fish. Aquat. Sci. 63(3): 534–548.
- B.L., and Prince, J. xplicit population dynergy and Environment Charles and Environment Charles and Environment Charles and Environment Charles and Environment Charles and Environment Charles and Environment Charles and En Punt, A.E., Pribac, F., Walker, T.I., Taylor, B.L., and Prince, J.D. 2000. Stock assessment of school shark,  $Galeorhinus\ galaxies$  Galeorhinus galeus, based on a spatially explicit population dynamics model. Mar. Freshwater Res.  $51(3)$ : 205–220. Doi: 10.1071/MF99124.
- R Development Core Team 2016. R: A Language and Environment for Statistical Computing. R Foundation for Statistical Computing, Vienna, Austria. ISBN 3-900051-07-0.
- Thorson, J.T., Jensen, O.P., and Zipkin, E.F. 2014. How variable is recruitment for exploited marine fishes? A hierarchical model for testing life history theory. Can. J. Fish. Aquat. Sci. 71(7): 973–983. Doi: 10.1139/cjfas-2013-0645.
- Thorson, J.T., Jensen, O.P., and Zipkin, E.F. 2016. Corrigendum: How variable is recruitment for ex- ploited marine fishes? A hierarchical model for testing life history theory. Can. J. Fish. Aquat. Sci. Doi: 10.1139/cjfas-2013-0645.
- Tsehaye, I., Brenden, T.O., Bence, J.R., Lui, W., Scribner, K.T., Kanefsky, J., Bott, K., and El- liott, R.F. 2016. Combining genetics with age/length data to estimate temporal changes in year- $\frac{701}{100}$  class strength of source populations contributing to mixtures. Fish. Res. 173(3): 236–249. Doi: 10.1016/j.fishres.2015.09.004.
- <sup>703</sup> Vandergoot, C.S. and Brenden, T.O. 2014. Spatially varying population demographics and fishery charac-
- $_{704}$  teristics of Lake Erie walleyes inferred from a long-term tag recovery study. Trans. Am. Fish. Soc 143(1):

```
705 188–204. Doi: 10.1080/00028487.2013.837095.
```
- <sup>706</sup> Wang, Y. and Liu, Q. 2006. Estimation of natural mortality using statistical analysis of fisheries catch-at-age <sup>707</sup> data. Fish. Res. 78(2–3): 342–351. Doi: 10.1016/j.fishres.2005.11.020.
- <sup>708</sup> Wilberg, M.J. and Bence, J.R. 2006. Performance of time-varying catchability estimators in statistical <sup>709</sup> catch-at-age analysis. Can. J. Fish. Aquat. Sci. 63(10): 2275–2285. Doi: 10.1139/f06-111.
- <sup>710</sup> Wilberg, M.J. and Bence, J.R. 2008. Performance of deviance information criterion model selection in  $711$  statistical catch-at-age analysis. Fish. Res  $93(1-2)$ : 212-221. Doi: 10.1016/j.fishres.2008.04.010.
- <sup>712</sup> Wills, T., Robinson, J., Kayle, K., Faust, M., Gorman, A.M., Belore, M., Cook, A., Drouin, R., MacDougall,
- <sup>713</sup> T., Zhao, Y., Murray, C., and Hosack, M. 2015. Report for 2014 by the lake erie walleye task group.
- <sup>714</sup> Technical report, Lake Erie Committee Great Lakes Fishery Commission.
- <sup>715</sup> Ying, Y., Chen, Y., Lin, L., and Gao, T. 2011. Risks of ignoring fish population sparadonal management. Can. J. Fish. Aquat. Sci. **68**(12): 2101–2120. Doi: 10.1139/f2011-<br><sup>717</sup> Appendix A: Parameter List and Model Eq <sup>715</sup> Ying, Y., Chen, Y., Lin, L., and Gao, T. 2011. Risks of ignoring fish population spatial structure in fisheries <sup>716</sup> management. Can. J. Fish. Aquat. Sci. 68(12): 2101–2120. Doi: 10.1139/f2011-116.

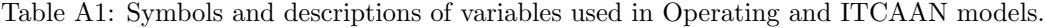

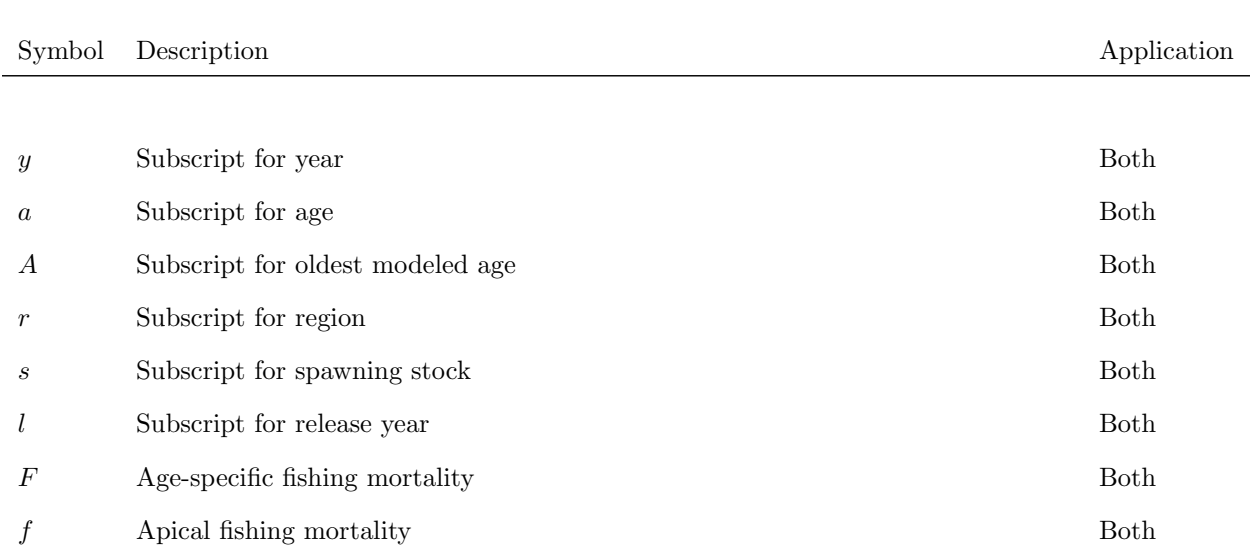

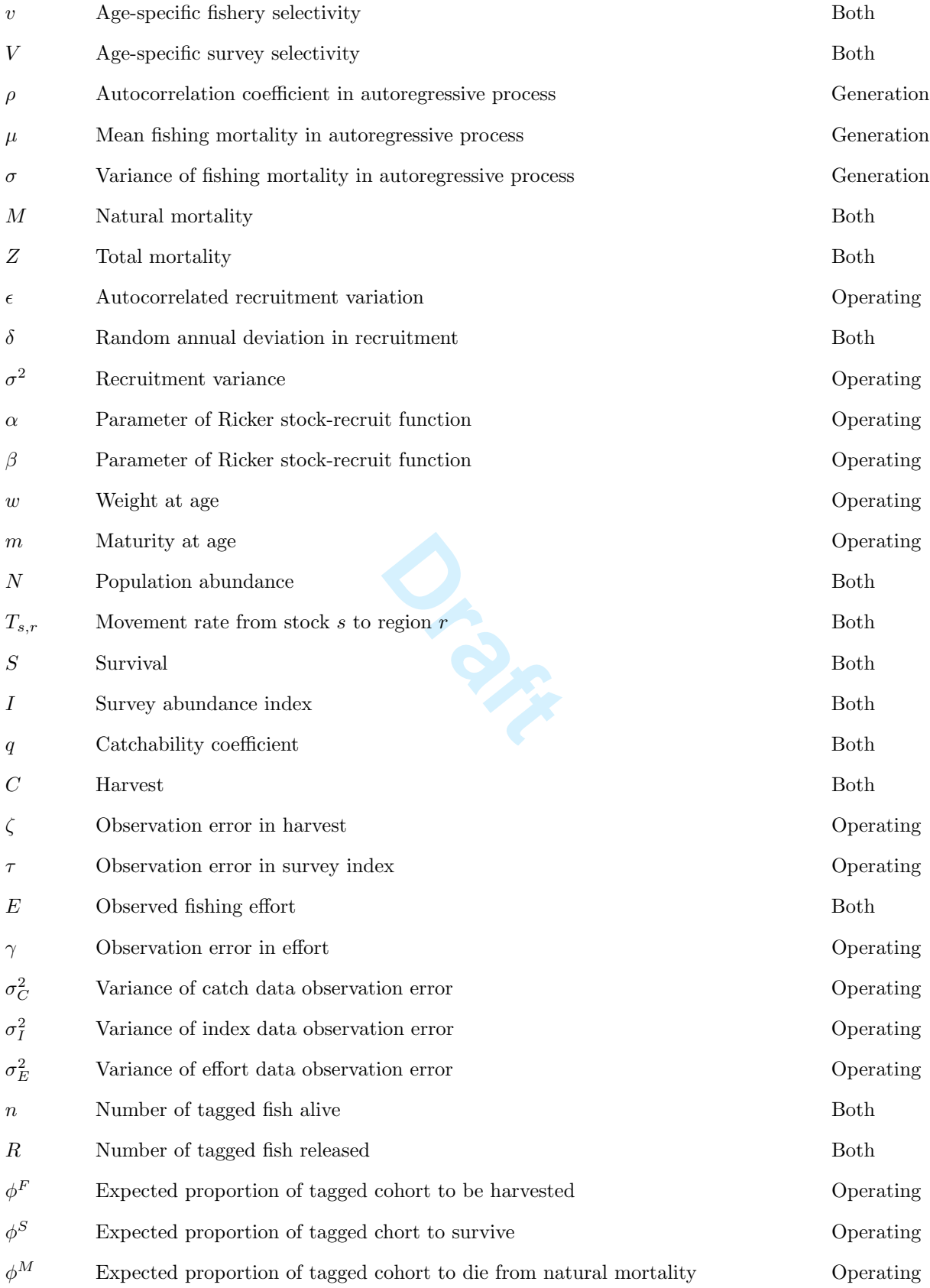

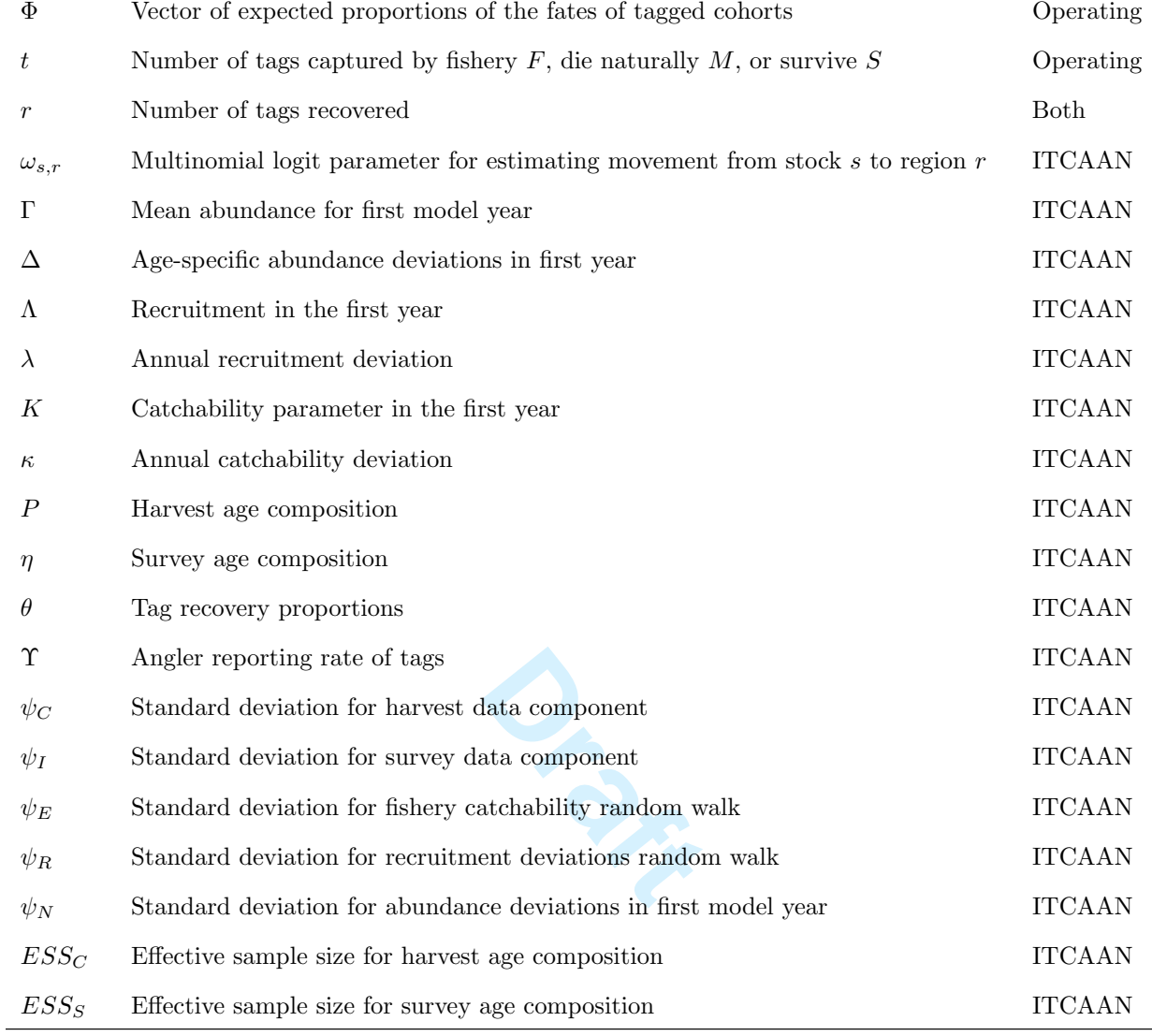

## <sup>718</sup> Operating Model

Underlying equations for the data-generating model.

Ricker stock-recruit function with autocorrelated error for each spawning stock:

(A.1) 
$$
N_{y+2,a=1,s} = \alpha_s \sum_a (m_a w_a N_{y,a,s}) e^{-\beta_s \sum_a (m_a w_a N_{y,a,s}) \epsilon_y}
$$

<sup>719</sup> Total insantaneous mortality by year, age, and region:

720

$$
Z_{y,a,r} = M + F_{y,a,r}
$$

First-order autoregressive component for Ricker stock-recruit function:

(A.2)  
\n
$$
\epsilon_y = \begin{cases}\n\rho_s \epsilon_y + \sqrt{1 - \rho^2_s} \delta_{y-1} & \text{for } y > 1 \\
\delta_y & \text{for } y = 1\n\end{cases}
$$
\nwhere  $\delta_y \sim N \left( \frac{-\sigma_s^2 (1 - \rho_s)}{2\sqrt{1 - \rho_s^2}}, \sigma_s^2 \right)$ 

Annual survivial rate by year,age, and region:

$$
S_{y,a,r} = e^{-Z_{y,a,r}}
$$

Annual change in abundance at age accounting for Box-Transfer movement (not including last age group):

(A.3) 
$$
N_{y+1,a+1,s} = \sum_{r} N_{y,a,s} T_{s,r} S_{y,a,r}
$$
 where  $a < A - 1$ 

Annual change in abundance for last age group accounting for Box-Transfer movement:

(A.4) 
$$
N_{y+1,A,s} = \sum r N_{y,A,s} T_{s,r} S_{y,A,r} + N_{y,A-1,s} T_{s,r} S_{y,A-1,r}
$$
  
Apical instantaneous fishing mortality by region and year:

Apical instantaneous fishing mortality by region and year:

$$
f_{1,r} \sim \text{Trunc. Normal} \Big( \mu_r, \sigma_r, 0, \infty \Big)
$$
  
(A.5)  

$$
f_{y+1,r} = \Big( \mu_r (1 - \rho_r) \Big) + \rho_r f_{y,r} + \delta_y
$$
  
where  $\delta_y \sim \text{Trunc. Normal} \Big( 0, \sigma_r, -(\rho_r f_{y,r} + \mu_r (1 - \rho_r) \Big), \infty)$ 

Instantaneous fishing mortality by year, age, and region:

(A.6)  $F_{y,a,r} = f_{y,r}v_{a,r}$ 

Observed fishery effort by year and region accounting for observation error:

(A.7) 
$$
E_{y,r} = f_{y,r}/q_r \gamma_{y,r}
$$
 where  $\gamma_{y,r} \sim LN\left(-\sigma_E^2/2, \sigma_E^2\right)$ 

Survey index of abundance by year, age, and region:

(A.8) 
$$
I_{y,a,r} = \sum_{s} N_{y,a,s} T_{s,r} e^{-Z_{y,a,r}*10/12} q_r V_{a,r}
$$

28 **https://mc06.manuscriptcentral.com/cjfas-pubs** Number of tagged fish alive by spawning stock and age from a tagging cohort at year of release:

$$
(A.9) n_{l,s,y,a} = R_{l,s,a} \quad \text{for} \quad y = l
$$

Annual allocation of tagged fish by spawning stock and age to regions:

$$
(A.10) \ t_{l,s,y,a,r} \sim MN\Big(n_{l,s,y,a}, T_{s,r}\Big)
$$

Probability of tagged fish being harvested by year, age, and region:

$$
(A.11) \ \phi_{y,a,r}^F = \frac{F_{y,a,r}}{Z_{y,a,r}} \left(1 - S_{y,a,r}\right)
$$

Probability of tagged fish surviving by year, age, and region:

$$
(A.12) \ \phi_{y,a,r}^S = S_{y,a,r}
$$

**Draft**<br> **Draft**<br> **Draft**<br> **Draft**<br> **Draft**<br> **Draft** Probability of tagged fish dying naturally by year, age, and region:

$$
(A.13) \phi_{y,a,r}^M = \frac{M}{Z_{y,a,r}} (1 - S_{y,a,r})
$$

Vectorizing probabilities of harvest, surviving, and dying naturally by year, age, and region:

$$
\text{(A.14) \ } \Phi_{y,a,r} = \left( \phi^F_{y,a,r}, \phi^S_{y,a,r}, \phi^M_{y,a,r} \right)
$$

Generation of actual number of tagged fish from a tagged cohort that are harvested, survive, and die naturally by year, age, and region:

$$
\text{(A.15) } t^{F,S,M}_{l,s,y,a,r} \sim MN\Big(t_{l,s,y,a,r},\Phi_{y,a,r}\Big)
$$

Number of tagged fish from a tagged cohort that are recovered and reported:

$$
(A.16) r_{l,s,y,a,r} \sim BIN\Big(t_{l,s,y,a,r}, \Upsilon\Big)
$$

Annual change in number of tagged fish from a tagged cohort that are alive by year, age, and region:

$$
(A.17) n_{l,s,y+1,a+1} = \sum_{r} t_{l,s,y,a,r}^{S}
$$

Number of tagged fish from a tagged cohort that are never recovered and reported:

(A.18) 
$$
r_{l,s}^{NR} = \sum_{a} R_{l,s,a} - \sum_{y} \sum_{a} \sum_{r} r_{l,s,y,a,r}
$$

Harvest by year, age, and region:

$$
C_{y,a,r} = \sum_{s} \frac{F_{y,a,r}}{Z_{y,a,r}} N_{y,a,s} T_{s,r} (1 - S_{y,a,r})
$$

Observed total harvest by year and region accounting for observation error:

(A.19) 
$$
C_{y,r} = \sum_{a} C_{y,a,r} \zeta_{y,r}
$$
 where  $\zeta_{y,r} \sim LN(-\sigma_C^2/2, \sigma_C^2)$ 

Observed total survey index of abundance by year and region accounting for observation error:

Observed total survey index of abundance by year and region acc

\n(A.20) 
$$
I_{y,r} = \sum_{a} I_{y,a,r} \tau_{y,r}
$$
 where 
$$
\tau_{y,r} \sim LN\left(-\sigma_I^2/2, \sigma_I^2\right)
$$

\nITCAAN Model

\nPredicted annual charge in abundance at zero by year and region.

## <sup>722</sup> ITCAAN Model

Predicted annual change in abundance at age by year and region (not including last age group):

$$
(A.21)\ \hat{N}_{y+1,a+1,s} = \sum_{r} \hat{N}_{y,a,s} \hat{T}_{s,r} \hat{S}_{y,a,r}
$$

Predicted annual change in abundance for last age group :

r

(A.22) 
$$
\widehat{N}_{y+1,A,s} = \sum r \widehat{N}_{y,A,s} \widehat{T}_{s,r} \widehat{S}_{y,A,r} + \widehat{N}_{y,A-1,s} \widehat{T}_{s,r} \widehat{S}_{y,A-1,r}
$$

Predicted abundance at age of a tagged cohort by year and spawning stock:

$$
\hat{n}_{l,s,y,a} = R_{l,s,a} \qquad \text{for} \qquad y = l
$$

(A.23) 
$$
\hat{n}_{l,s,y+1,a+1} = \sum_{r} \hat{n}_{l,s,y,a} \hat{T}_{s,r} \hat{S}_{y,a,r}
$$
 for  $a < A - 1$   
\n $\hat{n}_{l,s,y+1,A} = \sum_{r} \hat{n}_{l,s,y,A} \hat{T}_{s,r} \hat{S}_{y,A,r} + \hat{n}_{l,s,y,A-1} \hat{T}_{s,r} \hat{S}_{y,A-1,r}$  for  $a = A$ 

Predicted index of abundance by year, age, and region:

$$
\hat{I}_{y,a,r} = \sum_{s} \hat{N}_{y,a,s} \hat{T}_{s,r} e^{-10/12 * \hat{Z}_{y,a,r}} \hat{q}_r \hat{V}_{a,r}
$$

Predicted index of abundance by year and region summed over ages:

$$
\hat{I}_{y,a} = \sum_{r} \hat{I}_{y,a,r}
$$

Predicted survey age composition by year and region:

$$
\hat{\eta}_{y,g,a} = \tfrac{\hat{I}_{y,a,r}}{\hat{I}_{y,r}}
$$

Predicted harvest by year, age, and region:

$$
\hat{C}_{y,a,r} = \sum_{s} \frac{\hat{F}_{y,a,r}}{\hat{Z}_{y,a,r}} \left(1 - \hat{S}_{y,a,r}\right) \hat{N}_{y,a,s} \hat{T}_{s,r}
$$

Predicted harvest by year and region summed over ages:

$$
\hat{C}_{y,r} = \sum_{a} \hat{C}_{y,a,r}
$$

Predicted harvest age composition by year and region:

$$
\widehat{P}_{y,a,r} = \frac{\widehat{C}_{y,a,r}}{\widehat{C}_{y,r}}
$$

Predicted recruitment by year and spawning stock

$$
\widehat{N}_{y=1,a=1,s} = \widehat{\Lambda} \quad \text{for} \quad y = 1
$$
\n(A.24)\n
$$
\widehat{N}_{y,a=1,s} = \widehat{N}_{y-1,a=1,s} e^{\widehat{\lambda}_{y,s}} \quad \text{for} \quad 1 > y \le Y - 2
$$
\n
$$
\widehat{N}_{y,a=1,s} = \left( \widehat{N}_{Y-2,a=1,s} + \widehat{N}_{Y-3,a=1,s} + \widehat{N}_{Y-4,a=1,s} \right) / 3 \quad \text{for} \quad y = Y - 1 \text{ or } Y
$$
\nNegative log penalty for recruitment random walk deviations:

Negative log penalty for recruitment random walk deviations:

(A.25) 
$$
-ln(L_{\text{Rec}}) = \sum_{y} \sum_{s} ln(\psi_R \sqrt{2\pi}) + 0.5 \left( \frac{(-\hat{\lambda}_{y,s})}{\psi_R} \right)^2
$$

Predicted abundance at age in first year by spawning stock for ages 3 and older:

(A.26) 
$$
\widehat{N}_{y=1,a,s} = exp(\widehat{\Gamma}_s + \widehat{\Delta}_{s,a})
$$
 for  $a > 2$  where  $\sum_a \widehat{\Delta}_{s,a} = 0.0$ 

Negative log penalty for abundances at age for initial year:

$$
(A.27) - ln(L_{N0}) = \sum_{a} \sum_{s} ln(\psi_N \sqrt{2\pi}) + 0.5 \left(\frac{-\hat{\Delta}_{s,a}}{\psi_N}\right)^2
$$

Estimated instantaneous fishing mortality by year, age, and region :

$$
(A.28) \ \hat{F}_{y,a,r} = \hat{q}_{y,r} E_{y,r} \hat{v}_{a,r}
$$

Estimated instantaneous total mortality by year, age, and region:

$$
\hat{Z}_{y,a,r} = \hat{M} + \hat{F}_{y,a,r}
$$

Estimated annual survival rate :

 $\widehat{S}_{y,a,r} = e^{-\widehat{Z}_{y,a,r}}$  Predicted fishery catchability coefficient by year and spawning stock

(A.29) 
$$
\hat{q}_{y=1,r} = K
$$
 for  $y = 1$   
 $\hat{q}_{y,r} = \hat{q}_{y-1,r} e^{\hat{\kappa}_{y,r}}$  for  $1 > y \le Y - 2$ 

Negative log penalty for fishery catchability coefficient random walk deviations:

(A.30) 
$$
-ln(L_{q}) = \sum_{y} \sum_{r} ln(\psi_{E}\sqrt{2\pi}) + 0.5\left(\frac{-\hat{\kappa}_{y,s}}{\psi_{E}}\right)^{2}
$$

Multinomial logit parameterization of movement

(A.31) 
$$
\hat{T}_{r,s} = \frac{e^{\omega_{r,s}}}{\sum_{r=1}^{R-1} e^{\omega_{r,s}}}
$$
, where  $\omega_{R,s} = 0$ .  
Negative log likelihood for total harvest:

Negative log likelihood for total harvest:

(A.32) 
$$
-ln(L_{\text{Harvest}}) = \sum_{y} \sum_{g} ln(\psi_C \sqrt{2\pi}) + 0.5 \left( \frac{(ln(C_{y,g}) - ln(\hat{C}_{y,g}))}{\psi_C} \right)^2
$$

Negative log likelihood for index survey of abundance:

(A.33) 
$$
-ln(L_{\text{Survey}}) = \sum_{y} \sum_{r} ln(\psi_I \sqrt{2\pi}) + 0.5 \left( \frac{(ln(I_{y,r}) - ln(\hat{I}_{y,r}))}{\psi_I} \right)^2
$$

Negative log penality for catchability random walk deviations:

(A.34) 
$$
-ln(L_{\text{Effort}}) = \sum_{y} \sum_{g} ln(\psi_E \sqrt{2\pi}) + 0.5 \left( \frac{\left( ln(\text{mean}\hat{q}_{y,g}) - ln(\hat{q}_{y,g})\right)}{\psi_E} \right)^2
$$

Calculated variances for log likelihoods and log penalties:

$$
\psi_E = \psi_C
$$
  
(A.35)  

$$
\psi_I = \sqrt{2 * \psi_C^2}
$$
  

$$
\psi_R = 4
$$
  

$$
\psi_N = 4
$$

Negative log likelihood for harvest age composition:

$$
(A.36) -ln(L_{\rm CP}) = -ESS_C \sum_{y} \sum_{g} \sum_{a} P_{y,g,a} ln\left(\hat{P}_{y,g,a}\right)
$$

Negative log likelihood for survey age composition:

$$
(A.37) -ln(L_{\rm SP}) = -ESS_S \sum_{y} \sum_{a} \sum_{r} \eta_{y,a,r} ln(\hat{\eta}_{y,a,r})
$$

Predicted reported recoveries of a tagged cohort by year, age, and region:

Predicted reported recoveries of a tagged cohort by year, age, an  
(A.38) 
$$
r_{l,s,y,r} = \sum_{a} \hat{n}_{l,s,y,a} \hat{T}_{s,r} \frac{\hat{F}_{y,a,r}}{\hat{Z}_{y,a,r}} \left(1 - \hat{S}_{y,a,r}\right) \hat{T}_{r}
$$
  
Negative log likelihood for tagging cohorts:

Negative log likelihood for tagging cohorts:

$$
(A.39) - ln(L_{TP}) = -\sum_{l} \sum_{s} \left[ \sum_{y} \left( \sum_{g} \sum_{a} \left( R_{a}^{l,s} \right) ln \left( \hat{\theta}_{y,g}^{l,s} \right) \right) + \sum_{a} \left( R_{a}^{l,s} \right) ln \left( \hat{\theta}_{NR}^{l,s} \right) \right]
$$

Tagging age proportions:

$$
\hat{\theta}_{l,s,y,r} = \frac{r_{l,s,y,r}}{\sum_{a} R_{l,s,a}}\n(A.40)\n\qquad\n\hat{\theta}_{l,s}^{NR} = \frac{r_{l,s}^{NR}}{\sum_{a} R_{l,s,a}}
$$

Table 1: List of simulation scenarios conducted exploring the performance of ITCAAN models. Abbreviation indicates the name of the scenario used in figures and manuscript text. (RC= regionally constant; RU=regionally unique; Known=Fixed at an assumed value; Estimated=Estimated in the ITCAAN model; EP=equal productivity across requions.

|                |                  | <b>ITCAAN</b> model |                                   | Operating model |                             |
|----------------|------------------|---------------------|-----------------------------------|-----------------|-----------------------------|
| Scenario group | Abbreviation     | Reporting rate      | Natural mortality Emigration rate |                 | $#$ of tags released yearly |
|                |                  |                     |                                   |                 |                             |
| 1              | K1               | Known               | Known                             | $1\%$           | $2000$ each region          |
| $\mathbf{1}$   | M1               | Known               | Estimated RC                      | $1 \, \%$       | 2000 each region            |
| 1              | RR1              | Estimated RU        | Known                             | $1~\%$          | 2000 each region            |
| 1              | B1               | Estimated RU        | Estimated RC                      | $1\%$           | 2000 each region            |
| 1              | K <sub>5</sub>   | Known               | Known                             | $5\ \%$         | $2000$ each region          |
| 1              | M5               | Known               | Estimated RC                      | $5\ \%$         | $2000$ each region          |
| 1              | RR5              | Estimated RU        | Known                             | $5~\%$          | $2000$ each region          |
| 1              | ${\rm B}5$       | Estimated RU        | Estimated RC                      | $5~\%$          | $2000$ each region          |
| 1              | K10              | Known               | Known                             | $10~\%$         | 2000 each region            |
| 1              | M10              | Known               | <b>Estimated RC</b>               | 10 %            | $2000$ each region          |
| 1              | RR10             | Estimated RU        | Known                             | $10~\%$         | 2000 each region            |
| 1              | <b>B10</b>       | Estimated RU        | Estimated RC                      | 10 %            | $2000$ each region          |
| 1              | K20              | Known               | Known                             | 20 %            | $2000$ each region          |
| 1              | M20              | Known               | Estimated RC                      | 20 %            | 2000 each region            |
| 1              | RR20             | Estimated RU        | Known                             | 20 %            | $2000$ each region          |
| 1              | <b>B20</b>       | Estimated RU        | Estimated RC                      | $20~\%$         | $2000$ each region          |
| $\overline{2}$ | <b>MS</b>        | Set at 1.5*True     | Estimated RC                      | $20~\%$         | 2000 each region            |
| $\overline{2}$ | RSU              | Estimated RU        | Set at $0.5^*$ True               | $20~\%$         | 2000 each region            |
| $\overline{2}$ | <b>RSO</b>       | Estimated RU        | Set at $1.5^*$ True               | $20~\%$         | 2000 each region            |
| 3              | T1500            | Estimated RU        | Estimated RC                      | 20 %            | 2000 each region            |
| 3              | T1000            | Estimated RU        | Estimated RC                      | 20 %            | $1000$ each region          |
| 3              | T <sub>500</sub> | Estimated RU        | Estimated RC                      | 20 %            | 500 each region             |
| 3              | T <sub>250</sub> | Estimated RU        | Estimated RC                      | $20~\%$         | 250 each region             |
| 4              | S <sub>1</sub>   | Estimated RC        | Estimated RC                      | 20 %            | 2000 each region            |
| 4              | $\rm S3$         | Estimated RC        | Estimated RU                      | 20 %            | 2000 each region            |
| 4              | S <sub>4</sub>   | Estimated RU        | Estimated RU                      | 20 %            | 2000 each region            |
| $\overline{5}$ | EP               | Estimated RU        | Estimated RC                      | $20~\%$         | $2000$ each region          |

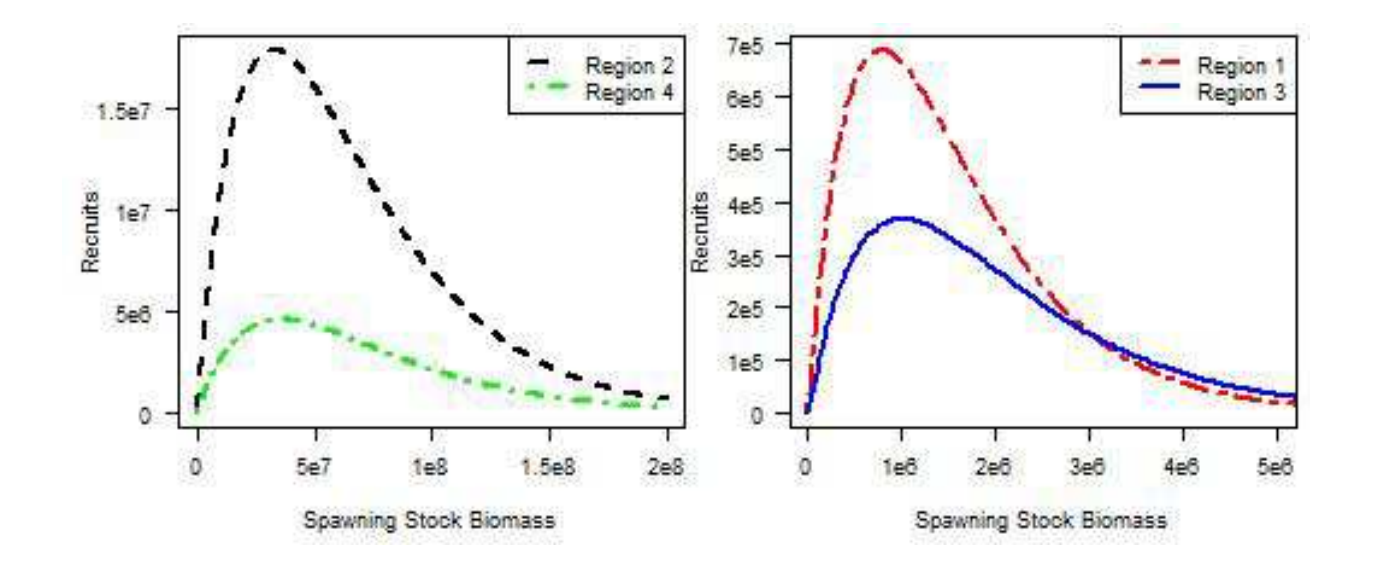

Figure 1: Ricker stock recruit relationships used to create the recruitment dynamics of the four regions in the simulation. Note the large difference in scale of axes between the two graphs.
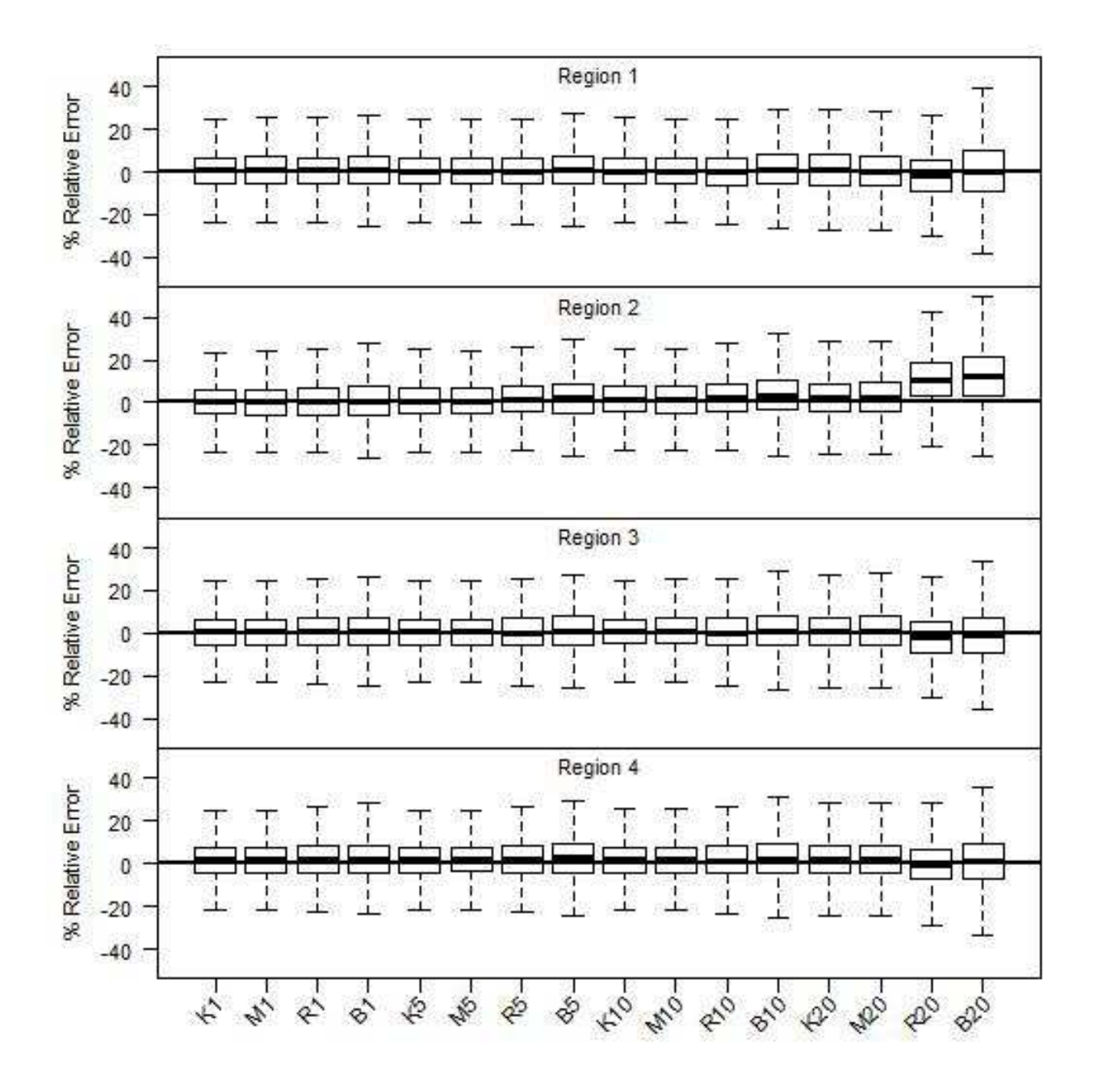

Figure 2: Relative error (  $\%$ ) of fishery catchabilities for each region of an ITCAAN model under different movement rates and parameter estimation assumptions (Scenario group 1) for 1000 simulation iterations. Table 1 lists the model abbreviations and corresponding model components. Whiskers on the boxplots extend to 1.5 times the inter-quartile range and points outside this range were excluded.

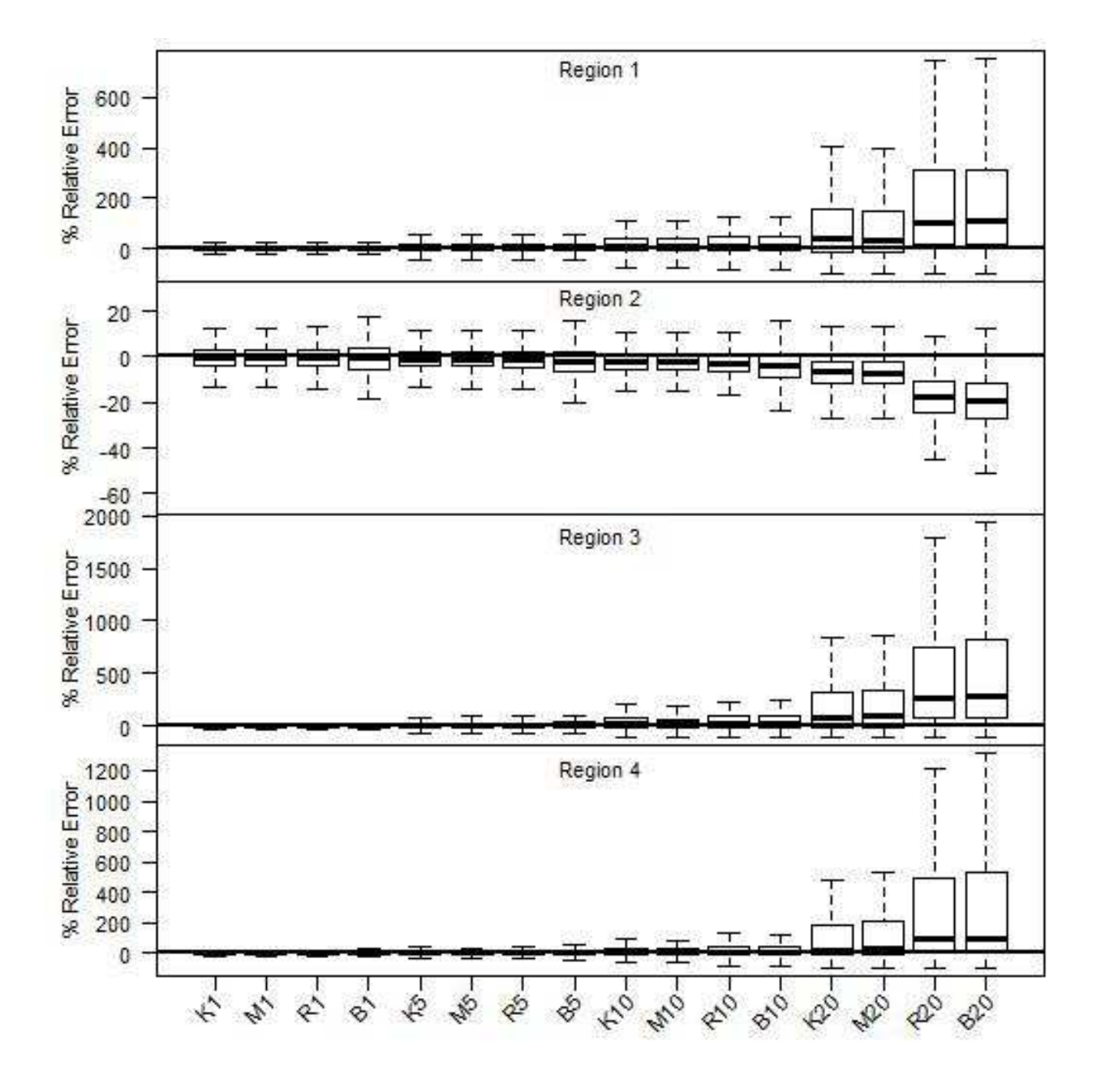

Figure 3: Relative error ( %) of annual recruitment estimates for each region of an ITCAAN model under different movement rates and parameter estimation assumptions (Scenario group 1) for 1000 simulation iterations. Table 1 lists the model abbreviations and corresponding model components. Whiskers on the boxplots extend to 1.5 times the inter-quartile range and points outside this range were excluded. Note the difference in y-axis scale between regions.

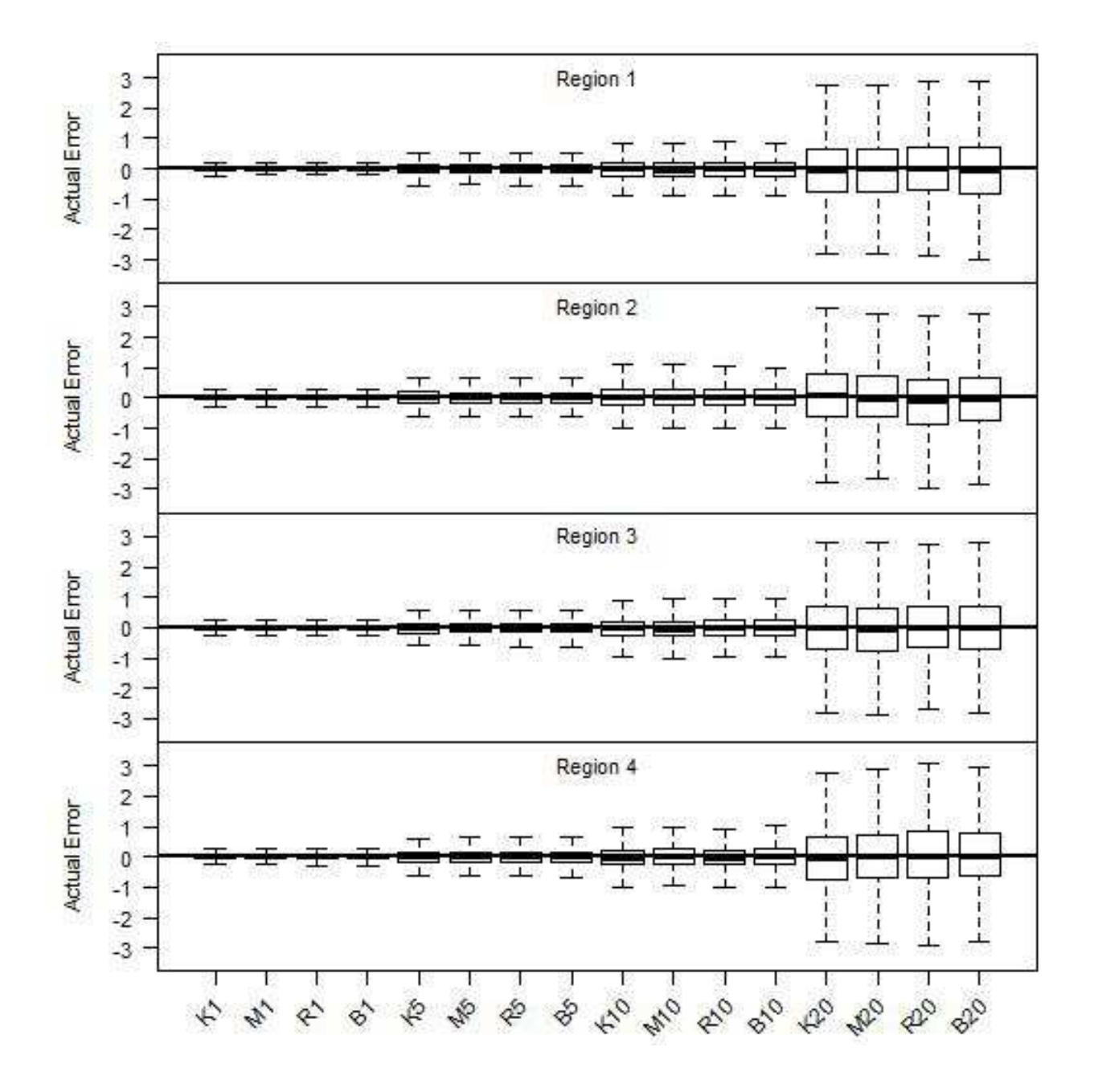

Figure 4: Actual error of movement ratess for each region of an ITCAAN model under different movement rates and parameter estimation assumptions (Scenario group 1) for 1000 simulation iterations . Table 1 lists the model abbreviations and differences in generating and estimating models. Whiskers on the boxplots extend to 1.5 times the inter-quartile range and points outside this range were excluded.

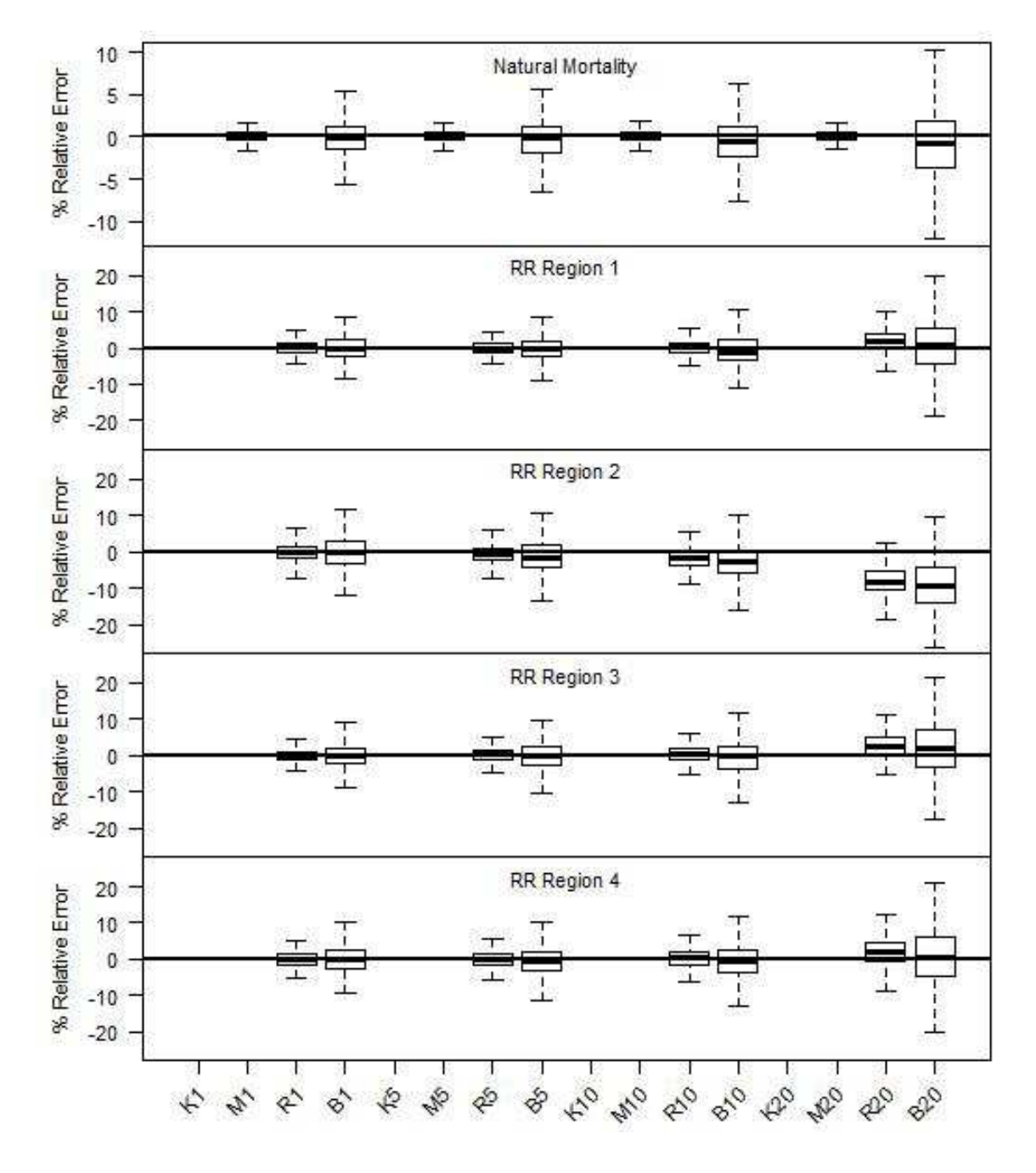

Figure 5: Relative error (  $\%$ ) of natural mortality and regional reporting rate estimates of an ITCAAN model under different movement rates and parameter estimation assumptions (Scenario group 1) for 1000 simulation iterations. Table 1 lists the model abbreviations and corresponding model components. Whiskers on the boxplots extend to 1.5 times the inter-quartile range and points outside this range were excluded.

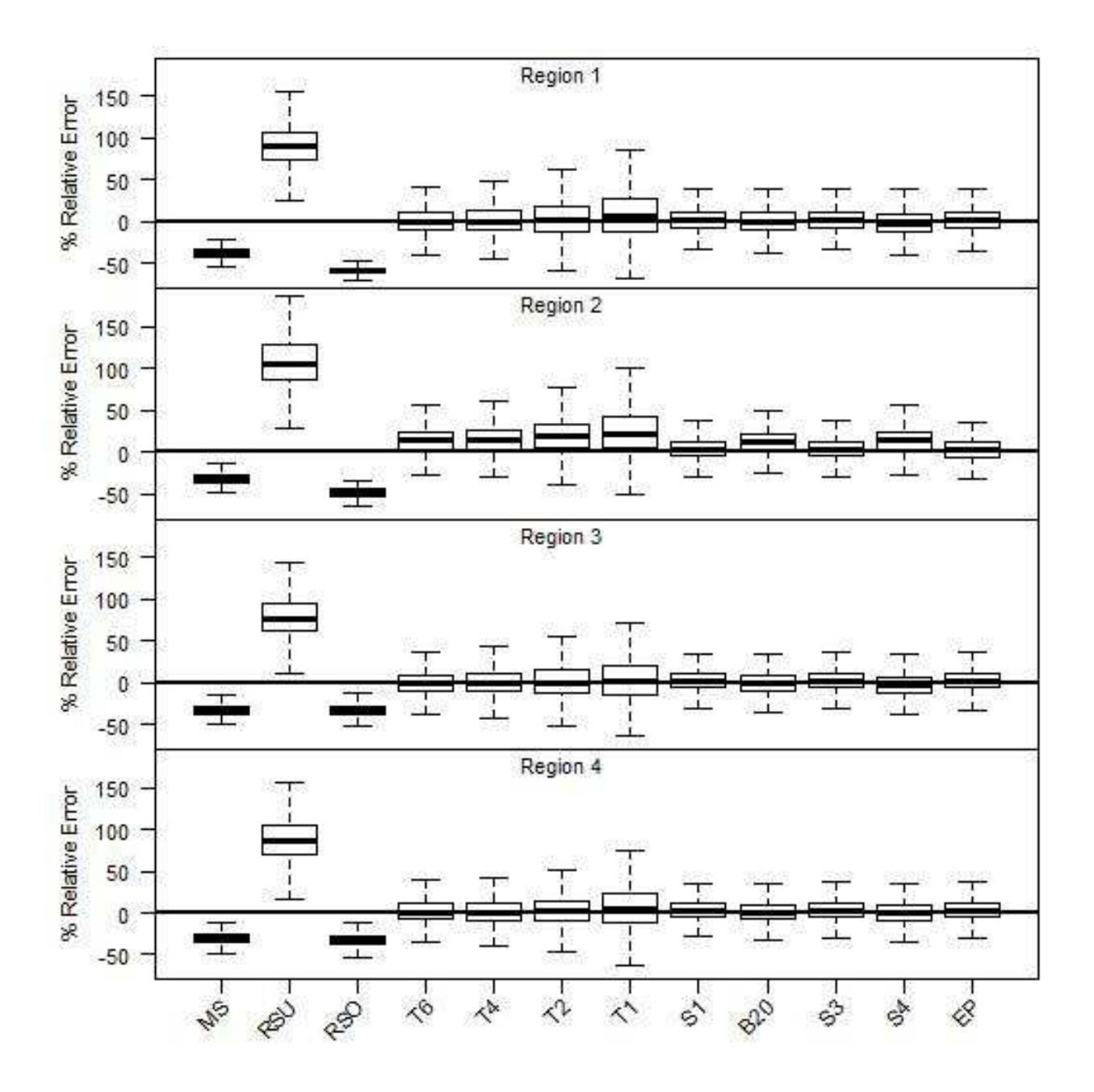

Figure 6: Relative error ( %) in fishery catchabilities for each region of an ITCAAN model under misspecfied natural mortality and reporting rates, tag cohort size, spatial complexities, and equal productivities (Scenario groups 2-5). Table 1 lists the model abbreviations and corresponding model components. Whiskers on the boxplots extend to 1.5 times the inter-quartile range and points outside this range were excluded.

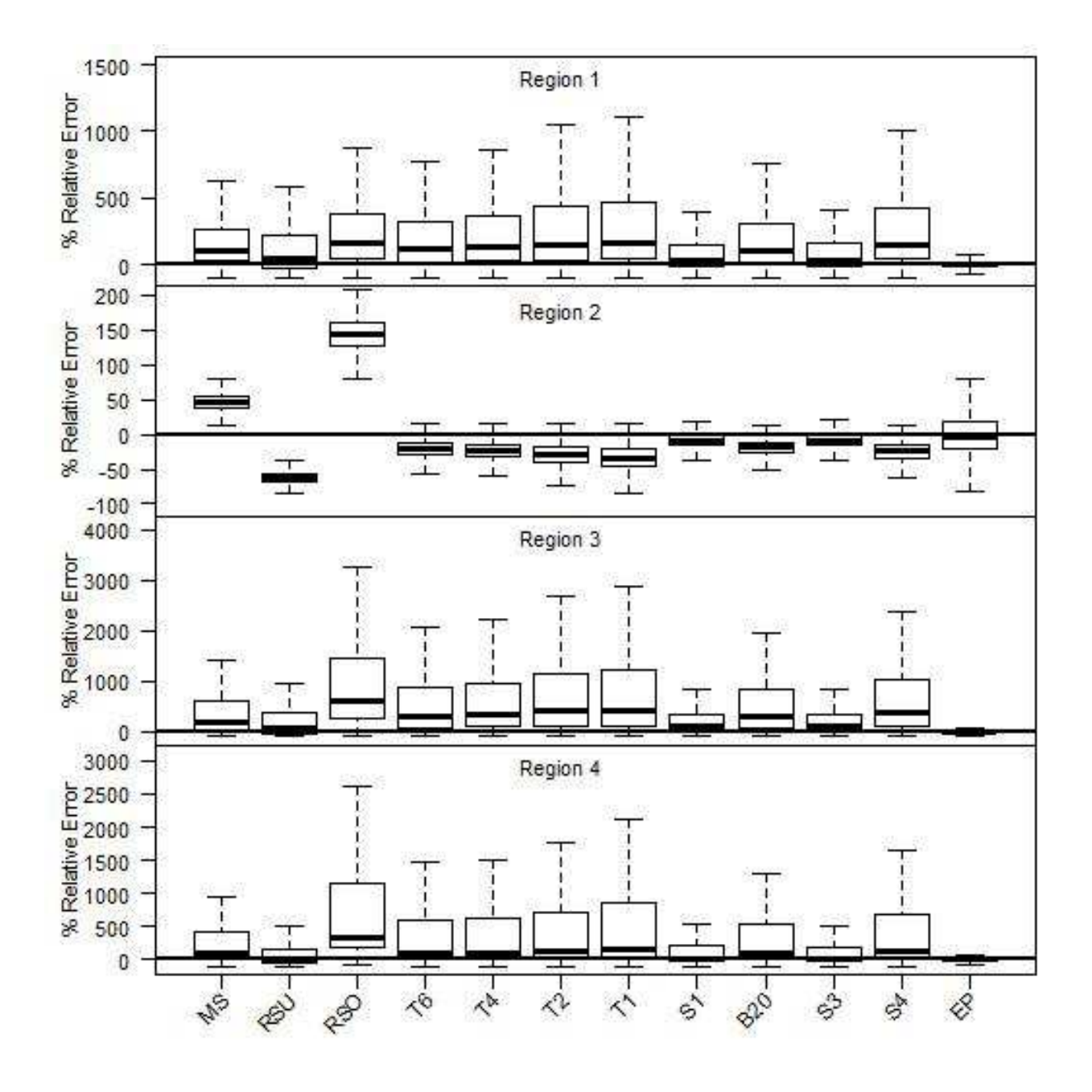

Figure 7: Relative error  $(\%)$  of recruitment estimates for each region of an ITCAAN model under misspecfied natural mortality and reporting rates, tag cohort size, spatial complexities, and equal productivities (Scenario groups 2-5). Table 1 lists the model abbreviations and corresponding model components. Whiskers on the boxplots extend to 1.5 times the inter-quartile range and points outside this range were excluded. Note the difference in y-axis scale between regions.

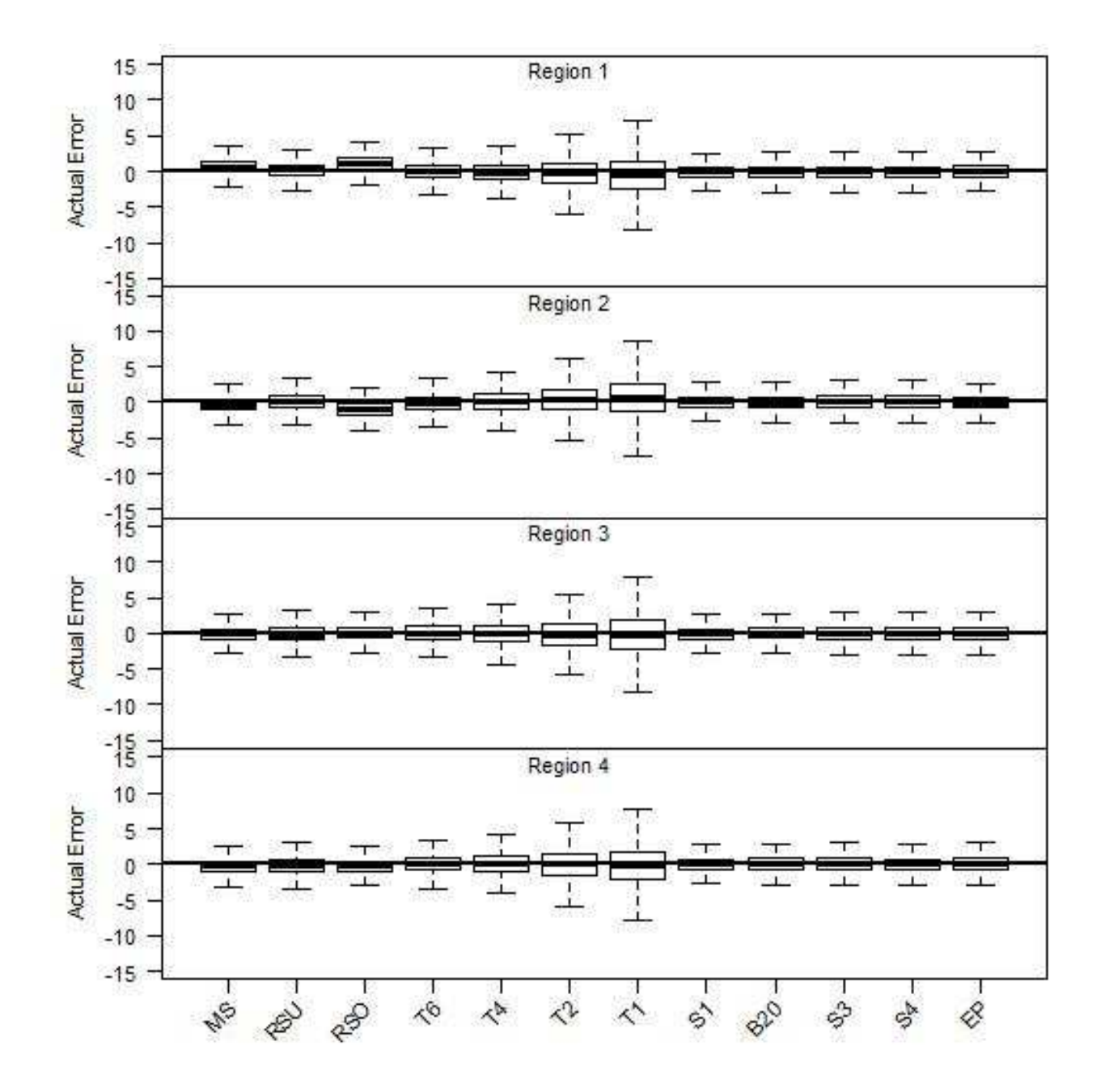

Figure 8: Actual error of movement rate estimates for each region of an ITCAAN model under misspecfied natural mortality and reporting rates, tag cohort size, spatial complexities, and equal productivities (Scenario groups 2-5). Table 1 lists the model abbreviations and corresponding model components. Whiskers on the boxplots extend to 1.5 times the inter-quartile range and points outside this range were excluded.

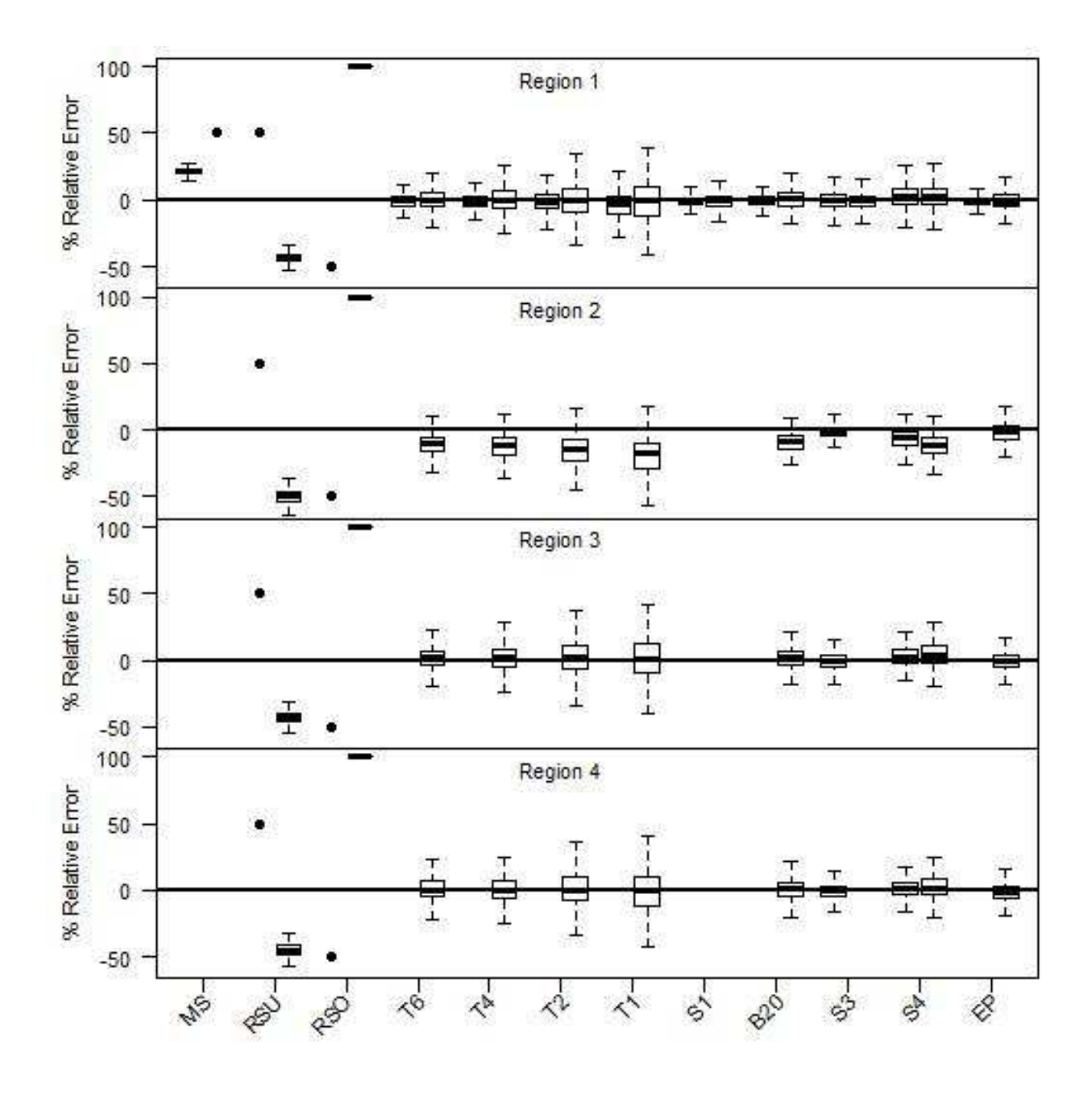

Figure 9: Relative error ( %) of natural mortality (first plot in each pair) and reporting rate (second in pair) estimates for each region of an ITCAAN model under misspecfied natural mortality and reporting rates, tag cohort size, spatial complexities, and equal productivities (Scenario groups 2-5). Table 1 lists the model abbreviations and corresponding model components. Whiskers on the boxplots extend to 1.5 times the inter-quartile range and points outside this range were excluded. Circles indicate a parameter specified in the assessment model and boxplots only presented in Region 1 were estimated as spatially constant.

## Supplementary Material: Precision and bias of parameter estimates through simulation analysis of a multi-region tag-integrated catch-at-age assessment model

Matthew T. Vincent, Travis O. Brenden and James R. Bence

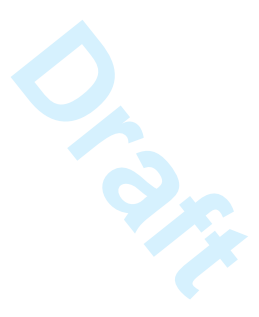

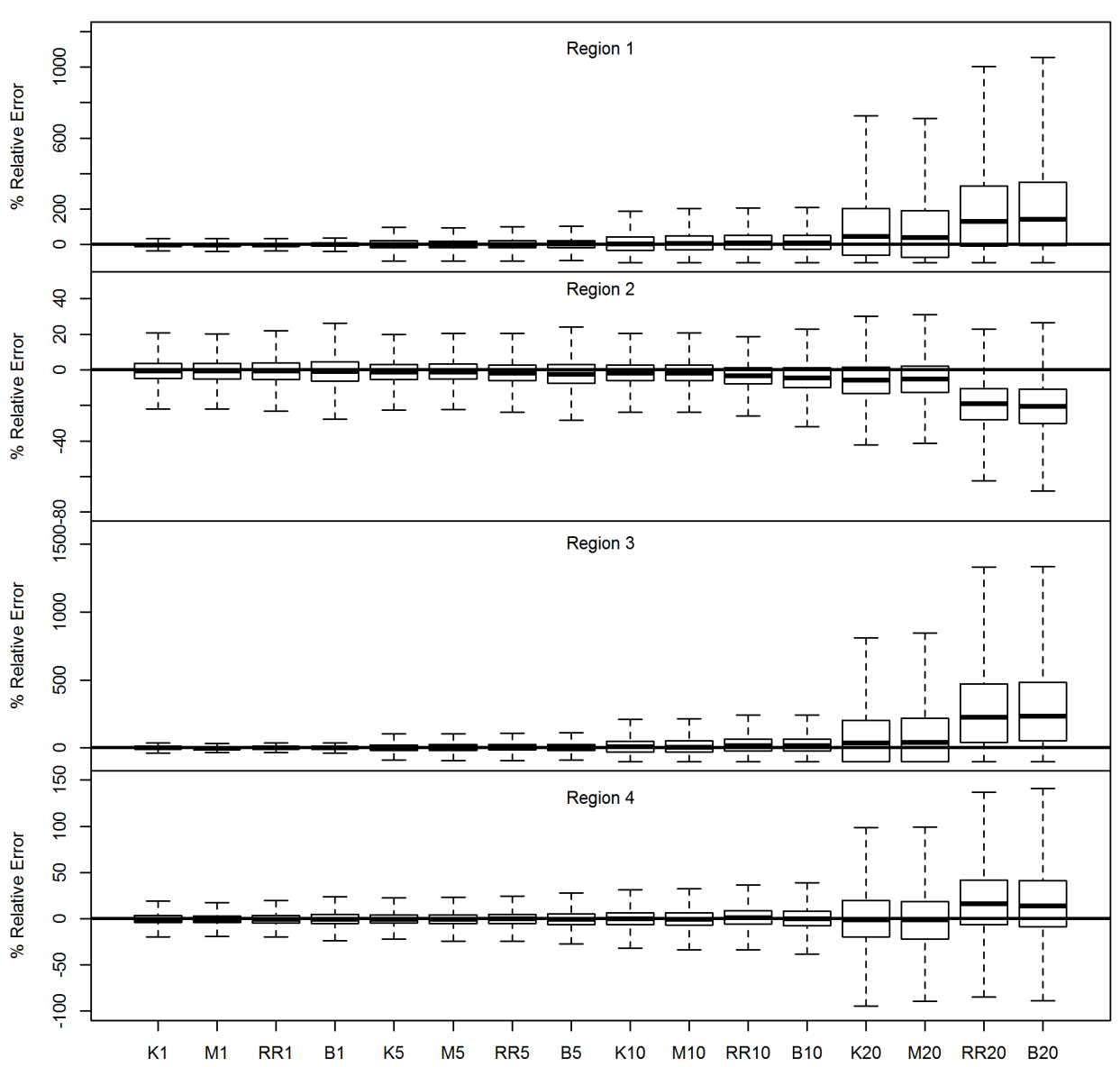

**Initial Abundance REE** 

Figure 1: Relative error  $(\%)$  of initial abundance at age for each region of an ITCAAN model under different movement rates and parameter estimation assumptions (Scenario group 1) for 1000 simulation iterations. Table 1 lists the model abbreviations and corresponding model components. Whiskers on the boxplots extend to 1.5 times the inter-quartile range and points outside this range were excluded.

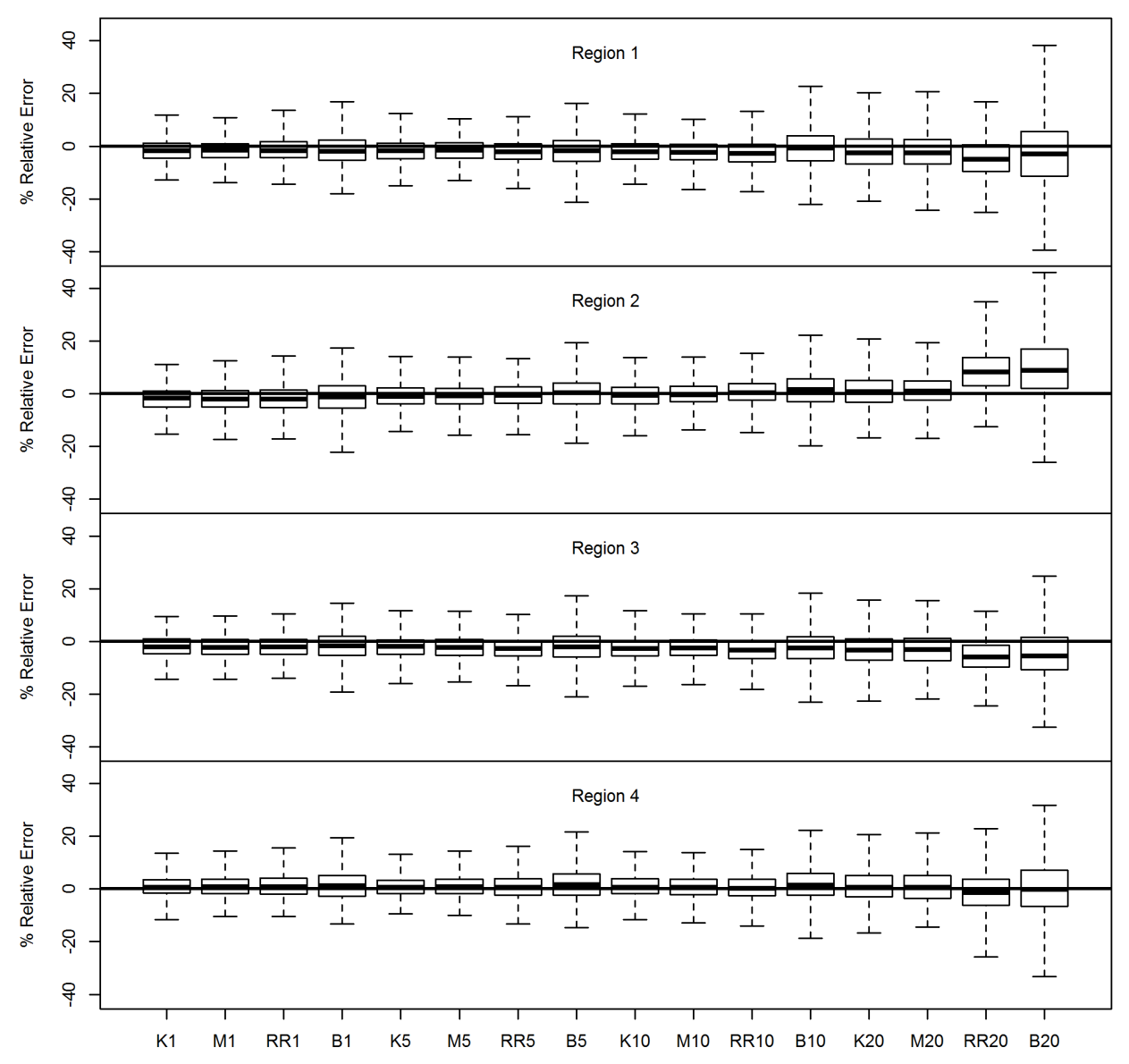

**Survey Catchability REE** 

Figure 2: Relative error  $(\%)$  of survey catchabilities for each region of an ITCAAN model under different movement rates and parameter estimation assumptions (Scenario group 1) for 1000 simulation iterations. Table 1 lists the model abbreviations and corresponding model components. Whiskers on the boxplots extend to 1.5 times the inter-quartile range and points outside this range were excluded.

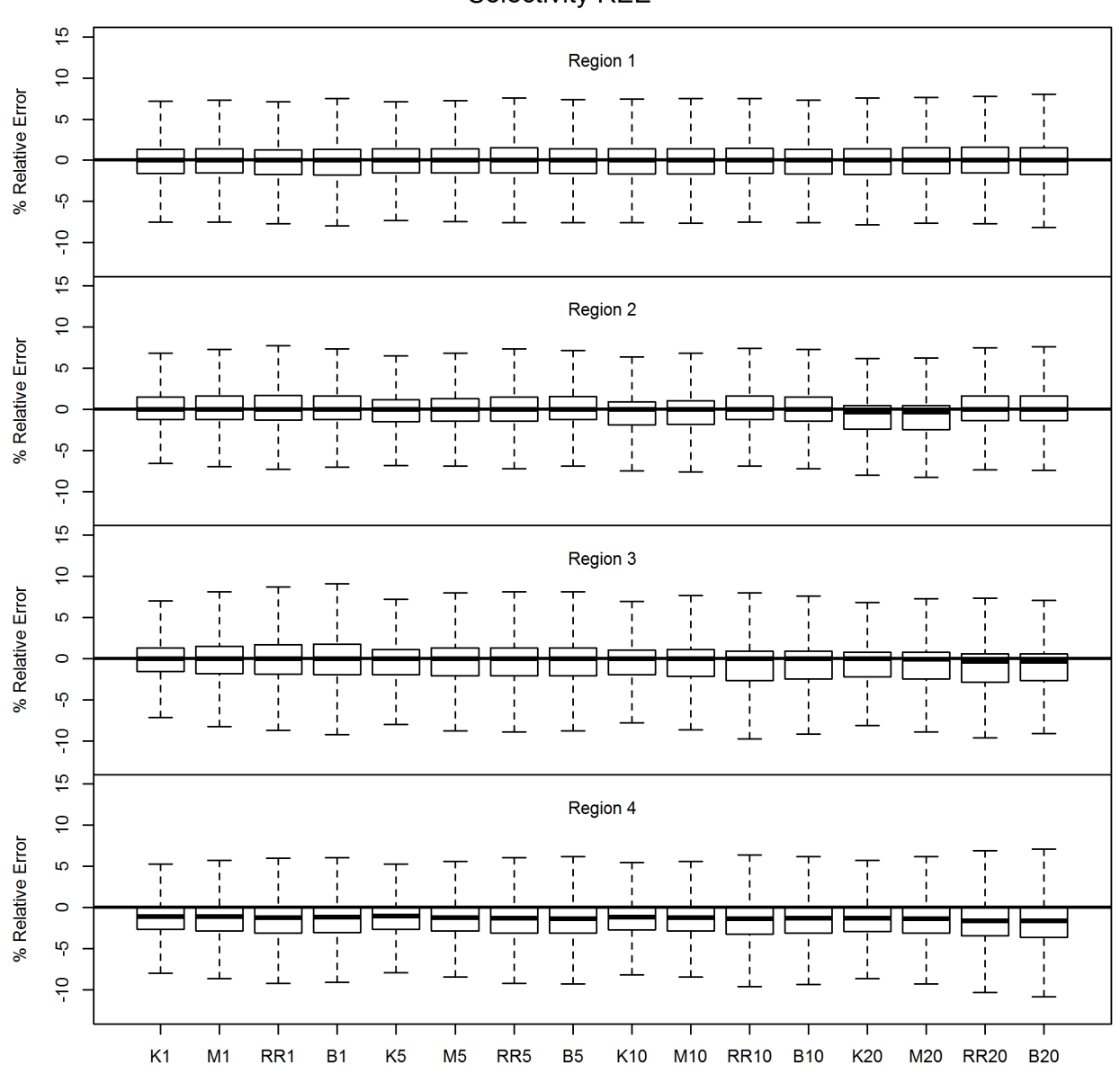

**Selectivity REE** 

Figure 3: Relative error  $(\%)$  of fishery selectivity for each region of an ITCAAN model under different movement rates and parameter estimation assumptions (Scenario group 1) for 1000 simulation iterations. Table 1 lists the model abbreviations and corresponding model components. Whiskers on the boxplots extend to 1.5 times the inter-quartile range and points outside this range were excluded.

**Page 49 of 99**

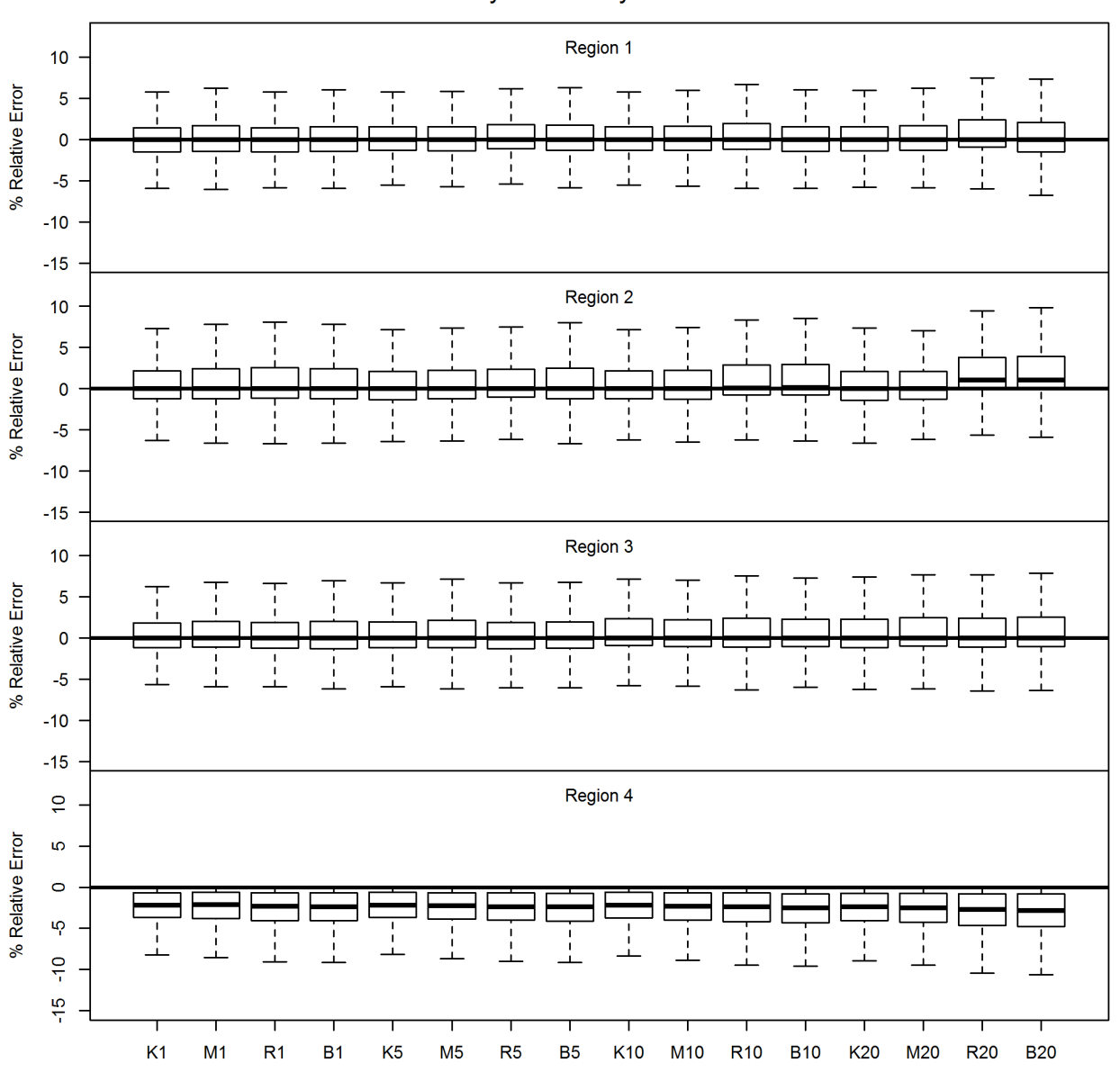

**Survey Selectivity REE** 

Figure 4: Relative error  $(\%)$  of survey selectivity-at-age for each region of an ITCAAN model under different movement rates and parameter estimation assumptions (Scenario group 1) for 1000 simulation iterations. Table 1 lists the model abbreviations and corresponding model components. Whiskers on the boxplots extend to 1.5 times the inter-quartile range and points outside this range were excluded.

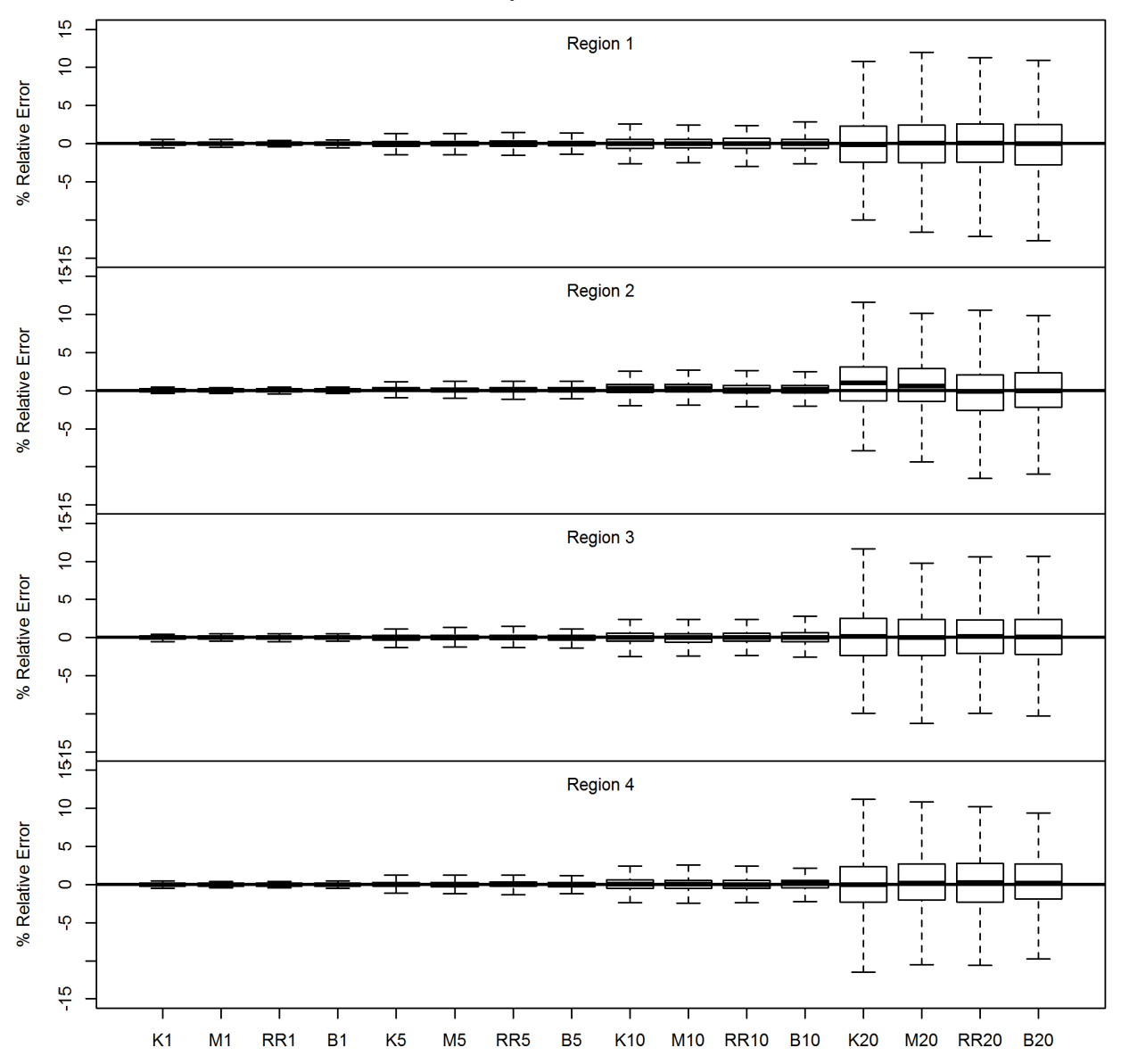

**Stay Rate REE** 

Figure 5: Relative error  $(\%)$  of percent of population that remains in natal region for each region of an ITCAAN model under different movement rates and parameter estimation assumptions (Scenario group 1) for 1000 simulation iterations. Table 1 lists the model abbreviations and corresponding model components. Whiskers on the boxplots extend to 1.5 times the inter-quartile range and points outside this range were excluded.

**Page 51 of 99**

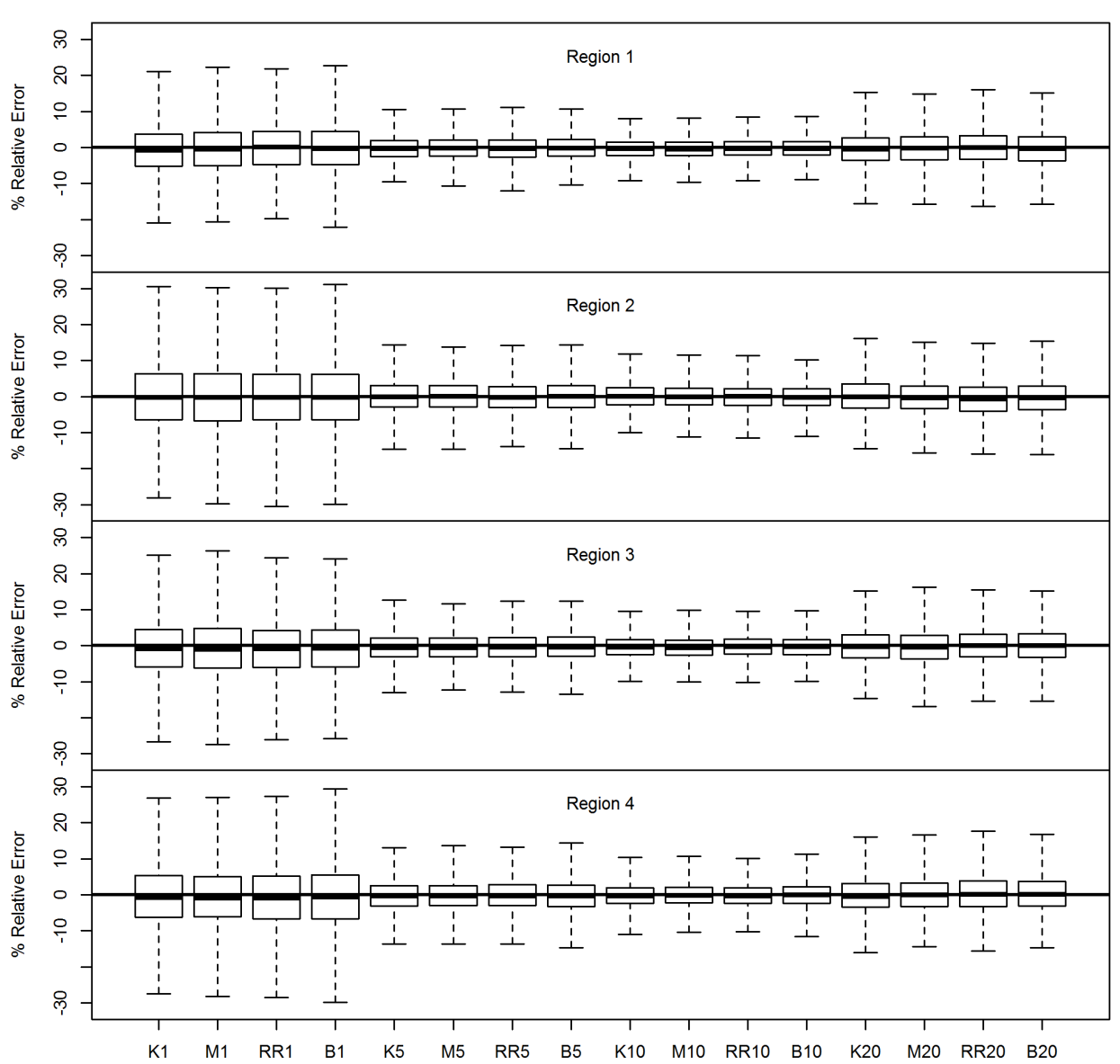

Move Rate REE

Figure 6: Relative error  $(\%)$  of precent of population that move out of natal region for each region of an ITCAAN model under different movement rates and parameter estimation assumptions (Scenario group 1) for 1000 simulation iterations. Table 1 lists the model abbreviations and corresponding model components. Whiskers on the boxplots extend to 1.5 times the inter-quartile range and points outside this range were excluded.

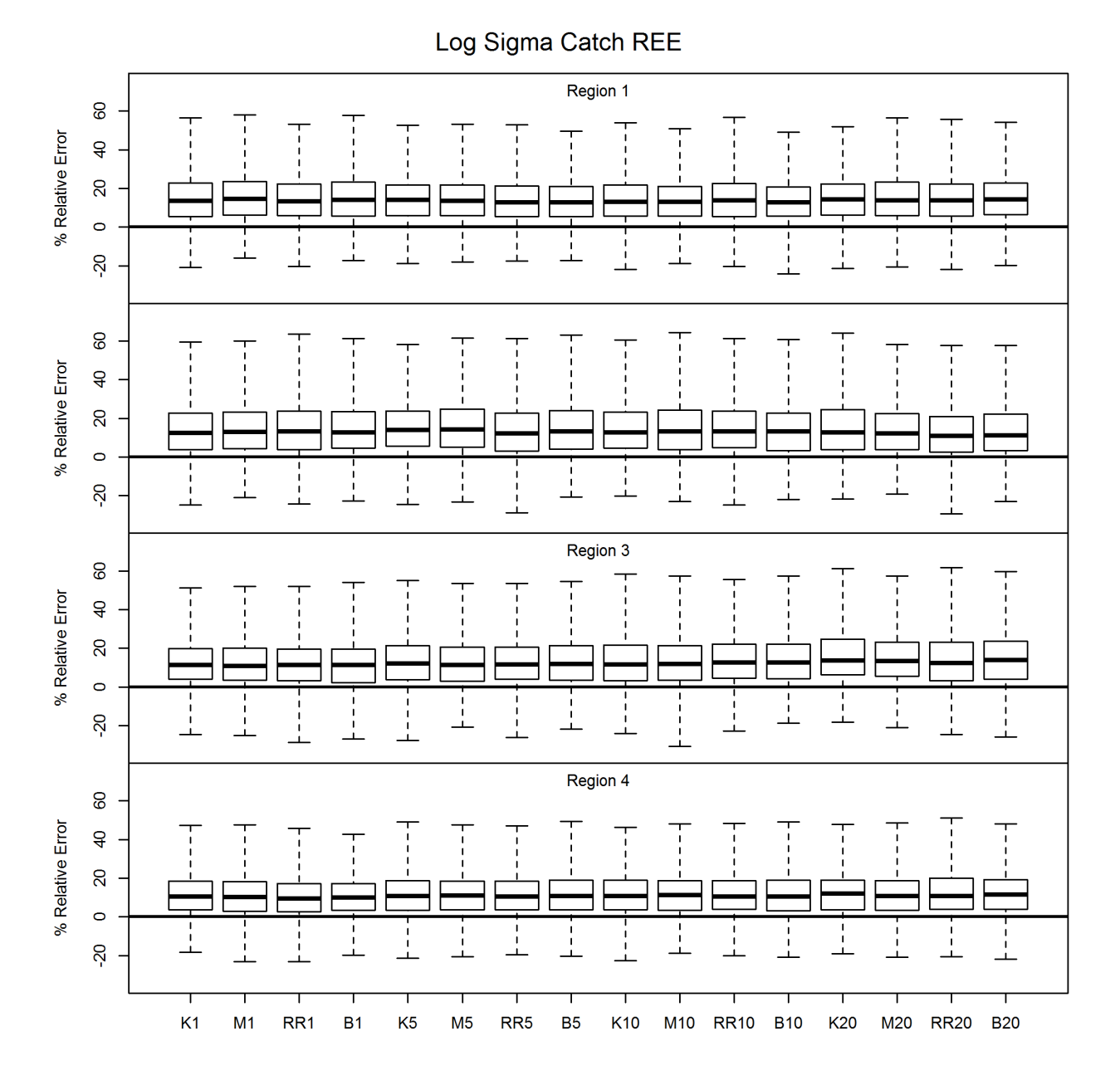

Figure 7: Relative error  $(\%)$  of harvest variance of an ITCAAN model under different movement rates and parameter estimation assumptions (Scenario group 1) for 1000 simulation iterations. Table 1 lists the model abbreviations and corresponding model components. Whiskers on the boxplots extend to 1.5 times the inter-quartile range and points outside this range were excluded.

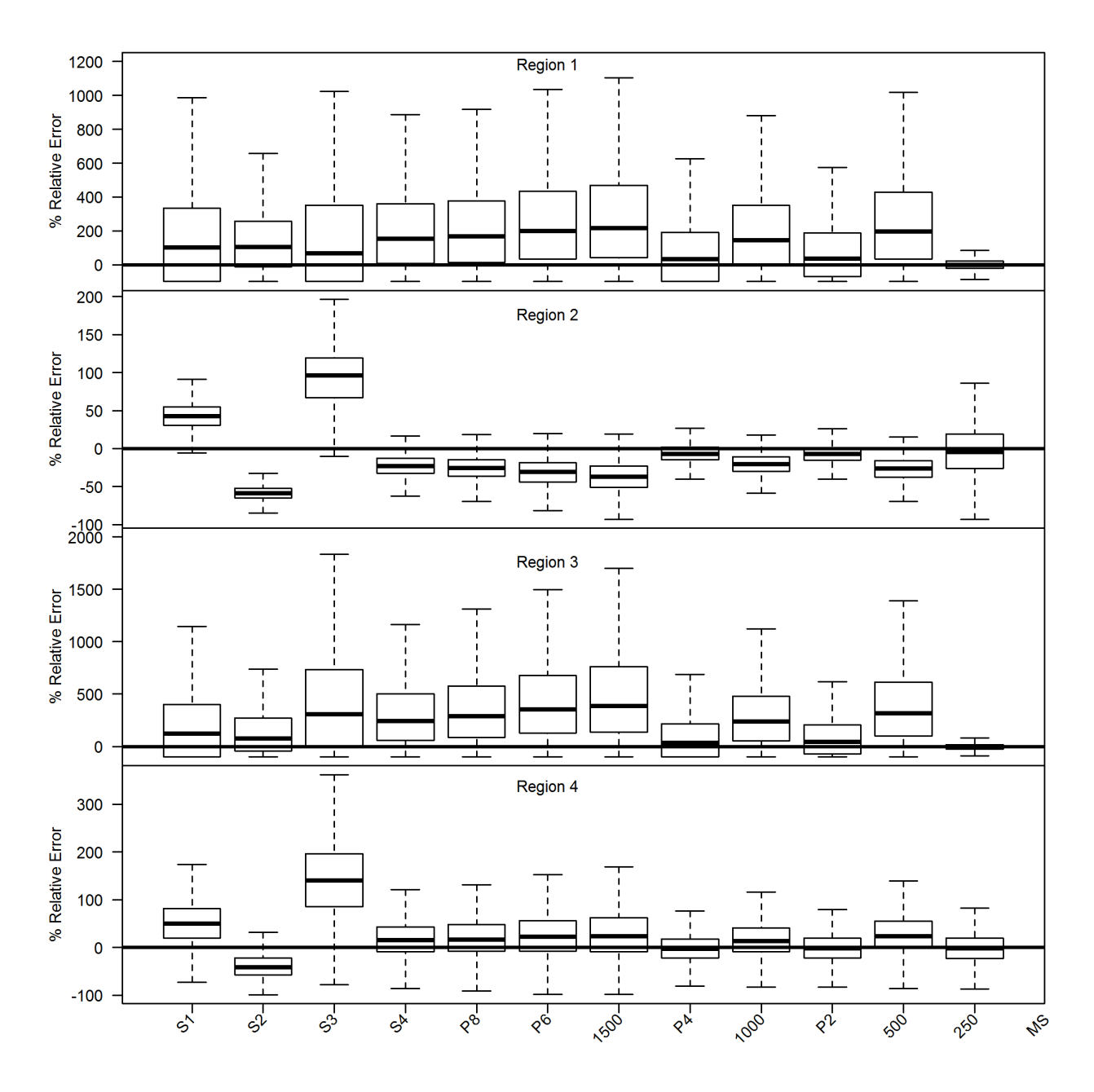

Figure 8: Relative error (%) of initial abundance estimates for each region of an ITCAAN model under misspecfied natural mortality and reporting rates, tag cohort size, spatial complexities, and equal productivities (Scenario groups 2-5). Table 1 lists the model abbreviations and corresponding model components. Whiskers on the boxplots extend to 1.5 times the inter-quartile range and points outside this range were excluded. Note the difference in y-axis scale between regions.

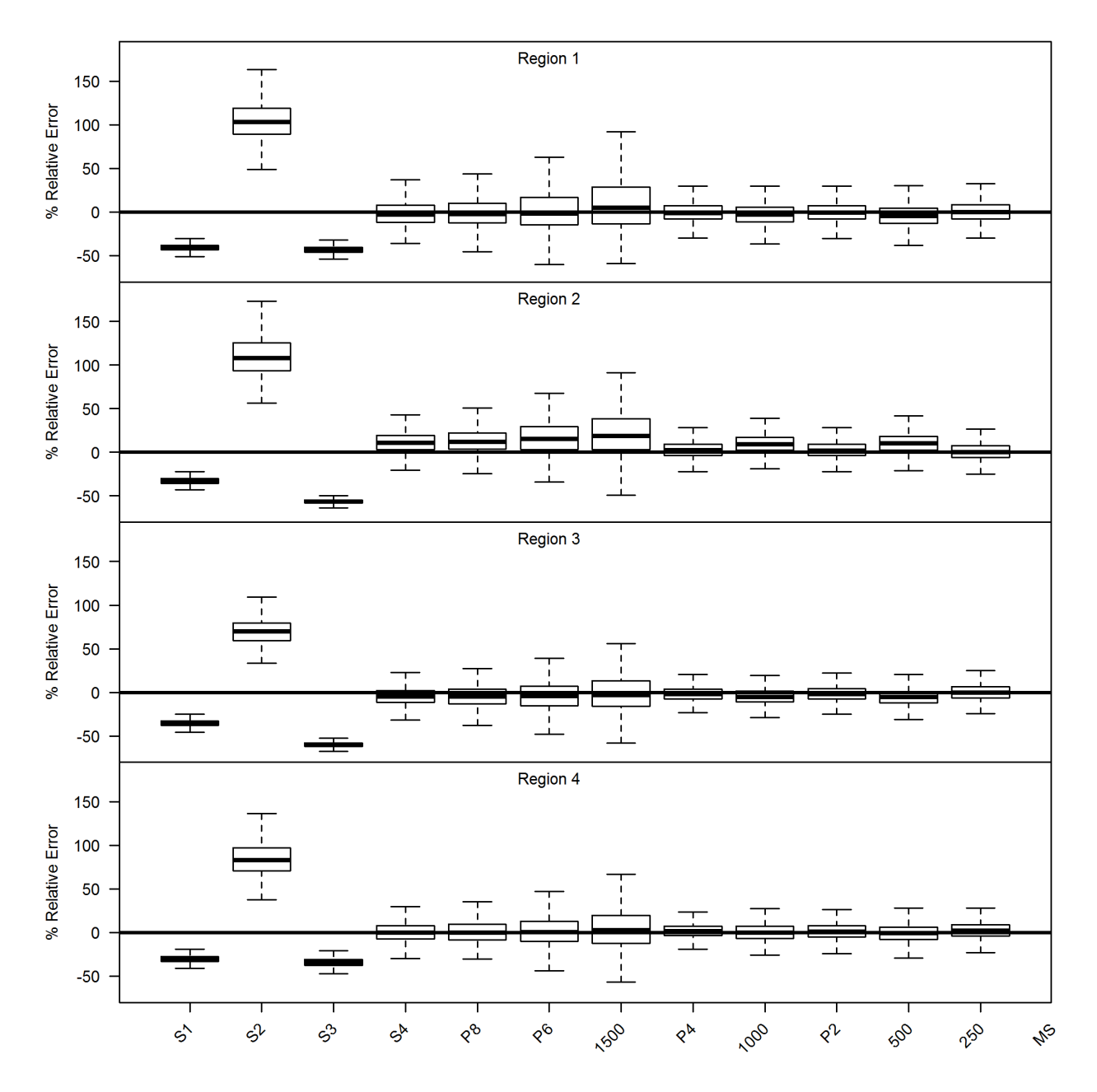

Figure 9: Relative error (%) of survey catchability estimates for each region of an ITCAAN model under misspecfied natural mortality and reporting rates, tag cohort size, spatial complexities, and equal productivities (Scenario groups 2-5). Table 1 lists the model abbreviations and corresponding model components. Whiskers on the boxplots extend to 1.5 times the inter-quartile range and points outside this range were excluded. Note the difference in y-axis scale between regions.

**Page 55 of 99**

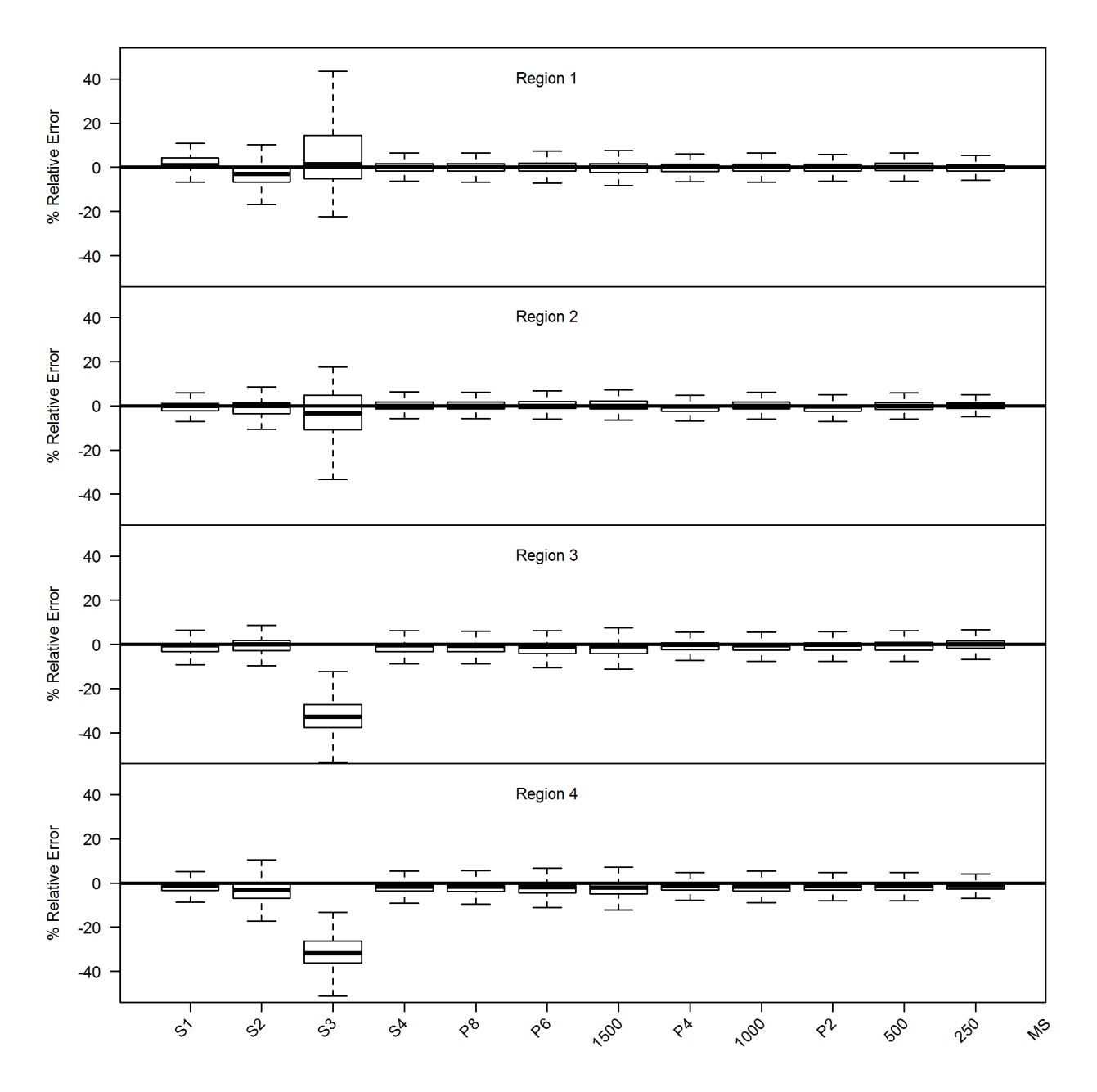

Figure 10: Relative error  $(\%)$  of fishery selectivity estimates for each region of an ITCAAN model under misspecfied natural mortality and reporting rates, tag cohort size, spatial complexities, and equal productivities (Scenario groups 2-5). Table 1 lists the model abbreviations and corresponding model components. Whiskers on the boxplots extend to 1.5 times the inter-quartile range and points outside this range were excluded.

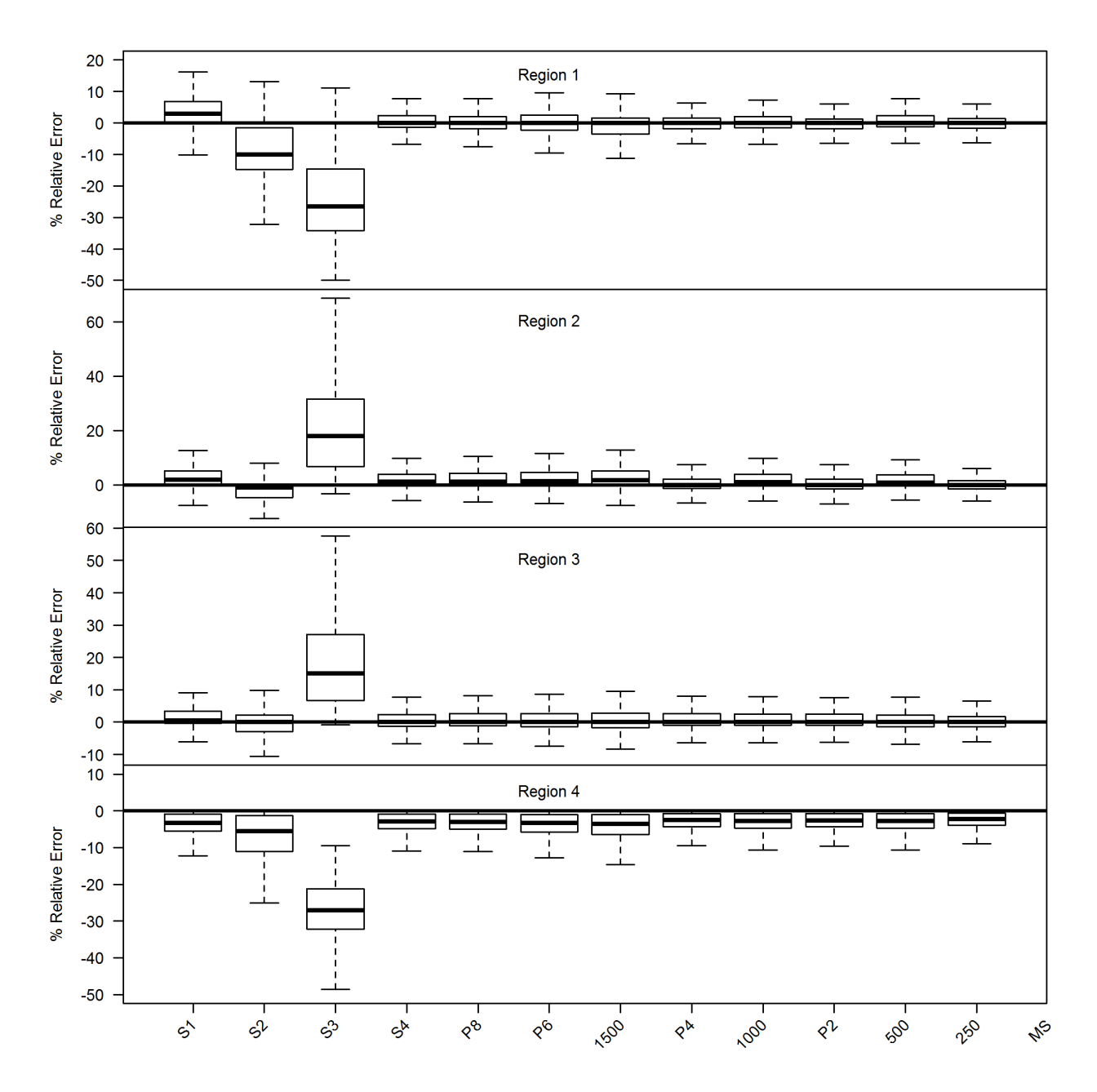

Figure 11: Relative error  $(\%)$  of survey selectivity estimates for each region of an ITCAAN model under misspecfied natural mortality and reporting rates, tag cohort size, spatial complexities, and equal productivities (Scenario groups 2-5). Table 1 lists the model abbreviations and corresponding model components. Whiskers on the boxplots extend to 1.5 times the inter-quartile range and points outside this range were excluded. Note the difference in scale between the different regions.

**Page 57 of 99**

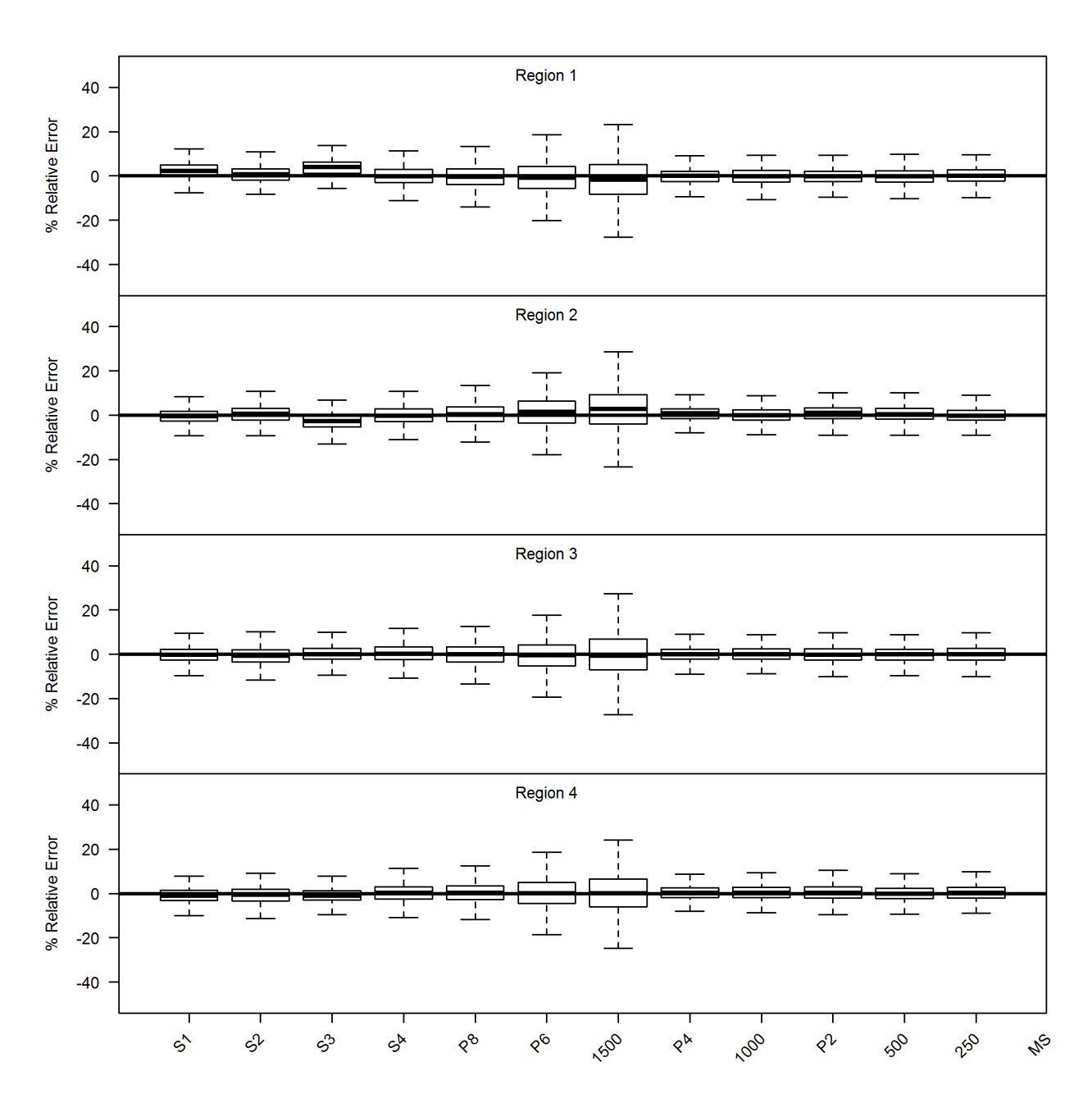

Figure 12: Relative error  $(\%)$  of proportion of stock that stays in natal region estimates for each region of an ITCAAN model under misspecfied natural mortality and reporting rates, tag cohort size, spatial complexities, and equal productivities (Scenario groups 2-5). Table 1 lists the model abbreviations and corresponding model components. Whiskers on the boxplots extend to 1.5 times the inter-quartile range and points outside this range were excluded.

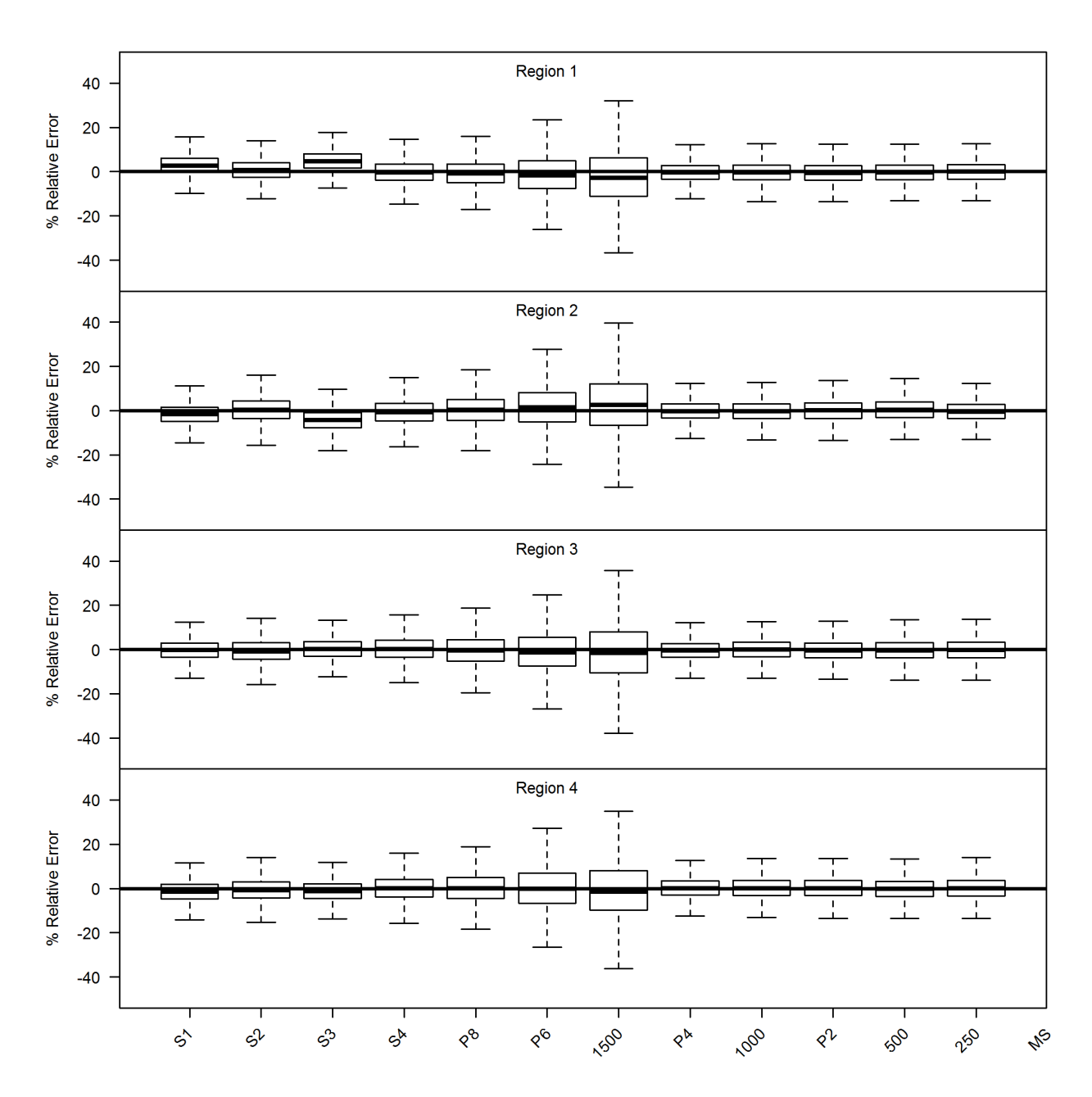

Figure 13: Relative error (%) of proportion of stocks that moves to all other non-natal region estimates for each region of an ITCAAN model under misspecfied natural mortality and reporting rates, tag cohort size, spatial complexities, and equal productivities (Scenario groups 2-5). Table 1 lists the model abbreviations and corresponding model components. Whiskers on the boxplots extend to 1.5 times the inter-quartile range and points outside this range were excluded.

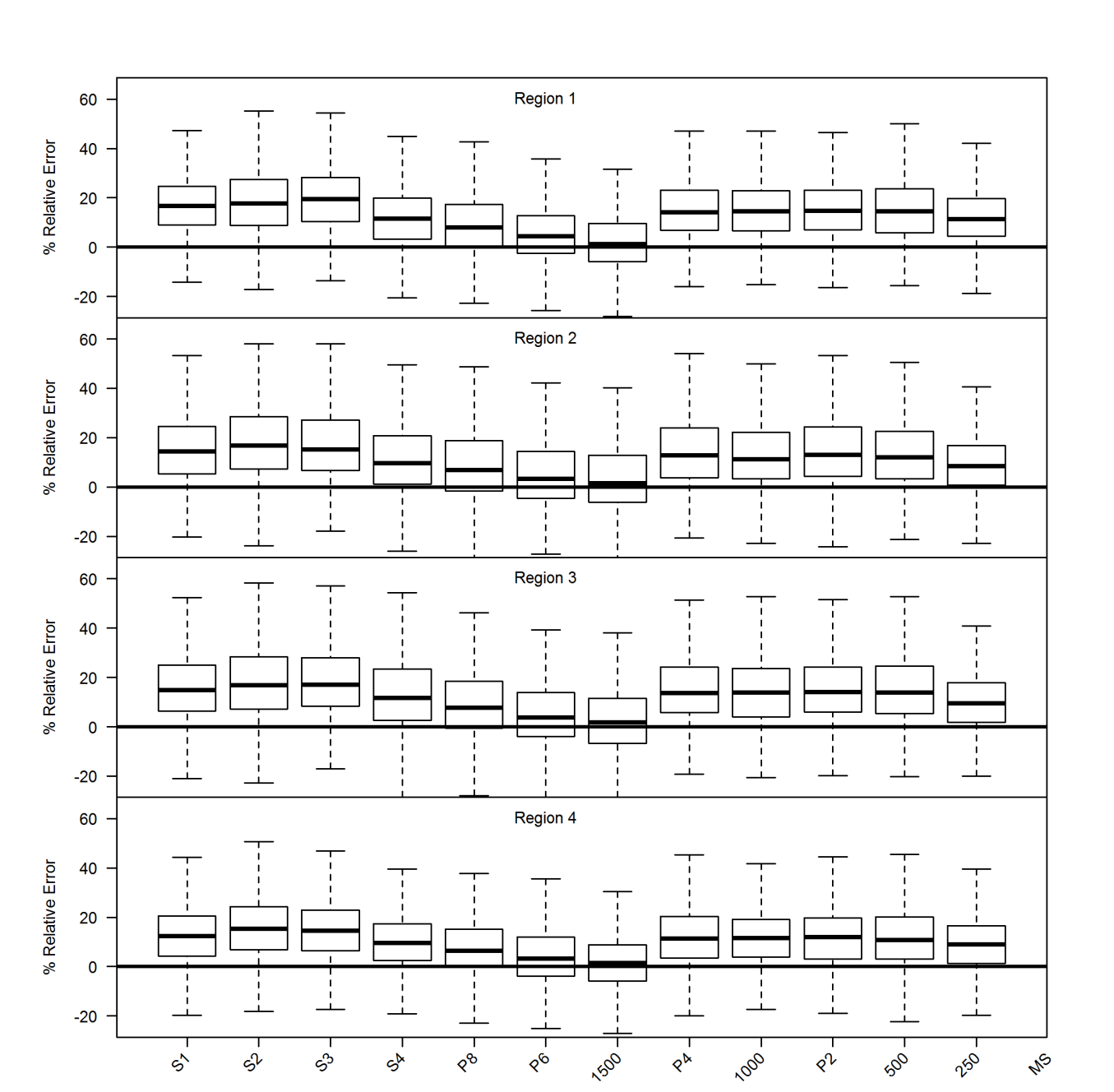

Figure 14: Relative error  $(\%)$  of log variance of catch estimates for each region of an IT-CAAN model under misspecfied natural mortality and reporting rates, tag cohort size, spatial complexities, and equal productivities (Scenario groups 2-5). Table 1 lists the model abbreviations and corresponding model components. Whiskers on the boxplots extend to 1.5 times the inter-quartile range and points outside this range were excluded.

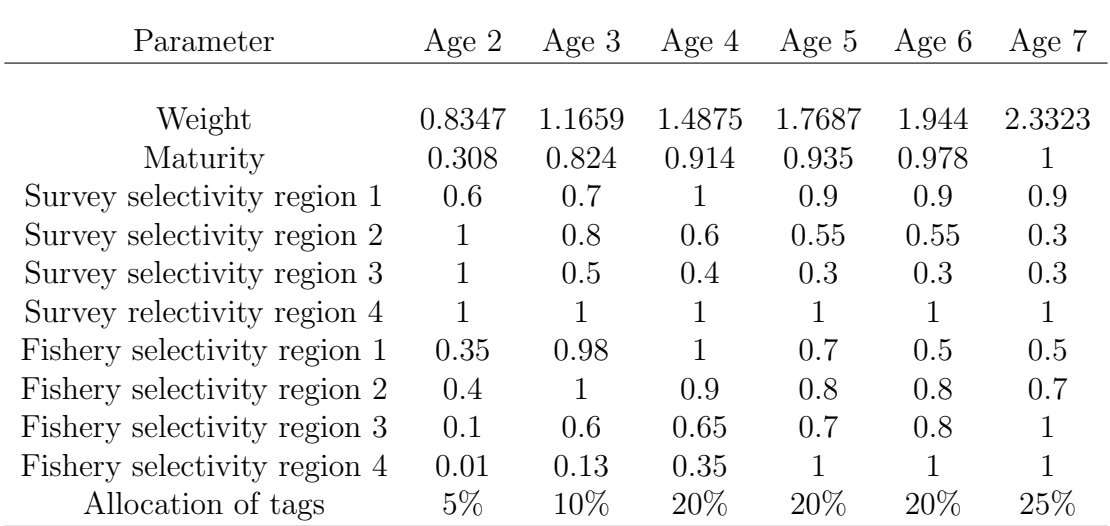

Table 1: Parameters in the data generating model that are unique for each age.

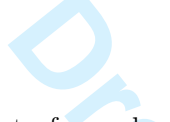

Table 2: Parameters used to simulate data for each of the four regions in the simulation model.

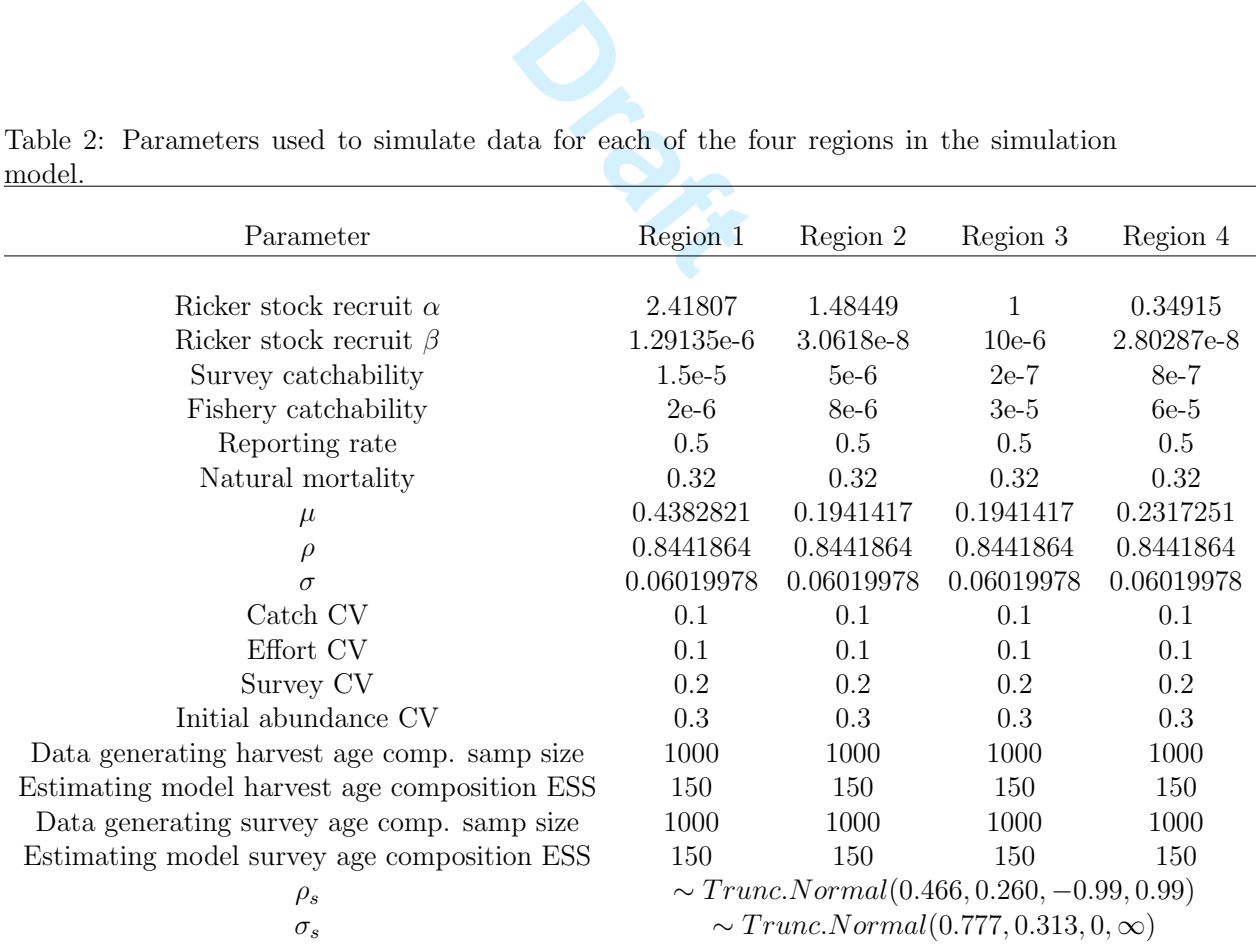

**Page 61 of 99**

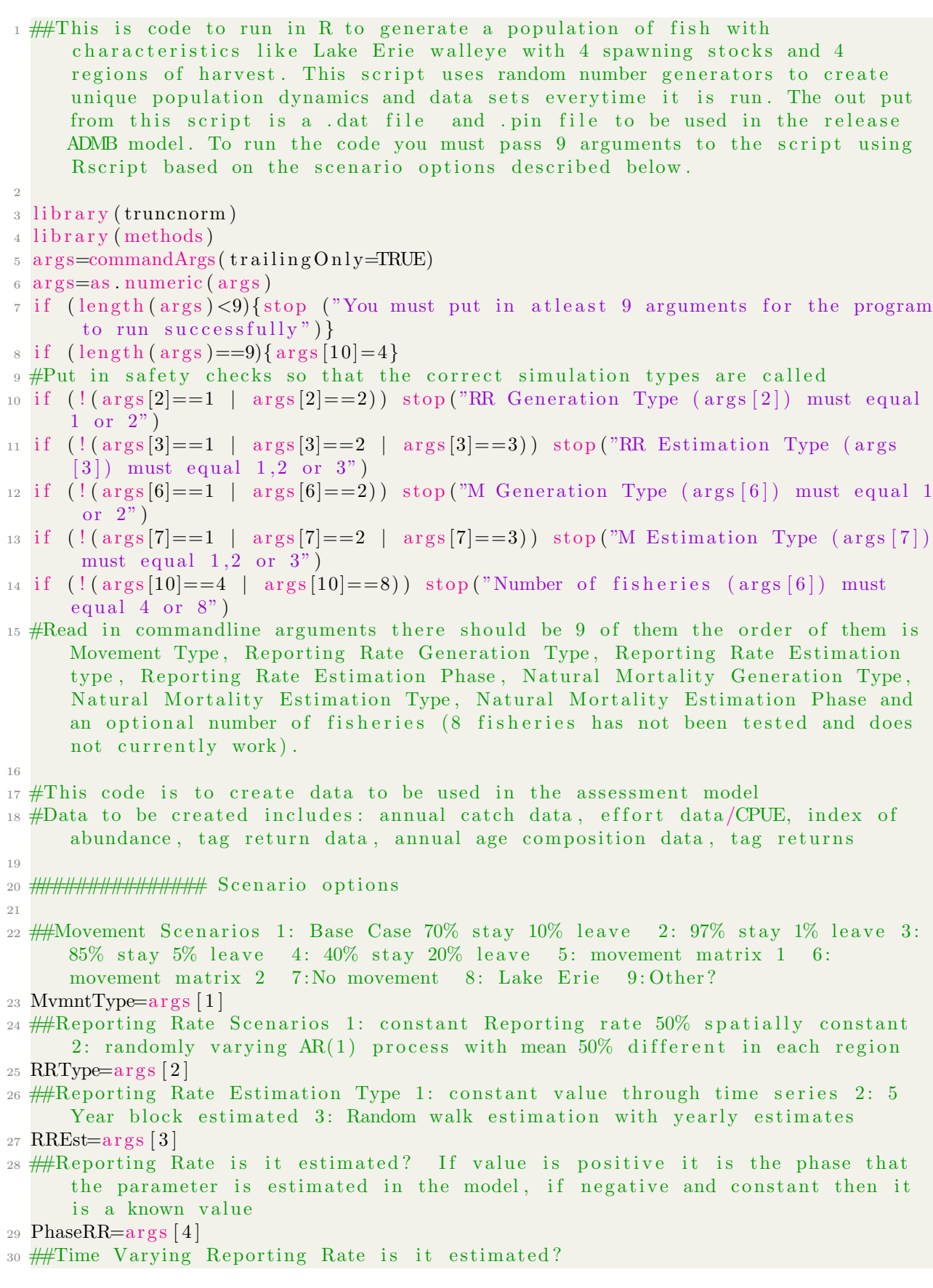

**Page 62 of 99**

```
re is double the<br>reational in each<br>ss 1: one tag<br>abor
_{31} RRVaryPhase=args [5]
32 ##Natural Mortality generation options 1: Constant over the time series 2:
      Autoregressive 1 process generates yearly values
33 MType=\arg s \left[ 6 \right]34 ##Natural Mortality estimation options 1: Constant 2: 5Year Block estimation
      3: Random walk estimation with yearly estimates
35 MEst=args [7]
36 #Natural mortality phase of estimation
37 PhaseM=args [8]
38 #Time Varying Natural mortality phase of estimation
39 MVaryPhase=args [9]
40 #How often the Natural Mortality Parameter varies Should keep this at 5 since
      tpl is set for this
41 YrsMVary=5
4243
44 ##Time Varying Movement Phase of estimation
45 MvmntVaryPhase=−10
46 ## Time Varying movement scenarios 0: Not time varying 1: Randomly varying
     Movement 2: linealy increaseing movement out
47 MvmntTVType=0
48 #Number of fisheries. If there are same number of fisheries as region then
      there is one in each, if there is double there is two in each. Commericial
       in each region and then recreational in each region if two fisheries.
49 f isheries = \arg s [10]
50 #Tag Loss Scenarios 0: No tag loss 1: one tag loss 2: differnt tag loss in
     each region release
51 TagLossType=0
52 ################ PARAMETERS
53
54 \# Set up parameters for total number
55 \text{ years} = 4056 regions=4
57 stocks=4
58 \text{ ages} = 659 if (MType==1){
60 M=rep (0.32, \text{years}) ## Constant M
61 } else if (MType==2){ ## AR(1) M
62 M=numeric (years)
63 #Set the autocorrealation for M based on simulating different values,
      these looked the most reasonable
64 \text{ Mphi}=0.8\frac{45}{100} #Set the standard deviation that you want the stationary SD to be
66 Msd=0.05
\frac{67}{100} #set the standard deviation of the random variable so that the stationary
      variance is equal to 0.05^{\degree}268 Msigma=s q r t (Msd^2*(1-Mphi^2))69 M[1] = rtruncnorm (1, \text{mean}=0.32, \text{sd}=M\text{sigma}, a=0, b=I \text{nf})\tau_0 #C alculate constant so that the mean will be the Natural mortality that we
      want 0.32
c=0.32*(1-Mphi)\#C alculate an autoregressive trend for the natural mortality
for (y in 2: years) M[y]=c+Mphi∗M[(y-1)]+rtruncnorm (1, mean=0,sd=Msigma, a
     =-(\text{Mphi}*\text{M}[(y-1)]+c), b=Inf)
```
**Page 63 of 99**

```
2))<br>don a truncated<br>don a truncated<br>anRR,RRsigma,a=<br>ng an AR(1) pro
7475
76 #Vector for proportion of tags lost for each stock could be fancier if need be
77 \text{ }\# \text{For now assume there is no tag loss}78 TagLoss=numeric (length=stocks)
79
80 \#Generate the Reporting rate based on the RRType. When RRType == 1 then
      constant at 50\% cross all regions and time. When RRType==2 then generate
      random process for each region using an AR(1) process with mean 0.5 and
      stationary variance of 0.05
81
82 if (RRType==1){ReportingRate=matrix(0.5, nrow=years, ncol=fisheries)}^{83} if (RRType==2){
ReportingRate=matrix (0, nrow=years, ncol=fisheries)85 #Set the mean RR for all regions
86 if (f \in \text{is} \, \text{heries} == 4) mean RR=rep (0.5, f \in \text{is} \, \text{heries})}
87 if (\text{fisheries} == 8) mean RR=c (\text{rep}(0.15, 4), \text{rep}(0.43, 4))}
88 #set what the standard deviation of the stationary variance is
89 sdRR=0.05
90 #Set the autocorrelation level based on test plots
91 RRphi=0.7
92 #C alculate the SD for the white noise random error
93 RRsigma=sqrt (sdRR<sup>\hat{}</sup>2*(1−RRphi\hat{}<sup>2</sup>))
94 #Calculate constant so that mean is close to 0.5
95 c=meanRR∗(1−RRphi )
96 #Generate Starting value based on a truncated normal distribution
PR[1] =rtuncnorm (fisheries, meanRR, RRsigma, a=0, b=1)
98 #Generate the time series using an AR(1) process
99 for (f \text{ in } 1 \text{:} \text{fisher} is)_{100} for (y in 2: years) {
101 RR[ y , f ]=c [ f ]+RRphi∗RR[ ( y−1) , f ]+ rtruncnorm ( 1 , mean=0,sd=RRsigma , a=−(
      RRphi*RR[(y-1), f]+c), b=1–(c+RRphi*RR[(y-1), f]))
102 }
103 }
104 }
105
106 \# Set the true vale of reporting rate
_{107} r r = Reporting Rate [1,]
108
109 #Set the fishing mortality rate for each area and each fishery
110 effort = array(0, dim=c(years, fisheries))111 \#Create random fishing mortality trends using an AR(1) process that is
       estimated from the Western Basin fully selected fishing mortality. The
      means for the different regions are calculated based on the estimated
       values from the fully selected age and the central basin is assumed to
      have the same mean as the eastern Basin
_{112} meanFs=numeric (length=fisheries)
113
_{114} if (fisheries==4){
\text{#Calculate the means of the fishing mortality for the 4 regions}116 #Lake Huron Total Fishing mortality
117 meanFs [1] = mean ( c
       (0.174425, 0.589382, 0.0872441, 0.0700667, 0.0731005, 0.566263, 0.943108, 0.107766, 0.103648, 0.)
```

```
tion of the pro<br>
ing F from a tru<br>
ies , meanFs, Fsign<br>
a Fishing morta
118 #Western Lake Erie Total Fishing mortality
119 LakeErieF=c (0.375544, 0.496701, 0.378103, 0.45361, 0.360045, 0.239472,
       0.19751, 0.156237, 0.199569, 0.193022, 0.218706, 0.172667, 0.152607,0.133225, 0.16557, 0.224292, 0.198858, 0.239118, 0.295636, 0.248441,0.314397, 0.232081, 0.207921, 0.124245, 0.0870103, 0.0938314, 0.0748686,0.0846649\,,\;\; 0.090858\,,\;\; 0.0987179\,,\;\; 0.0811872\,,\;\; 0.0767647\,,\;\; 0.0718532\,,0.0668829, 0.107389, 0.116998, 0.15464)_{120} meanFs [2] = mean ( LakeErieF )
\text{#Eastern} Lake Erie Total Fishing mortality
122 meanFs [3] = mean (c)
       (0.176891, 0.360011, 0.181095, 0.380324, 0.186269, 0.205295, 0.252238, 0.344163, 0.239906, 0.158)
123 #Use the same mean for Central Lake Erie as Western Lake Erie Total
       Fishing mortality
_{124} meanFs [4] = meanFs [2]
\frac{1}{25} ##C alculate the AR(1) process from the Western basin fishing mortalities
_{126} z=ar(LakeErieF, FALSE, order.max=1)127 #Set the autocorrelation for the processes
_{128} Fphi=z\frac{128}{3}ar
\text{#Calculate the constant that needs to be added so that the mean is that of }the regions
130 \qquad \text{cons=meanFs}*(1-\text{Fphi})131 #Set what the standard deviation of the process is based on wLE
_{132} Fsigma=sqrt(z$var.pred)
133 ## Randomly generate a starting F from a truncated normal distribution
       with lower bound 0
134 effort [1,]=rtruncnorm (fisheries, meanFs, Fsigma, a=0, b=Inf)
_{135} for (f in 1: fisheries) {
136 for (y in 2: years) {
\text{#Randomly generate a Fishing mortality schedule using an AR(1)}process but used truncated normal distributions so that negative values
       are not generated
<sup>138</sup> #Total Fishing mortality Lake Huron
effort [y, f] = \text{const} [f] + \text{Fphi} * \text{effort} [(y-1), f] + \text{trunconorm}(1, \text{mean}=0, \text{sd}=F\text{sigma}, \text{d}a=-(Fphi*effort [(y-1), f]+cons [f]), b=Inf)
140 }
141 }
142 }
143
144 if (fisheries == 8){
145 #Fishing mortality Trapnet Lake Huron
146 meanFs [1] =mean(c)
       (1.47358\,, 0.0555759\,, 0.171753\,, 0.716091\,, 0.0487051\,, 0.0350967\,, 0.0372921\,, 0.691145\,, 1.17786\,, 0.031967\,, 0.031922\,.)
147
<sup>148</sup> #Fishing mortality commercial gillnet Ontario western Lake Erie
_{149} meanFs [2] = mean ( c
       (0.0470186, 0.0709162, 0.0728645, 0.0815978, 0.0897574, 0.100577, 0.0711576, 0.0469349, 0.06349))
150
151 #Fishing mortality commercial central Lake Erie Use commercial fishery for
        Western Basin
152 meanFs [3] =mean(c)
       (0.0470186, 0.0709162, 0.0728645, 0.0815978, 0.0897574, 0.100577, 0.0711576, 0.0469349, 0.06349)
```
**Page 65 of 99**

```
Draftar 194301, 0.29480<br>
Draftar 194826, 0.1317<br>
Draftar 194826, 0.1317<br>
Draftar 194826, 0.3781<br>
Draftar 19484<br>
Draftar 19484
       )
153 #Fishing mortality commercial gillnet MU4 eastern Lake Erie
154 meanFs [4] = mean (c)
       (0.0520189, 0.0383161, 0.126938, 0.185498, 0.0544823, 0.067996, 0.139998, 0.108291, 0.0672252, 0.000000, 0.000000, 0.000000, 0.000000, 0.000000, 0.000000, 0.000000, 0.000000, 0.000000, 0.000000, 0.000000, 0.000000, 0.000)
155
156 #Fishing mortality Gillnet Lake Huron Used gill net because the mean F of
       gill net and trapnet fisheries is closer to mean total F than would be
       using the recreational F and gill net has a similar selectivity to the
       recreational fishery
157 meanFs [5] = mean ( c
       (0.0133838, 0.00971396, 0.00622311, 0.00744907, 0.00612068, 0.00611903, 0.00483119, 0.00851995))
158
<sup>159</sup> #Fishing mortality Ohio recreational fishery in western Lake Erie
_{160} meanFs [6] = mean ( c
       (0.341369, 0.445157, 0.325143, 0.394301, 0.294806, 0.166369, 0.14579, 0.122123, 0.143579, 0.1395)
161
<sup>162</sup> #Fishing mortality recreational central Lake Erie Use Ohio Fishing from
        the Western Basin
_{163} meanFs [7] = mean ( c
       (0.341369, 0.445157, 0.325143, 0.394301, 0.294806, 0.166369, 0.14579, 0.122123, 0.143579, 0.1395)
164 #Fishing mortality recreational NY and PA eastern Lake Erie
_{165} meanFs [8] = mean (c)
       (0.124872, 0.321695, 0.0541569, 0.194826, 0.131787, 0.137299, 0.11224, 0.235872, 0.172681, 0.105)
166
167 LakeErieTotalF=c (0.375544, 0.496701, 0.378103, 0.45361, 0.360045,
       0.239472, 0.19751, 0.156237, 0.199569, 0.193022, 0.218706, 0.172667,0.152607, 0.133225, 0.16557, 0.224292, 0.198858, 0.239118, 0.295636,0.248441, 0.314397, 0.232081, 0.207921, 0.124245, 0.0870103, 0.0938314,0.0748686, 0.0846649, 0.090858, 0.0987179, 0.0811872, 0.0767647,0.0718532, 0.0668829, 0.107389, 0.116998, 0.15464)168 ##C alculate the AR(1) process from the Western basin fishing mortalities
_{169} z=ar(LakeErieTotalF, FALSE, order.max=1)170 #Set the autocorrelation for the processes
_{171} Fphi=z\text{\$ar}172 #Calculate the constant that needs to be added so that the mean is that of
        the regions
_{173} cons=meanFs*(1–Fphi)
174 #Set what the standard deviation of the process is based on wLE
175 Fsigma=sqrt(zvar. pred)
176 ## Randomly generate a starting F from a truncated normal distribution
       with lower bound 0
177 e f f o r t [1,]= rtruncnorm (fisheries, meanFs, Fsigma, a=0, b=Inf)
178 for (f in 1: fisheries) {
179 for (y in 2: years) {
\text{180} #Randomly generate a Fishing mortality schedule using an AR(1)
       process but used truncated normal distributions so that negative values
       are not generated
181 #Total Fishing mortality Lake Huron
182 effort [y, f] = \text{cons }[f] + \text{Fphi} * \text{effort }[(y-1), f] + \text{rtrunconorm } (1, \text{mean}=0, \text{sd}=F \text{sigma}, a
```

```
Draft
       =-(Fphi * e f fort [(y-1), f] + cons [f]), b=Inf)
183 }
184 }
185
186 }
187
188 if (\text{any}(\text{effort} \leq=0)) stop ("Apical Fishing mortality generated a value that is
      less than or equal to zero")189
190 #Create an indicator variable for if a fishery is active in region
191 #For now will assume all years active
192 Fishery Active=array (0, \text{dim}=c \text{ (fisheries , regions)})_{193} #Create an loop instead of putting in data individuall will need to when doing
       seperate fisheries
_{194} for ( i in 1: regions) { Fishery Active [i, i]=1}
195 if (fisheries >regions){for( i in 1: regions){FisheryActive [i+fisheries , i]=1}}
196 #Set the selectivity at age for each fishery for each area
197
198 #selectivity for L Huron based on trapnet selectivity, western L Erie based on
        Ontario commercial, central L Erie based on Ohio2west (recreational
       fishery), eastern L Erie Ontario gill net if 4 fisheries active
199 if (fisheries == 4) selectivity = array (c(0.35, 0.98, 1, 0.7, 0.5, 0.5, 0.5)0.4, 1, 0.9, 0.8, 0.8, 0.7, 0.1, 0.6, 0.65, 0.7, 0.8, 1, 0.01, 0.13, 0.35, 1, 1, 1), dim
      =c (ages, fisheries))
200 if (f isheries ==8) error ("I did not set the selectivities for 8 fisheries!")
201
202 #selectivity for L Huron commercial, western L Erie commercial, central L Erie
       commercial, eastern L Erie commercial gillnet, L Huron recreational based
       on recreational scaled to 7 ages max, western L Erie recreational based
      on Ohio west 2, central L Erie recreational, eastern L Erie NYPA
       recreational anglers
203204 #selectivity for Survey in L Huron, western L Erie based on Ontario CPUE
      survey, central L Erie is based on the Ohio cpue western basin survey and
       eastern L Erie assumes all ages are fully selected in that order
205 Survey Sel = array ( c ( 0 . 6 , 0 . 7 , 1 , 0 . 9 , 0 . 9 , 0 . 9 , 0 . 9 , 0 . 6 , 0 . 5 5 , 0 . 5 5 , 0 . 3 ,
       1, 0.5, 0.4, 0.3, 0.3, 0.3, 1, 1, 1, 1, 1, 1), \text{dim=}( ages, regions))
206
207
208 \#Create vector of the ages that are fully recruited to the respective gears.
      Make sure that the age is one less than the acual age because age 2 is a=1209 Fishery Fully Selected=numeric (fisheries)
_{210} SurveyFullySelected=numeric (stocks)
_{211} #Calculate what the index for the maximum selectivity value in each row of the
       selectivity maxtrix This will give a warning that the number of items
      to replace is not a multiple of replacement length if there is more than
      one age that is fully selected. This is okay because you just want the
       first age that is fully selected.
212 for (f in 1: fisheries) Fishery Fully Selected \lceil f \rceil =which \max (selectivity \lceil f \rceil)
213 for (s \in \{1, s\}) SurveyFullySelected [s] =which \max(SuvveySel[, s])214_{215} #Set the initial population abundance at age for each area
_{216} if (stocks >=1){N0R1 = c(9000000,7000000,5000000,3000000,1000000,1500000}}
_{217} if ({\text{stocks}}>=2){\text{N0R2}}=c({\text{1000000},800000,600000,400000,200000,90000})
```
**Page 67 of 99**

```
ions)Movement=m<br>
Brack, byrow=TRUE)<br>
Ex(data=c(.75,.12)<br>
Brack, 08), nrow=reg<br>
the rows sum to
218 if (s to c \text{ks} > = 3){N0R3 = c (500000,300000,100000,80000,50000,50000}}
_{219} if (stocks >=4){NOR4 = c (500000,300000,100000,80000,60000,90000}}
220 if (stocks >=5){NOR5 = c (50000,25000,10000,5000,1000,2500)}
221
222 \text{ #Set} the movement rate between each area
223 #Rows indicate the region fish are coming FROM
_{224} #Columns indicate the region fish are moving TO
225 #Movement[FROM,TO]
226 if (MvmmtType==1) Movement=matrix (data=c', 7, 1, 1, 1, 1, 1, 7, 1, 1, 1).1, .1, .7, .1, .1, .1, .1, .7, \text{now=regions}, \text{byrow=TRUE}227 if (MvmmtType==2) Movement=matrix (data=c(.97, .01, .01, .01, .01, .97, .01, .01, .01).01, .01, .97, .01, .01, .01, .01, .97), nrow=regions, byrow=TRUE)
228 if (MvmmtType==3) Movement=matrix (data=c(.85,.05,.05,.05,.05,.85,.05,.05).05, .05, .85, .05, .05, .05, .05, .05, .85), nrow=regions, byrow=TRUE)
229 if (MvmmType==4) Movement=matrix (data=c', 4, .2, .2, .2, .4, .2, .2, .. 2, . 2, . 4, . 2, . 2, . 2, . 2, . 4), nrow=regions, byrow=TRUE)
_{230} if (MvmntType==5) Movement=matrix (data=c
       (.95, .05, 0, 0, .15, .55, .25, .05, .02, .07, .8, .11, 0, .02, .12, .86), nrow=regions,
       byrow=TRUE)
_{231} if (MymntType==6) Movement=matrix (data=c
       (0.97, 0.03, 0.0, 0.08, 0.78, 0.12, 0.01, 0.03, 0.9, 0.06, 0.01, 0.06, 0.93), nrow=regions,
       byrow=TRUE)
232 if (MvmmtType==7) for (i in 1: regions)Movement=matrix (c(1,0,0,0,0,1,0,0,0,0))0, 0, 1, 0, 0, 0, 0, 1, nrow=regions, byrow=TRUE)
233 if (MvmmType==8) Movement=matrix (data=c(.75,.12,.08,.05,.07,.8,.08,.05,.03, .06, .87, .04, .02, .04, .06, .88, nrow=regions, byrow=TRUE)
234
235 #perform test to make sure that the rows sum to 1 so that no fish are created
236 checkSums=rowSums (Movement )
237 eps=1
238 while ((\text{eps}+1) > 1){ eps = 0.5* eps }
239 for (r in 1: regions) { if (!(checkSums [r]<(1+2∗ eps) & checkSums [r]>(1-2∗ eps)) }
       stop ("Movement does not sum to 1") }
240
241
_{242} #Set the parameters for the recruitment curve
_{243} alpha = c (2.41807, 1.48449, 1,0.34915)
244 beta = c(1.29135e-6, 3.0618e-8, 1e-6, 2.80287e-8)245
246
_{247} #Set the maturity schedule to use in the Ricker equation for recruitment
_{248} #Below are values from the western basin assessment
_{249} maturity=c (0.308, 0.824, 0.914, 0.935, .978, 1)250 weight=c (0.8347, 1.1659, 1.4875, 1.7687, 1.944, 2.3323)251
252 \text{ #set} the CV for the Initial Abundance deviations
253 RandomCV=0.3
254
_{255} #set the CV for the observation error in the observed datasets
_{256} catchCV = 0.1
_{257} effort CV = 0.1
258 process CV = 0.04259 survey CV = 0.2260
```

```
gsq))<br>he random varia<br>)<br>'V)
_{261} #Create array to keep track of the temporal correlation for each stock
262 \#This value comes from Thorson et al 2014 The estimate for perciformes the
       Autocorrelation from table 2 of 0.466 with a SD of 0.260_{263} #Randomly simulate the autocorrelation based on the posterior distribution
       mean and sd
_{264} rho=rtruncnorm (4, mean=0.466, sd =0.260, a=-0.99, b=0.99)
265
266 \#C alculate what the variability needs to be to get stationary variance with
       the autocorrelation term
267 log^\text{recruitCV=list} (mu=NA, sd=NA)
268 #Randomly generate the recruitment CV based on the estimated SD from Thorson
       et al 2014. This does not need to be bias corrected or transformed from a
       CV because it is estimated on the log scale as a standard deviation
_{269} logrecruitCV \$sd=rtruncnorm (4, \text{mean}=0.777, \text{sd}=0.313, \text{a}=0, \text{b}=Inf)
_{270} logrecruitCV _{mu} = -(0.5 * log  recruitCV _{sd}^{\circ} a ^2 * (1 - rho) / sqrt(1 - rho^{-2})271
272
273 #Function to calculate what the mean and the standard deviation should be for
       the lognormal distribution given the mean and CV on the normal scale
_{274} lognormmusd \leq function (mean, CV) {
275 \text{sig}\,\text{sq}=\text{log}(CV^2+1)276 mu=log (mean) – (.5 \ast sigsq)
r result=list (mu=mu, sd=sqrt (sigsq))
278 return (result)
279 }
280
281 \#C alculate the mean and sd for the random variables to be input into rlnorm
       functions
282
283 \text{ logcatchCV} = \text{lognormmusd} (1, \text{catchCV})284 log effort CV=lognormmusd (1, effort CV)
285 \text{ logprocessCV} = \text{lognormmusd} (1, \text{processCV})286 logsurveyCV=lognormmusd(1, surveyCV)287 logRandomCV=lognormmusd ( 1 ,RandomCV)
288
289 Test=array (0, dim=c(151,ages, stocks))290 if (\text{stocks} > = 1) \text{Test} [1, 1, 1] = \text{N}0R1;291 if (\text{stocks} > = 2) Test [1, 2] = \text{N0R2};
292 if (\text{stocks} > = 3) Test [1, 3] = \text{N}0R3;
293 if (\text{stocks} > = 4) \text{ Test} [1, 4] = \text{N}0\text{R}4;294 if (\text{stocks} > = 5) Test [1, 5] = \text{N0R5}295
296 for (y \in 1:150)297 for (s \in \{1 : \text{stocks}\})298 Test [ ( y+1) , 1 , s ]= alph a [ s ] ∗ ( ( m a tu ri ty ∗ wei gh t )%∗%Test [ y , , s ] ) ∗exp(−be t a [ s
       ] * ((\text{ maturity} * \text{weight})\% * \text{Test}[y, s])299 for (a \text{ in } 1: (ages-1)) {
300 Test [(y+1), (a+1), s] = Test [y, a, s] * exp(-M[1])301 }
Test [(y+1), ages, s] = Test [y, (ages-1), s] * exp(-M[1]) + Test [y, ages, s] * exp(-M[1])[1]303 }
304 }
305 StartPop=Test [151,,]
```

```
ost spawning at<br>stocks, regions)<br>h in each region<br>ges, fisheries))<br>isheries))<br>nce Calculations<br>nnce for the 5 p
306
307 \text{ } \# \text{Create} an array for the abundance through time in each area
308 N=array (0, \dim=c ((years+2), ages, stocks))309 \text{ #Set} the initial population sizes as the equibilrium for the recruitment
       functions without movement but add in random variation to the ages
310 N[1, ] = StartPop * rlnorm (n=length (StartPop), meanlog=logRandomCV$mu, sdlog=
       logRandomCV\$sd)
311 \text{ #Start} Autocorrelation value for the second year of recruitment
312 Autocorrelation=array (dim=c (years +1, stocks))
313 Autocorrelation [1,]= rlnorm (n=stocks, meanlog=logrecruitCV $mu, sdlog=
       log^\text{recruitCV$sd)
314 \text{ }\#Calculated the Recruitment for the second year with the first random value of
       autocorrelation. Need to do this here because of the two year lag on
       recruitment
315 N[2,1] = StartPop[1] * Autocorrelation[1]316
317 \text{ #set} the sample size for the age composition data simulation
318 AgeCompSamples=array (1000, dim=c (years, ages, fisheries))
319 SurveyESS=array (1000, dim=c (years, ages, regions))
320
321 \text{ #Create array to store the fish in after they have moved}322 \#The stock is the area from which the fish originated from and the region is
       the area to which is moves post spawning at the begining of the year
323 NMvmnt=array (0, \text{dim}=c (years, ages, stocks, regions))
324 \text{ } \#C reate array for the total catch in each region
325 CatchAge=array (0, \text{dim} = c (years, ages, fisheries))
326 TotalCatch=array (0, dim=c (years, fisheries))
327
328 ######################## Abundance C a l c u l a t i o n s
329 \text{ }\# \text{calculated} the population abundance for the 5 populations based upon the above
        parameters
330
331 \text{ }\# Let the following letter ber used for loops
332 \# a is the age of the fish 2:7 in reality but just use 1:6 for calculations
333 \# y is the year 1:40
334 \# r is the region 1:5 in which the fish is residing
335 \# f is the fisheries (for now just one)
336 \# s is the stock from which the fish originates. For now we are assuming that
        the number of regions is the same as the number of stocks
337
338 \text{ }\#Calculate arrays for F, Z and Surv
339 F=array (0, dim=c (years, ages, regions, fisheries))
_{340} FTotal=array (0, \text{dim}=c (years, ages, regions))
_{341} Z=array (0, \text{dim}=c (years, ages, regions))
_{342} # FFull=array (0, dim=c (years, fisheries))
343 FFull=effort
344
345 for (f in 1: fisheries) {
\text{346} #Apply process error to the underlying apical F
\text{347} # FFull [, f]=\text{effort} [f, f]*rlnorm(\text{length}(effort [f, f]), \text{logprocessCV$}mu,logprocessCV$sd)
348 for (r \text{ in } 1: regions )\text{40349} #C alculate the age and region specific fishing mortality
350 F[, r, r, f] = (FFull[, f] \% * \% t (selectivity[, f]) * FisheryActive[f, r]
```

```
nt for age 2 for<br>
a 2 year time la<br>
st value was fil<br>
ho[s]*Autocorre<br>
ruitCV$sd[s])*s
\text{#Calculate the total fishing mortality within each region by summing}over active fisheries
352 FTotal [, r] = \text{FTotal} \{[, r] + \text{F} \{[, r, r, f\}353 }
354 }
355
356
357 \text{ }\# \text{Add natural mortality} to fishing mortality
358 for (y in 1: years) Z[y, , ]=FTotal[y, , ]+M[y]359 #Convert Z to survival for easier use
360 Survival=exp(-Z)
361
362
363 SurveyAge=array (0, dim=c (years, ages, regions))
364 \# \text{SurveV} Catchability coefficient for L Huron based on Saginaw Bay survey,
         western L Erie based on Ohio CPUE, central L Erie CPUE taken from western
         basin ontario gill net Q, eastern L Erie NY net CPUE survey
365 qSurvey=c ( 1 . 5 e −5,5e −6,2e −7,8e−7)
366
367
368 \# \text{Begin loop over all of the years}369 for (y in 1: years) {
370 #Begin loop for each area
371 for (s in 1:stocks) {
372 # simulate the recruitment for age 2 for each stock with a temporal
         autocorrelation so there is a 2 year time lag on recruitment but age 2 is
         the first age in model
\text{373} #This is y+1 because first value was filled in earlier from the
         equilibrium stock
374 Autocorrelation [y+1,s] =rho [s] *Autocorrelation [y, s] +rnorm (n=1, \text{mean})log^\text{recruitCV\
\text{sum}[s], \text{sd=log^\text{recruitCV}\
\text{sd}[s]) * \text{sqrt}(1-\text{rho}[s]^2)N[(y+2),1,s] = \text{alpha}[s] * (\text{matrix} \forall s * \forall N[y, s]) * \exp(-\text{beta}[s] * ((\text{matrix} \forall s * \forall s \forall s))))weight \mathcal{C}\ \[y, , s] )+Autocorrelation [(y+1), s]376 if (N[y, 1, s] < 5) {
377 message ("This run through had a population that is less than 5")
378 source (".. /DataSimulator.r")379 #Stop after rerunning to make sure that it doesn't rerun at the end
380 \qquad \qquad \qquad \qquad \qquad \qquad \qquad \qquad \qquad \qquad \qquad \qquad \qquad \qquad \qquad \qquad \qquad \qquad \qquad \qquad \qquad \qquad \qquad \qquad \qquad \qquad \qquad \qquad \qquad \qquad \qquad \qquad \qquad \qquad \qquad \qquad \381 }
382 } #End stock loop
383
384 \#Begin loop over ages
385 for (a \text{ in } 1:ages)386 for (r \text{ in } 1 \text{: regions})387 for (s in 1:stocks){
\text{4}Calculate the number of fish that move to each area from
        spawning area and apply mortality
\text{389} \qquad \text{289} \qquad \text{289} \qquad \text{289} \qquad \text{280} \qquad \text{29} \qquad \text{29} \qquad \text{20} \qquad \text{20} \qquad \text{21} \qquad \text{21} \qquad \text{23} \qquad \text{24} \qquad \text{26} \qquad \text{27} \qquad \text{28} \qquad \text{28} \qquad \text{29} \qquad \text{20} \qquad \text{21} \qquad \text{26} \qquad \text{28} \qquad \text{29} \qquad \text{20} \q\text{SurveyAge} [y, a, r] = \text{SurveyAge} [y, a, r] + N[y, a, s] * \text{Movernment} [s, r] * \exp(-\frac{1}{2}r)Z[y, a, r] * 10/12) * SurveySel[a, r] * qSurvey[r]\text{391} \text{4}C alculate the catch for each area with ages seperate
<sup>392</sup> #Need to sum over the different spawning stocks
\text{HCF}/\text{Z}*(N*(1-surv))394 \quad \text{for (f in 1:fisheries)}
```
**Page 71 of 99**

```
to catch in each<br>
m=length(TotalC<br>
t for L Huron b<br>
mercial catchabi<br>
n fishery and e<br>
rder<br>
-6.80-6.30-5.60-
395 CatchAge [y, a, f] = \text{CatchAge} \{y, a, f\} + ((F[y, a, f, r]/Z[y, a, r]) * (N[f, a, f])\}y, a, s | *Movement [s, r ] ) *(1-Survival [y, a, r])396 } \}\text{297} \text{4}Calculate those that survive to the next year to spawn for
       each stock
398 if (a < a < g e s) {
N[(y+1), (a+1), s] = N[(y+1), (a+1), s] + NMv, \quad s, s, r]400 } e l s e {
N[(y+1), \text{ages }, s] = N[(y+1), \text{ages }, s] + NMv, \text{gges }, s, r]402 }
\text{403} \text{#End stock loop}{}_{404} {}_{404} {}_{\text{404}} {}_{\text{406}} {}_{\text{409}}_{405} for (f in 1: fisheries) {
406
407 #Sum the catch over ages in each area
408 #Need to do this outside of stock loop and region loop or results
        in over counting the catch
_{409} \qquad \qquad \text{TotalCatch} \text{ [ y , f ] = TotalCatch} \text{ [ y , f ] + CatchAge} \text{ [ y , a , f ]}410 }
\text{411} } \text{412} \text{413} age loop
\text{412} } \text{412} }
413 ######################### Data Sim ul a ti o n
414
415 \text{ }\#Add lognormal observation error to catch in each area
416 ObservedCatch=TotalCatch ∗ rlnorm ( n=l e n g t h ( TotalCatch ) , meanlog=logcatchCV $mu,
       sdlog = logcatchCV$sd
417 #Fishery Catchability coefficient for L Huron based on gill net catchability
        western L Erie based on commercial catchability, central L Erie fishery
       based on q for Ohio recreation fishery and eastern L Erie based on Mu4
       commercial fishery in that order
418 if ( fisheries == 4) q=matrix ( c ( 2e-6,8e-6,3e-5,6e-5), nrow=years, ncol=fisheries,
       byrow=TRUE)
\mu_{19} if (fisheries==8) error ("I never set the catchability for 8 fisheries")
420
421
422 \text{ }\# \text{Create Arrays to store the observed CPUE survey and age composition}proportion for each region
423 ObservedSurvey=array (NA, dim=c (years, regions))
424 ObservedSurveyAgeComp=array (NA, dim=c (years, ages, regions))
425 #Add lognormal observation error to the calculated survey index and apply
       catchability coefficient
426 for (y in 1: years) {
_{427} for (r in 1: regions) {
\frac{428}{428} ObservedSurvey [y, r] = sum(Surve)Age [y, r]) * rlnorm (1, logsurveyCV$mu,logsurveyCV\$ sd)\hbox{429} \qquad \qquad \hbox{ObservedSurveyAgeComp}\, [\, \mathrm{y} \, \, , \, \mathrm{r} \, ] = \hbox{rmultinom}\, ( \mathrm{1} \, \, , \hbox{SurveyESS}\, [\, \mathrm{y} \, , \, \mathrm{1} \, \, , \, \mathrm{SurveyAge}\, [\, \mathrm{y} \, \, , \, , \, \, ] \,r ) / Survey ESS [y,, r ]
430 }
431 }
432
433 #Add lognormal observation error to the fishing mortality with a catchability
       c o e f f i c i e n t
^{434} ObservedEffort=FFull/q*rlnorm (n=length (FFull), meanlog = logeffort CV $mu, sdlog
       = logeffort CV sd)
```

```
ges, stocks))<br>rears+1), ages, sto<br>fish that are a<br>the number of re<br>ure (or current
435 \#Simulate tag recoveries from multivariate distribution
436 ObservedAgeComp=array (0, \text{dim} = c (years, ages, fisheries))
   #Simulate age composition from multivariate distribution of catches and turn
       into a proportion
438 for (y in 1: years) {
439 for (f in 1: fisheries) {
440 ObservedAgeComp [y,, f ]= rmultinom (n=1, size=AgeCompSamples [y, 1, f], prob=
       \text{CatchAge} [y,,f]) /AgeCompSamples [y,,f]
441
442 }
443 }
444
445
446
447 ######################################Tagging Data sim ul a t o r
448
449 #Number released each year in each region
450 TagsReleased=matrix (2000, nrow=years, ncol=stocks, byrow=TRUE)
451
452 \text{ #Assume that there is the same proportion of ages from each release in each }region
453 Proportion Release =c(.05,.1,.2,.2,.2,.25)454 ReleaseAge=array (0, dim= c (years, ages, stocks))_{455} TagsAlive=array (0, \text{dim} = c (years, (years+1), ages, stocks))
456
457 \text{ }\# \text{T}his keeps track of the tagged fish that are alive at the beginning of each
       year. Thus it starts out as the number of released by age in region for
       each year of release.
   #year of release, year of recapture (or current year concerned about), age ,
       stock released from
459 for (y in 1: years) {
_{460} for (s in 1:stocks) {
\text{ReleaseAge} [y, s] = \text{round} (\text{TagsReleased} [y, s] * \text{ProportionRelease})462 ReleaseAge [ y , ages , s ]= Tag sRelea sed [ y , s ]−sum( ReleaseAge [ y,−ages , s ] )
{\rm TagsAlive\,} [{\rm y}\,,{\rm y}\,,\,,{\rm s}] \text{=} {\rm ReleaseAge\,} [{\rm y}\,,\,,{\rm s}\,]464 }
465 }
466
467 #Create matrix to calculate where fish are after movement each year
_{468} TagMvmnt=array (0, \text{dim}=c (years, years, ages, stocks, regions))
469
470 \text{ } \#Create vector to store fate of tagged fish in a region from each release
\Delta_{471} TagFate=array (0, \text{dim} = c (years, years, ages, stocks, regions, (fisheries +2)))
\frac{472}{4}Caught by fisheries, natural mortality, survival
473 #Create array to store the recaptured tags information
\frac{474}{474} TagsRecaptured=array (0, \text{dim} = c (years, years, ages, stocks, regions, fisheries))
475 #release event year, recapture year, age, release stock, recapture region
476
477
478
479 #C reate vector to temporarily store the probability of capture by fisheries
480 CaptureProb=numeric (length=(fisheries+2))
481
482
```
```
ecapture region<br>egions){<br>mmt[ty,ry,a,s,r]<br>te probabilty o<br>rob[(fisheries+
483 #begin loop over tagging year
484 for (ty in 1: years) {
485 #begin loop over recapture year
486 for (ry in ty: years) {
487 \text{\#loop over ages}488 for (a \text{ in } 1:ages) {
489 \#loop over release stocks490 \quad \text{for (s in 1:stocks)}491
\text{\#Check to make sure that there are still fish alive for this}release at this age
493 #Tag movement to new areas and apply tag loss by removing
      from the sample size of Tags Alive
<sup>494</sup> \#This needs to be outside of for loop for regions
\#\text{Tag} movement using MULTINOMIAL distribution
{\rm TagMv mnt} [ty,ry,a,s,]=rmultinom (n=1,size=TagsAlive [ty,ry,a,
      s \vert * (1-\text{TagLoss} \vert s \vert), prob=Movement \vert s \vert)
\text{497} \text{#check to make sure tags aren't created or destroyed}during movement
\text{if } (\text{round}(\text{TagsAlive}[\text{ty}, \text{ry}, \text{a}, \text{s}]\ast(1-\text{TagLoss}[\text{s}])) \text{ } != \text{sum}(\text{deg}(\text{avg}(1-\text{arg}(\text{Log}(\text{my})))\text{ } ))TagMvmnt [y, ry, a, s, ]) {stop ("Something does not add up in the tag movement
      " ) }
499
500 #loop over recapture region
501 for (r \text{ in } 1:\text{regions}) {
\text{if (TagMvmmt [ty,ry, a, s, r] < 0) stop ("negative movement)!!" })
503 #Calculate probabilty of death by natural mortality
      and those that survive
\text{CaptureProb }[(\text{ fisheries}+1)] = M[\text{ ry}]/\text{Z}[\text{ ry}, \text{a}, \text{r}]\ast(1-\text{Survival})[ry, a, r]\text{CaptureProb} \left[ \left( \text{ f is } \text{heries} + 2 \right) \right] = \text{Survival} \left[ \text{ ry }, a, \text{ r } \right]506 \#Loop over fishes507 for (f \text{ in } 1: \text{fisheries}) {
508 #Calculate the capture probability for each
       fishery
\text{CaptureProb} \left[ f \right] = F \left[ ry, a, f, r \right] / Z \left[ ry, a, r \right] * (1 - \text{Survival} \left[ r \right] )ry, a, r )
510 $10 } #End fisheries loop
511 #Determine tag fate using MULTINOMIAL distribution
\text{TagFate} [ty,ry,a,s,r, ]=rmultinom (n=1,size=TagMvmnt [ty,
      ry, a, s, r, prob=CaptureProb)
513 #store the tags that are recaptured by fishery
T_{\text{aggRecaptured}}[t y, r y, a, s, r, ] = \text{TagFacter}[t y, r y, a, s, r, 1 :fisheries]
515 #test to make sure tags aren 't created or destroyed
       during tag fate calculations
\text{if } (\text{sum} (\text{TagFate} [ \text{ty}, \text{ry}, \text{a}, \text{s}, \text{r}, \text{])}] = \text{TagMvmmf} [ \text{ty}, \text{ry}, \text{a}, \text{s}, \text{r} \text{]})stop ("something not adding up in movement 1")
517
518 $18 } $518 $4End regions loop
519 #test to make sure tags aren 't created or destroyed
       anywhere
\text{if } (\text{sum} (\text{TagFate} [ \text{ty}, \text{ry}, \text{a}, \text{s}, , ])) := \text{sum} (\text{TagMvmm}[ \text{ty}, \text{ry}, \text{a}, \text{s}, ]))
```

```
rid of the dim<br>is only active<br>or that fishery<br>ery is active in<br>, years, stocks, f:<br>row=years, ncol =
      stop("something not adding up in movement 2")521 #check to make sure that tags weren't created or destroyed
522 i f (round ( T a g sAlive [ ty , ry , a , s ] ∗(1−TagLoss [ s ] ) ) != sum(
      TagFate \{ty, ry, a, s, , \}\) {stop ("Something does not add up in the tagging")}
523 #Progress those fish that survive to the next year and age
524 #remove those fish that die from the sample size of
      released fish i.e. only keep survivals
525 if (a < (ages -1)) {
\text{TagsAlive}[\text{ty}, (\text{ry}+1), (\text{a}+1), \text{s}] = \text{sum}(\text{TagRate}[\text{ty}, \text{ry}, \text{a}, \text{s}, \text{y}])f isheries +2)]
\{527\} else if (a=\text{ages}) {
TagsAlive | ty, (ry+1), a, s| = sum(TagFate | ty, ry, (ages-1), s), , ( fisheries +2)]+TagFate[ty ,ry , ages ,s , , ( fisheries +2)])
529 Example 1 \text{#End} if else for plus group calculations
\text{530} \text{#End stocks loop}531 } #End age l o o p
532 } #End capture year loop
533 } \# \text{End} tagging year loop
534
_{535} #Calculate the tag returns by summing over ages
_{536} TagReturns=colSums (aperm (TagsRecaptured, perm=c (3,1,2,4,5,6)), dim=1)
537
538 #reformat the Tag returns to get rid of the dimension for region of recapture
_{539} #This assumed that each fishery is only active in one region
_{540} #Also apply the reporting rate for that fishery
_{541} #This will only work if the fishery is active in only one region
_{542} TagsReported=array (0, \text{dim} = c (years, years, stocks, fisheries))
_{543} NeverRecovered=matrix ( data = 0, nrow=years, ncol = stocks)
_{544} for (ty in 1: years) {
545 for (ry in ty: years) {
546 for (s \text{ in } 1: \text{stocks}) {
547 for (f \text{ in } 1 \text{:} \text{fisheries}) {
_{548} tempr=which (FisheryActive [f, ]==1)
TagsReported [ty, ry, s, f]=rbinom (1, TagReturns [ty, ry, s, tempr, f],\text{ReportingRate} [y, f]550 }
551 }
552 }
553 }
554
_{555} for (y in 1: years) {
556 for (s in 1:stocks) {
557 NeverRecovered [y, s]=TagsReleased [y, s] – sum (TagsReported [y, , s, ])
558 }
559
560
561 ############################C al c ul a t e the p a r ame te r s t h a t need t o be i n cl u d e d
      in the data file for comparison to parameter estimates
562
_{563} LastYearN=numeric (stocks)
_{564} for (s in 1:stocks) LastYearN [s]=sum(N[years,,s])
565
566
567 ############################C re a te . dat f i l e
```
**Page 75 of 99**

```
E, file="Simulate<br/>\n<math display="inline">i = 2</math> Simulate<br/>\n<math display="inline">i = 2</math> Stallated<br/>\n<math display="inline">i = 2</math> RUE, sep<br/>\n<math display="inline">i = 2</math> totallated<br/>\n<math display="inline">i = 2</math> totallated<br/>\n<math display="inline">i = 2</math> totallated<br/>\n<math display="inline">i = 2</math> totallated<br/>\n<math display="inline">i = 2</math> totallated<br/>\n<math display="inline">i = 2</math> totallated<br/>\n<math display="inline">i = 2</math> totallated<br/>\n<math display="inline">i = 2</math> totallated<br/>\n<math568
569
   #This puts in the first line description and creates the file or overwrites
        existing file since append=false
\sigma<sub>571</sub> cat (c ("#Simulated data to be read into the assessment model using ADMB", "\langle n'' \rangle"),
        f i l e=" SimulatedData . dat " , append=FALSE)
572
573 #Prints a bunch of variables
574 cat (c ("#number of years", years, "#number of regions", regions, "#number of stocks
          , stocks, "#number of fisheries", fisheries, "#Number of age classes", ages, "#
        Phase of Natural Mortality estimation", PhaseM, "#Phase of time−varying
        Natural Mortality", MVaryPhase, "#True Value of Natural Mortality", M[1]), sep
        =\sqrt[m]{n}, append=TRUE, file="SimulatedData.dat")
575
576
   #Print out the Type of Natural Mortality estimation that will be used 1=constant 2 = 5 year block 3 = random walk
    cat (c("","#This is the M Estimation Type 1== constant 2 = 5 year block 3==
        random walk", MEst), file="SimulatedData.dat", append=TRUE, sep=" \n\rangle^n579
580 \text{ if } (MVaryPhase>0)581 cat ("#This is the True Time Varying Natural Mortality \n\begin{bmatrix}\nn'\nn'\n\end{bmatrix}, append=TRUE,
        file="SimulatedData.dat")582 write table (t(M), append=TRUE, file=" SimulatedData . dat", sep =" ", row . names =
         FALSE, col. names = FALSE)583 }
584
585 #Prints out Tag Loss
   cat (c ("#This is the Tag Loss as a decimal yearly percentage lost","\n", TagLoss
        ), file="SimulatedData.dat", append = TRUE, sep=""\frac{587 \text{#write}}{1000 \text{ km/s}}. table (TagLoss, file="SimulatedData.dat", append=TRUE, sep =" ", row.names =
         FALSE, col. names = FALSE)588
_{589} #Prints out Reporting Rate info
590 cat (c("","#Phase of Reporting Rate estimated", PhaseRR, "#Phase of time-
        varying Reporting Rate", RRVaryPhase, "#This is the initial guess for the
        reporting rate parameters or value if not estimated", t(rr), file="
        SimulatedData.dat", append = TRUE, sep="\n")
591
_{592} #Print out the Type of reporting Rate estimation that will be used 1==
        constant 2 = 5 year block 3 = random walk
593 cat (c("","#This is the RR Estimation Type 1== constant 2 = 5 year block 3==
        random walk", RREst), file="SimulatedData.dat", append=TRUE, sep=" \n\rangle^n594
_{595} #Prints the True Mymnt matrix
   cat (c(\sqrt[m]{n}), "#Matrix of True Movement parameters and used to calculate starting
          values","\langle n'' \rangle, file="SimulatedData.dat", sep="", append=TRUE)
597 write table (Movement, file="SimulatedData.dat", sep="", append=TRUE, row names=
        FALSE, col. names=FALSE)
598
_{599} #Prints fishery active matrix
600 cat (c("\n^n, "#Matrix of fishery active", "\n"), file="SimulatedData.dat",sep="",
        append=TRUE)
601 write table (FisheryActive, file="SimulatedData.dat", sep="", append=TRUE, row.
```

```
ratedData.dat",<br>
ulatedData.dat",<br>
coefficient<br>
rrvey Catchabilit<br>
SimulatedData.da<br>
ta.dat",append=
       names = FALSE, col. names = FALSE)602
603 #Prints observed Catch Data
604 cat (c' \n\cdot^n, \n\cdot^n, \n\cdot^n, \n\cdot^n) and \cdot^n . The observed Catch data for the fisheries", \cdot^n \n\cdot^n, \n\cdot^n, \n\cdot^n, \cdot^n, \cdot^n, \cdot^nSimulatedData.dat", append=TRUE, sep="")
605 write . table (round (ObservedCatch),"SimulatedData.dat", sep=" ", append=TRUE , row.
       names = FALSE, col. names = FALSE)606
607 #prints Fishery Effort Data
608 cat (c''\n^n, \n^n\# This is the observed Effort for the data", \n^n, \n^n, \n^n), file="
       SimulatedData.dat", append=TRUE, sep="")
609 write . table (round (ObservedEffort, 2), "SimulatedData.dat", append=TRUE, sep="",
       row \texttt{names} = \texttt{FALSE}, \texttt{col} \texttt{names} = \texttt{FALSE}610
_{611} #Print True Fishery Catchability coefficient
612 cat (c''\n)\n", "#This is the True fisheries Catchability coefficient parameter
       TrueQ", "\n \n\in \n'i; file="SimulatedData.dat", append=TRUE, sep="")
613 write table (q | 1, |, "SimulatedData.dat", append=TRUE, sep=" , row names = FALSE,col names = FALSE)
614
615 #Print Survey Data
616 cat (c')\nrightarrow \#This is the observed Survey Data \ln \n\cdot \n\cdot, file="SimulatedData.dat",
       append = TRUE, sep = " " )617 write table (ObservedSurvey,"SimulatedData.dat", append=TRUE, sep=" ", row .names=
       FALSE, col. names = FALSE)618
619 #Print True Survey catchability coefficient
620 cat (c' \n\cdot \n\cdot "#This is the True Survey Catchability Coefficient parameter)\text{TrueSurveyQ" },\text{"} \setminus \texttt{n" }), \text{file="SimulatedData.dat" , append=TRUE, sep="" }\frac{621}{100} write table (qSurvey," SimulatedData . dat", append=TRUE, sep = ",", row names =
       FALSE, col. names = FALSE)622
623 #Prints Observed Age Composition
_{624}\#ObservedAgeComp1=aperm (ObservedAgeComp, perm=c(1,3,2))cat ( c ( " \n" , "#This is the simulated age composition ", " \n" , " \n" ) , file="
       SimulatedData.dat", sep="", append=TRUE)
626 write table (ObservedAgeComp, file="SimulatedData.dat", append=TRUE, sep ="", row.
       names = FALSE, col. names = FALSE)627
628 #Print out Fishery Fully Selected age
629 cat ("\n #This is the Age that is fully selected in the respective fishery to
       be used to set fully selected value \langle n \rangle_n, file="SimulatedData.dat", sep=""
       , append=TRUE)
630 write table (FisheryFullySelected, file = "SimulatedData.dat", append=TRUE, sep = "
        ", row . names = FALSE, col . names = FALSE)
631
632 #Prints out the True Fishery Selectivity Parameters
633 cat (c''\n)\n", "#This is the True Selectivity Parameters excluding the fully
       selected","\n","\n"), file="SimulatedData.dat", sep="", append=TRUE)
_{634} TrueS electivity=matrix (NA, nrow=(ages -1), ncol=fisheries)
\frac{635}{100} for (f in 1: fisheries){TrueSelectivity [, f |= selectivity [-Fishery Fully Selected [f]
       \vert \,, f\vert \}636 write table (TrueSelectivity, file="SimulatedData.dat", append=TRUE, sep =" ", row.
       names = FALSE, col.name = FALSE)
```
**Page 77 of 99**

```
indance TrueN0<br>
ilues of the ini<br>
isep="",append=TR<br>
ilmulatedData.da<br>
illSE)<br>
ean Recruitment<br>
N[1: years,1,]))<br>
pan Recruitment"
637
638 #Print out Observed Survey Age Composition
   cat (c ("\n #This is the Observed Survey Age composition \n \n"), file="
       SimulatedData.dat", sep="", append=TRUE)
640 write table (ObservedSurveyAgeComp, file="SimulatedData.dat", append=TRUE, sep ="
       ", row . names = FALSE, col . names = FALSE)
641
642 #Print out SurveyFullySelected
643 cat (\sqrt[n]{n} \# This is the age that is fully selected in the survey to be used to
       the f u l l y s e l e c t e d age i n the a s s e s sm e n t \n \n" , f i l e=" SimulatedData . dat " ,
       sep="" , append=TRUE)
   write table (SurveyFullySelected, file = "SimulatedData .dat", append=TRUE, sep = "
       ", row names = FALSE, col names = FALSE)
645
646 #Prints out True Survey Selectivity Parameters
647 cat (c')\n\pi, "#This is the True Survey Selectivity Parameters excluding the
       fully selected","\n","\n"),file="\operatorname{SimulatedData.dat}",sep="",append=TRUE)
_{648} TrueSurveySel=matrix (NA, nrow=(ages -1), ncol=fisheries)
_{649} for (r in 1: regions){TrueSurveySel[, r]=SurveySel[-SurveyFullySelected [r], r]}
650 write table (TrueSurveySel, file="SimulatedData.dat", append=TRUE, sep ="", row.
       names = FALSE, col. names = FALSE)651
652 #Prints out the True Initial Abundance TrueN0
653 cat ( c ( "\n", "#This is the True values of the initial Abundance TrueN0", "\n", "\n
        ", file="SimulatedData.dat", sep="", append = TRUE)
654 write table (N[1, 2:ages], file="SimulatedData.dat", append=TRUE, sep=" ", row.
       names = FALSE, col.name = FALSE)655
656 #Calculate and Print out True Mean Recruitment
657 LogMeanRecruitment=colMeans (\log(N[1:years, 1,]))cat ( c ( "\n", "#This is the True Mean Recruitment", "\n \n"), file="SimulatedData.
       dat", sep="", append=TRUE)
659 write table (LogMeanRecruitment, file="SimulatedData.dat, dat, append=TRUE, sep=",
       row \texttt{names} = \texttt{FALSE}, \texttt{col} \texttt{names} = \texttt{FALSE}660
661 #Print out True Annual Recruitment
662 cat (c''\n^n, \n^*This is the True Annual Recruitment", \n \n\ln \n \ln \n, file="SimulatedData
       . \text{dat}", \text{sep} = "", \text{append} = \text{TRUE}663 write table (N[1:years, 1, ], file="SimulatedData.dat", append=TRUE, sep=" , row.names = FALSE, col. names = FALSE)664
665 \text{ #Print out the True Catch Sigma}666 cat (c({\n \n}^n, {\n 1}^n) file="SimulatedData.dat",
       sep="" , append=TRUE)
667 write table (logcatchCV$sd, file="SimulatedData.dat", append=TRUE, sep=" ", row.
       names = FALSE, col.name = FALSE)668
669 #Print out True Last Year's Abundance summed over ages
670 cat (c')n #This is the True Last Years' Abundance \n\cdot n', file="SimulatedData
       . \text{dat}", \text{sep} ="", \text{append} = \text{TRUE}\sigma<sub>671</sub> write table (LastYearN, file="SimulatedData .dat", append=TRUE, sep=" ", row .names =
        FALSE, col. names = FALSE)672
673 #Print out test number 1
```

```
="")<br>
st number",1234<br>
d by Age, year<br>
"RIF son-"\n")
   cat (c ("\n", "#This is the first test number", "\n", 1234567890), file="
        SimulatedData.dat", append = TRUE, sep="")
675
676 #Print out reported tag returns
677 cat(c("\n","\n","#This is the Tags Reported","\n","\n"), file="SimulatedData.
        dat", append=TRUE, sep="")
\sigma<sup>678</sup> write table (aperm (TagsReported , perm=c (1, 4, 2, 3)), file="SimulatedData.dat",
        append=TRUE, row names = FALSE, col names = FALSE, sep="\n679
680 \text{ #Print out the True Reporting Rate only if it is estimated}681 \text{ if } (PhaseRR>0)682 c a t ( c ( "\n" , "#This i s the True Mean Rep o r tin g Rate" , "\n" , "\n" ) , f i l e="
        SimulatedData.dat", append=TRUE, sep="")
683 write table (colMeans (ReportingRate), file="SimulatedData . dat", append=TRUE,
        row names = FALSE, col names = FALSE, sep=" "
684 }
685
686 \text{ #Print out the True Time Varying Reporting rate only if it is estimated}687 if (RRVaryPhase > 0) {
688 cat (c'' \n\cdot \n\cdot "#This is the True Annual Reporting Rate", "\n", "\n",\n\cdot \n\cdot (i')\n\cdot \n\cdot (j')\n\cdot \n\cdot (k'')\n= (k'')\n\cdot \n\cdot (k'')\n\cdot \n\cdot (k'')\n= (k'')\n\cdot (k'')\n\cdot (k'')\n= (k'')\n\cdot (k'')\n= (k'')\n\cdot (k'')\n= (k'')\n\cdot (k'')\n= (k'')\n\cdot (k'')\n= (k'')\n\cdot (k'')\n= (k'')\n\cdot (k'')\n= (k'')\SimulatedData.dat", append=TRUE, sep="")
689 write table (ReportingRate, file="SimulatedData.dat", append=TRUE, row names =
         FALSE, col. names = FALSE, sep=' " )690 }
691 #Print out test number 2
692 cat (c(\n\overset{m}{\cdot}, \overset{n}{\cdot} \# \text{This is the second test number}, 1234567890, \overset{m}{\cdot}), file="SimulatedData.
        dat", append = TRUE, sep="\n\langle n" \rangle693
694 #Prints out Tags released by age
695 cat (c''#This is the Tags Released by Age, year and stock",""), file="
        SimulatedData.dat", append = TRUE, sep="\n<sup>n</sup>)
696 write table (\text{aperm}( \text{ReleaseAge}, \text{perm}=(1, 3, 2) ), \text{file="SimulatedData.dat" approach=TRUE, sep =", row names = FALSE, col names = FALSE)
697
698 #Prints out Total Tags Released
699 cat (c("", "#This is the Total Tags Released by year and stock", ""), file="
        SimulatedData.dat", append = TRUE, sep="\n\'n"700 write table (TagsReleased, file="SimulatedData.dat", append=TRUE, sep =" ", row.
        names = FALSE, col. names = FALSE)701
702 \text{ #Print out test number 3}703 \text{ cat} (c ("#This is the third test number", 1234567890), file="SimulatedData.dat",append = TRUE, sep=' \n\langle n" \rangle704
705 #Prints out Tags Never Recovered
   cat (c("", "#This is the number of tags that are never recovered for each
        \text{release event"}, \text{""}), \text{file="SimulatedData.dat"}, \text{append} = \text{TRUE}, \text{sep="} \ \text{""})707 write table (NeverRecovered, file="SimulatedData.dat", append=TRUE, sep ="", row.
        names = FALSE, col. names = FALSE)708
709 #Print out test number 4
710 cat (c(\n\overset{w}{\cdot}, \overset{w}{\cdot} \# This is the fourth test number, 1234567890), file = "SimulatedData.dat\alpha, append = TRUE, sep="\n" )
711
```
**Page 79 of 99**

```
MeanRecruitment<br>
CV))<br>
lease.pin",sep=<br>
pin",append=TRU<br>
[1,1,]),log(rowl<br>
1,ncol=stocks)<br>
asso pin" sep="
712 \text{ }\# \text{Print out the True abundance at age for each of the stocks. This won't be}read into the admb file but it might be useful later
   cat ("\n #This is the True Abundance at Age for the stocks \n \n", file="
       SimulatedData.dat", append=TRUE)
714 write table (N, file="SimulatedData .dat", append=TRUE, sep =" ", row names = FALSE,
        col.name = FALSE)715
716 #Print out the Fishing mortality with the random variation. Won't be read into
        the admb file but might be important later
717 cat ("\n #This is the True Fishing Mortality with random variation \n\n", file="
       SimulatedData.dat", append=TRUE)
718 write table (FFull, file="SimulatedData .dat", append=TRUE, sep =" ", row names =
       FALSE, col. names = FALSE)719
720 ################################
721 \text{ }\# \text{Code} to write a stocastic starting value for release. pin
722
723 StartCV=.1
724
725
726
727 \text{ cat} ("# Log Recruits \n", file=" release . pin", append=FALSE)
728 StartLogRec=t (rnorm (n=length (LogMeanRecruitment), mean=LogMeanRecruitment, sd=
       abs( LogMeanRecruitment ) ∗StartCV ) )
729 write table (StartLogRec, file="release .pin", sep="", append=TRUE, row names =
       FALSE, col. names = FALSE)730
_{731} cat("# Log N0 \n",file="release.pin",append=TRUE)
732 StartLogN0=matrix (rnorm (length (N[1,1,1])), log (rowMeans (N[1,2:ages,])), abs (log (N
       [1, 2:ages], \starStartCV), nrow=1, ncol=stocks)
733 write table (StartLogN0, file="release.pin", sep="", append=TRUE, row names =
       FALSE, col. names = FALSE)734
735 cat (^{\prime\prime}\# Log N0 Devs\n'', file="release.pin", append=TRUE)
736 write table (matrix (0, \text{ncol} = (ages -1), \text{now} = stocks), file="release.pin", sep="",
       append = TRUE, row names = FALSE, col names = FALSE)
737
738 cat ("# Log Q \n", file="release.pin", append=TRUE)
\sigma_{739} StartLogQ=t (rnorm (length (q[1,]), mean=log(q[1,]), sd=abs(\log(q[1,]) *StartCV)))
\gamma<sup>40</sup> write table (StartLogQ, file="release.pin", sep="", append=TRUE, row names = FALSE
       , col names = FALSE)741
742 \text{ cat} ("# LogSurveyQ \setminus n", file=" release . pin", append=TRUE)743 StartLogSrvyQ=t (rnorm (length (qSurvey), log (qSurvey), abs (log (qSurvey) *StartCV)))
744 write table (StartLogSrvyQ, file="release.pin", sep="", append=TRUE, row names =
       FALSE, col. names = FALSE)745
746 cat (\n\begin{array}{cc} \n\end{array} slctvty \ln, file="release.pin", append=TRUE)
747 StartSlctvty=matrix (rnorm (length (TrueSelectivity), TrueSelectivity, abs (
       True Selectivity * StartCV), nrow=(ages-1)748 StartSlctvty [StartSlctvty \leq 0] = 0.001
749 StartSlctvty [StartSlctvty >= 5] = 4.99
750 StartSlctvty is . nan (StartSlctvty) ]=1751 write table (StartSlctvty, file="release.pin", sep="", append=TRUE, row names =
```

```
="release.pin","<br>
in",append=TRUE<br>
Movement[,-4]),lo<br>
ement[,-4]/(1-ro'
       FALSE, col. names = FALSE)752
753 S t a r t S r v y Sl c t v t y=ma trix (rnorm ( l e n g t h ( T rueSu rveySel ) , TrueSurveySel , abs(
       TrueSurveySel*StartCV), nrow=(ages-1)754 StartSrvySlctvty [StartSrvySlctvty \leq 0] = 0.001
755 StartSrvySlctvty [StartSrvySlctvty >= 5] = 4.99
756 StartSrvySlctvty [is .nan (StartSrvySlctvty)]=1
757 \text{ cat} ("# SrvySlctvty \n", file=" release. pin", append=TRUE)
758 write table (StartSrvySlctvty, file="release.pin", sep="", append=TRUE, row.names
       = FALSE, col. names = FALSE)
759
760 \text{ cat} ("# LogRecruitmentDev1 \n^", file=" release . pin", append=TRUE)\tau_{61} write table (matrix (0, nrow=(years-3), ncol=stocks), file="release. pin", sep="",
       append = TRUE, row names = FALSE, col names = FALSE)762
763 cat ("# LogEffortDev1 \n", file="release.pin", append=TRUE)
764 write table (matrix (0, nrow=(years-1), ncol=fisheries), file="release: pin", sep="a, append=TRUE, row names = FALSE, col . names = FALSE)
765
766 StartLogCatchCV=rnorm (regions, log (logcatchCV$sd), abs(log (logcatchCV$sd)*
       StartCV))
767 \text{ cat} ("# LogSigmaCatch \n", file=" release . pin", append=TRUE)
768 write table (StartLogCatchCV, file="release.pin", sep="", append=TRUE, row names =
        FALSE, col. names = FALSE)769
770 \text{ cat} ("# Mvmnt \n", file="release.pin", append=TRUE)
771 StartMvmnt=matrix (rnorm (length (Movement [, -4]), log (Movement [, -4]/(1-rowSums (
       Movement [-4]) ) ), abs (\log (Movement [-4]/(1-\text{rowSums} (Movement [-4])) ) *StartCV
       ), nrow=4)
772 StartMvmnt [StartMvmnt \leq -6] = -6
773 StartMvmnt [StartMvmnt >= 6] = 6
774 StartMvmnt \left[ is . nan \left( StartMvmnt\right) \right)=rnorm \left( length \left( StartMvmnt\left[ is . nan \left( StartMvmnt\right) \right), 0, 1)775
776 write table (StartMvmnt, file="release.pin", sep="", append=TRUE, row names =
       FALSE, col. names = FALSE)777
778
779
780 \text{ cat} ("# RR \n", file="release.pin", append=TRUE)
781 StartRR=rnorm (length (rr), -\log((1/rr)-1), abs(-\log((1/rr)-1)*StartCV))
782 \text{ StartRR} [StartRR \leq -6] = -6
783 StartRR [StartRR \geq 6] = 6
784 StartRR \left[ is . nan \left( \text{StartRR} \right) \right] = 6785 write table (t (StartRR), file="release.pin", sep="", append=TRUE, row names =
       FALSE, col. names = FALSE)786
787 \text{ cat} ("# LogM \n", file="release.pin", append=TRUE)
788 StartLogM=rrnorm(1, log(M[1]), abs(log(M[1]) *StartCV))789 if (PhaseM<0)
790 {
write table (0, \text{file=" release . pin", sep="", append=TRUE, row names = FALSE, col}). names = FALSE)
792 \} else
```
**Canadian Journal of Fisheries and Aquatic Sciences**

**Page 81 of 99**

```
sheries , nrow=(y<br>sheries , nrow=(y<br>FALSE, col .names<br>lease .pin" , apper<br>pin" , sep=" ", app
T_{793} StartLogM=rnorm (1, \log(M[1]), abs(\log(M[1]) *StartCV)
\text{write } \text{table}(\text{StartLogM}, \text{file=" release } \text{size}, \text{pin", } \text{sep=" }, \text{append} = \text{TRUE}, \text{row names } =FALSE, col. names = FALSE)795 }
796
797 if (RREst==1)798 {
\alpha<sup>799</sup> cat ("# LogRRDevs \n", file=" release.pin", append=TRUE)
800 write table (matrix (0, \text{ncol-fisheries}, \text{now=1}), file="release.pin", sep="",
        append=True, row names = FALSE, col names = FALSE)801 }
802
803 if (RREst==2)804 {
805 cat ("# LogRRDevs \n", file=" release . pin", append=TRUE)
\text{1806} write table (matrix (0, \text{ncol}= fisheries , nrow=((\text{years}/5))), file=" release . pin",
        sep=" " , append=TRUE, row names = FALSE, col names = FALSE)
807 }
808
809 if (RREst==3)810 {
811 cat ("# LogRRDevs \n", file=" release . pin", append=TRUE)
812 write table (matrix (0, n col = fisheries , nrow = (years -1)), file = " release . pin", sep
        =" ", append=TRUE, row names = FALSE, col names = FALSE)
813 }
814
815 if (MEst ==1)
816 {
817 cat ("\# LogMDevs \ \n\in", file="release.pin", append=TRUE)
818 write table (0, \text{file=" release . pin", sep="", append=TRUE, row names = FALSE, col}){\rm names} = FALSE819 }
820
_{821} if (MEst ==2)
822 {
823 cat ("# LogMDevs \ \n^" , file=" release . pin", append=TRUE)s<sup>24</sup> write table (t (rep (0, (years/5-1))), file="release.pin", sep="", append=TRUE,
        row \texttt{names} = \texttt{FALSE}, \texttt{col} \texttt{names} = \texttt{FALSE}825\,826
827 if (MEst ==3)
828 {
829 cat ("# LogMDevs \n\rightharpoonup n", file=" release . pin", append=TRUE)830 write table (t (rep (0, (years -1))), file="release.pin", sep="", append=TRUE, row
        . names = FALSE, col. names = FALSE)831 }
```

```
<sup>1</sup><br>
Property<br>
Property
1 // This is code to compile using ADMB to estimate population dynamics
      parameters from the simulated dataset using R.
\overline{2}3 TOP OF MAIN SECTION
4 arrmblsize = 1000000000; // use instead of gradient_structure ::
     set ARRAY MEMBLOCK SIZE
5 gradient_structure::set_GRADSTACK_BUFFER_SIZE(10000000);
6 gradient_structure::set_CMPDIF_BUFFER_SIZE(25000000);
7
8 GLOBALS SECTION
9 \#include \langle \text{admodel} \cdot \text{h} \rangle10 \#include \langle qfchi b \cdot h \rangle11
12 /From Vandergoot walleye movement code
13 // This function calculates the movement rate using a parameter for all but
     the last region and converts to logit scale so the values are between 0
     and 1
14 dvar_vector LogitProp (const dvar_vector & a)
15 {
_{16} int dim;
17 \text{ dim= a.size} ( ) +1;
18 dvar_vector p(1, dim);19 dvar_vector expa=exp(a);
20 p (1, \dim-1)=\exp a/(1.+\sin(\exp a));
21 / p(\text{dim})=1.-\text{sum}(p(1, \text{dim}-1));p(\dim) = 1./(1.+\text{sum}(\exp a));
23 return p;
24 }
25
26 DATA SECTION
27 // change the name of the file that will contain the simulated data
28 !! ad_comm :: change_datafile_name ("SimulatedData.dat");
29
30 init-int years //number of years
31 init_int regions //number of regions
32 init_int stocks //number of stocks
33 init_int fisheries //number of fisheries
34 init_int ages //number of ages modeled
\frac{35}{35} ///Variables that are not read in. creates variables from read in ones
36 int yearspl //years plus 1
37 int yearsm1 // years minus 1
38 int yearsm2 // years minus 2
39 int yearsby \frac{1}{2} /Number of 5 year blocks in time series
40 int agesm1 // ages minus 1
41 int regionsm1 //Number of regions minus 1
42
43 LOCAL CALCS
\frac{44}{10} // Calculate variables to be used to create some parameter vectors
\gamma yearsp 1=years +1;
_{46} yearsm1=years -1;
\gamma yearsm2=years -2;
48 \text{ agents} -1;
\gamma yearsby 5=years / 5;
_{50} regionsm 1=regions -1;
```

```
is estimated<br>
//Tag<br>
1 year<br>
//Variable for<br>
egative do not e<br>
//Variable<br>
pr not. If it is<br>
lust phase
51 END CALCS
52
_{53} //More read in data
54 init int PhaseM //variable whether to estimate M or not. If it is
      negative do not estimate if positive it is estimated in that phase
55 init int MVaryPhase // Variable for if a time varying M is
     estimated or not. If it is negative do not estimate if positive it is
     estimated in that phase
56 init_number TrueM //natural mortality value if phaseM is
      positive then you need to transform this starting value so it is on the
     logistic scale
57 init_number MEst // Variable to determine which type of natural
     mortality estimation is going to be used 1==constant 2=5 year block 3=random walk
58 int Mlength
59 LOCAL CALCS
60 if (MEst==2){Mlength=yearsby5;
_{61} } else if (MEst ==3){ Mlength=yearsm1;
_{62} } else { Mlength = 1; }
63 END CALCS
_{64} !! if (MVaryPhase>0)
\frac{65}{100} init_vector TrueTVM(1, years) //True value for the Time Varying
     natural mortality only if it is estimated
66 init_vector TagLoss (1, \text{stocks}) //Tag loss of tagged fish will be a
     percentage lost annually each year
\frac{67}{100} init_number PhaseRR //Variable for if a reporting rate is
     estimated or not. If it is negative do not estimate if positive it is
     estimated in that phase
68 init_number RRVaryPhase //Variable for if a time-varying
     reporting rate is estimated or not. If it is negative do not estimate if
     postive it is estimated in that phase
69 init_vector rr(1, stocks) //Initial starting value for the
     Reporting rate or the value of the parameter if not estimated
70 init_number RREst //Variable to determine which type of reporting
      rate estimation is going to be used 1=constant 2=5 year block 3=randomwalk
71 int RRlength
72 LOCAL CALCS
\frac{1}{73} if (RREst==2)\{RRlength=yearsby5;\}_{74} } else if (RREst ==3){ RRlength=yearsm1;
75 } else { RRlength=1; }
76 END CALCS
\frac{77}{77} init_matrix TrueMvmnt(1, regions, 1, regions) //Matrix of the starting
     values to set for the Mymnt. On the logit scale and calculates the last
     regions
78 init_matrix FisheryActive(1, fisheries, 1, regions) //Indicator variable
     for if fisheries are active in a region
79 init_matrix ObservedCatch (1, \text{years}, 1, \text{fisheries}) //Observed total Catch
     by fisheries
80 init_matrix ObservedEffort (1, years, 1, fisheries) //Observed fishing
     e f f or t by fishery
\text{sn} init_vector TrueQ(1, fisheries) //True Fishery Catchability
     Coefficient parameters
82 init_matrix ObservedSurvey (1, years, 1, regions) //Observed Catch Per Unit
```
ocks)<br>
//<br>
/test value<br>
ion has been rea<br>
it << "Test 1 no<br>
aars ,1 , stocks ,1 , :<br>
peanture years Effort from each region by a survey  $83$  init\_vector TrueSurveyQ(1, regions) //True Catchability coefficient for the surveys parameters 84 init\_3darray ObservedAgeComp(1, years, 1, fisheries, 1, ages) //Observed age composition by fishery  $\frac{1}{85}$  init\_vector FisheryFullySelected(1, fisheries) /The age that is fully selected for each fishery 86 init\_matrix TrueSel(1,agesm1,1,fisheries) //True selectivity parameter matrix 87 init\_3darray ObservedSurveyAgeComp (1, years, 1, regions, 1, ages) //Observed Age Composition from the survey for each region 88 init\_vector SurveyFullySelected(1, regions) //The age that is fully selected to the survey in each region 89 init\_matrix TrueSurveySel(1, agesm1, 1, regions)  $//$ True Selectivity Parameters for the survey from each region 90 init\_matrix  $TrueN0(2,ages, 1, stocks)$  //True Initial Abundance parameters 91 init\_vector TrueMeanRecruits (1, stocks) //True Mean Recruitment parameters 92 init\_matrix TrueRecruits (1, years, 1, stocks) //True Annual Recruitment parameters 93 init\_number TrueSigmaCatch //True Catch Sigma to compare to LogSigmaCatch 94 init\_vector TrueLastYearN(1, stocks) //True Abundance summed over ages for all stocks  $95$  init\_number test1 //test value  $96$  // test to see if age composition has been read in correctly  $97$  !! if (test1 != 1234567890){cout << "Test 1 not read correctly" << endl; exit  $(10);$ 98 init  $4$ darray TagsReported  $(1, \text{years}, 1, \text{stocks}, 1, \text{years}, 1, \text{fisheries})$  //Tags Reported for release year, recapture years, release stock, fishery of recapture 99 !! if  $(PhaseRR>0)$ 100 init\_vector TrueRR(1, fisheries) 101  $_{102}$  !! if (RRVaryPhase>0)  $103$  init\_matrix TrueTVRR $(1, years, 1, fisheries)$ 104  $105$  init\_number test2 //Test value 2  $106$  // test to see if the tag returns have been read in correctly  $107$  !! if ( $test2$  != 1234567890) {cout << "Test 2 not read correctly" << endl; exit  $(11)$ ; } 108 init 3d array Release Age (1, years, 1, ages, 1, stocks) //Number of Tags released by age for calculations 109 init\_matrix TagsReleased(1, years, 1, stocks) //Total number of tags released by year and stock  $110$  init\_number test3 //Test value 3  $111$  // test to see if the tags released have been read in correctly  $1112$  !! if ( $test3$  != 1234567890) {cout << "Test 3 not read correctly" << endl; exit  $(12)$ ; } in ii t matrix NeverRecovered  $(1, \text{years}, 1, \text{stocks})$  //Number of tags that are never recovered in simulated data  $114$  init\_number test4 //Test value 4  $\frac{115}{115}$  // test to see if the tags never returned have been read in correctly

**Page 85 of 99**

```
ages, -10, 10, 5<br>
ages, -10, 10, 5<br>
ages, -10, 10, 5<br>
ages, -10, 10, 5<br>
heries, -20, -2.<br>
(1, regions, -20.<br>
agesm1, 1, fisheri
\text{116} !! if (test4 != 1234567890) {cout << "Test 4 not read correctly" << endl; exit
      (13) : }
117
118 int y //indice to keep track of years
119 int s //indice to keep track of stock
120 int r //indice to keep track of region
121 int r2 //indice to keep track of second region for movement
      calculations
122 int f //indice to keep track of fishery
123 int a //indice to keep track of age
124 int ty //indice to keep track of tagging year
125 int ry //indice to keep track of recapture year
126 vector TagsRetained (1, stocks) //vector of the probability that a tag remains
       on a fish at large i.e. 1-TagLoss
127 // !! cout <<"Finished Data Section" <<endl;
128
129 PARAMETER SECTION
130 //Parameters to estimate
131 init_bounded_vector LogRecruits(1,stocks, 5., 25., 1) //Log of mean
      recruitment for each stock
_{132} init_bounded_vector LogN0_mean(1, \text{stocks}, 5., 25., 1)_{133} init_bounded_dev_vector N01(2,ages, -10, 10, 5)_{134} init_bounded_dev_vector N02(2,ages, -10, 10, 5)_{135} init_bounded_dev_vector N03(2,ages, -10, 10, 5)_{136} init_bounded_dev_vector N04(2,ages, -10, 10, 5)137 init_bounded_vector LogQ(1, fisheries, -20., -2., 1) //Catchability
      coefficient for fisheries
\rm 138 \quad \  \, init\_bounded\_vector\ \ Log SurveyQ(1, regions\, , -20., -2., 1) \qquad \qquad // \, Catchabilitycoefficient for surveys
\text{init-bounded_matrix} sletvty (1, \text{agesm1}, 1, \text{fisheries}, 0., 5., 1) //Selectivity
      parameters without the fully selected age
140 init_bounded_matrix SrySletvty(1,agesm1,1, regions, 0.5.1) //Selectivity
       parameters for the survey without the fully selected ages which varies by
       region
141 init_bounded_matrix LogRecruitmentDevs (2, yearsm2, 1, stocks, -10., 10., 4) //
      Recruitment deviation vector for stock 1 will be put into matrix for
      calculations
142 init_bounded_matrix LogEffortDevs (2, \text{years}, 1, \text{fisheries}, -5., 5., 3) //
      Catchability Coefficient deviation vector for stock 4 will be put into
      matrix for calculations
143 init_bounded_vector LogSigmaCatch (1, regions , -6, 2, .6 //Log SD for
      c at ch
144 init_bounded_matrix Mymnt(1, \text{stocks}, 1, \text{regionsm1}, -6, 6, ., 1) //Movement
      parameters for all but last region will be converted to logit scale
145 init_bounded_vector RR(1, fisheries , -10, 10,PhaseRR) //Reporting Rate
      for each fishery will be converted to logit scale
146 init bounded number LogM(-10,1,PhaseM) //Natural Mortality estimated
       v al u e
147 init_bounded_matrix LogRRDevs (1,RRlength,1,fisheries,-10,10,RRVarvPhase) //
      Deviations for annual reporting rate for each year
148 init_bounded_vector LogMDevs (1, Mlength, -10,10, MVaryPhase) //Natural
      Mortality deviation vector to calculate time-varying M
149 objective_function_value nll // Objective negative log likelihood
       value
```
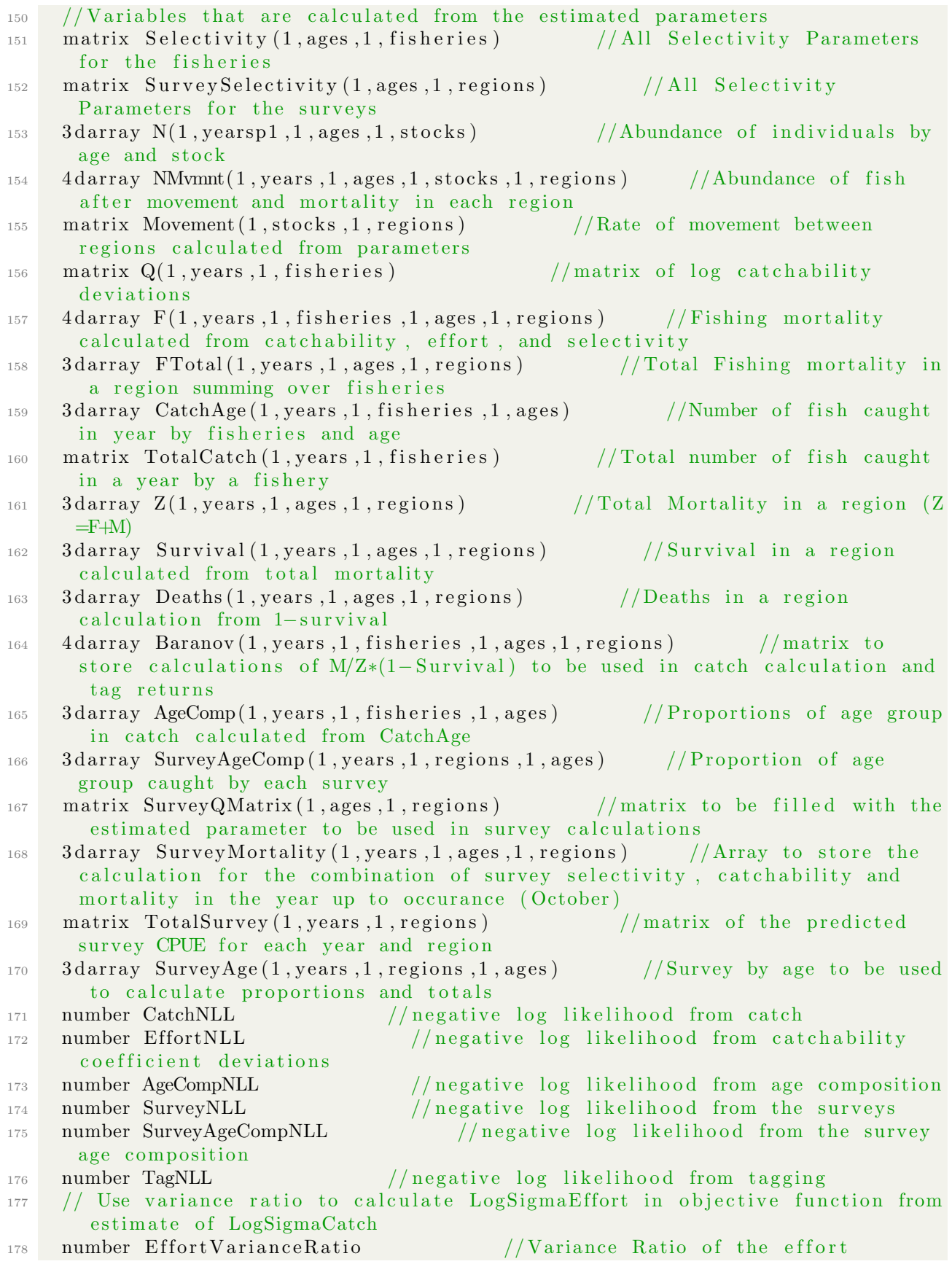

**Page 87 of 99**

```
Ultiplying N and<br>
cks, 1, years, 1, a<sub>4</sub><br>
i (year of tag<br>
fish release, r<br>
tocks, 1, years, 1<br>
ear of tag recap<br>
ptured by fisher<br>
, fisheries)
      variance compared to the catch variance
179 number SurveyVarianceRatio 1/\sqrt{V}ariance Ratio of the survey
      compared to the catch variance
180 vector LogSigmaEffort (1, regions )/SD of catchability coefficient
      deviations for likelihood calculations
181 vector LogSigmaSurvey (1, regions) //SD of error in the survey data
<sup>182</sup> number LogSigmaRec //SD of error in Recruitment Deviations used
       to weight likelihood
183 number LogSigmaAbun //SD of error in initial abundance
184 number LogSigmaM //SD of error in Natural Mortality deviations
      to weight random walk
185 number LogSigmaRR //SD of error in Reporting Rate deviations to
      weight random walk
<sup>186</sup> number RecruitmentNLL // negative log likelihood from recruitment
       d e viations
187 number InitAbunNLL // negative log likelihood for initial
      adundance deviations
188 vector M(1, years) //vector for natural mortality
189 4 darray TagsAlive (1, years, 1, years, 1, ages, 1, stocks) //Number of Tags
      alive at the beginning of year (year of tag release, year of tag
      recapture/alive, age of fish, stock of fish release)
190 matrix TempNMvmnt(1, stocks, 1, regions) //Temporary number to not
      repeat the calculation of multiplying N and movement
191 5 darray TagMvmnt (1, \text{years}, 1, \text{stocks}, 1, \text{years}, 1, \text{ages}, 1, \text{regions}) //Number of
      Tags that move to each region ( year of tag release, year of tag recapture
      /alive, age of fish, stock of fish release, region of )192 4 darray TagsCaught (1, \text{years}, 1, \text{stocks}, 1, \text{years}, 1, \text{fisheries}) //Fate of tagged
      fish. (year of tag releas, year of tag recapture, age of fish, stock of
      fish release, First f are captured by fisheries)
193 matrix ReportingRate (1, \text{years}, 1, \text{fisheries}) //The reporting rate for
      each year and fishery value will be between 0 and 1
194 matrix RRtemp(1,years, 1, fisheries ) //Temporary matrix to calculate
      the random walk to convert to Reporting Rate when RREst==3195 4 darray TagReturns (1, years, 1, stocks, 1, years, 1, fisheries) //Tags Returned
      by year and fishery they are summed over regions and ages
196 matrix TotalReturred (1, years, 1, stocks) //Total number of tags
      returned for each release
197 matrix NotReturned (1, years, 1, stocks) //Number of Tags that were never
       Recovered either not caught, shed or not reported
198 vector LastYearN (1, stocks) // vector of the sum of abundance over ages for
      the last year for report
199 vector zerovec (2, \text{yearsm2});
200 vector zerovec 2(2, \text{years});
201 vector zerovec 3(2,ages);
202 vector maxSel(1, \text{fisheries});
203 vector maxSurveySel(1, regions);
204 // !! cout << "Finished Parameter Section" << endl;
205
206 PRELIMINARY CALCS SECTION
_{207} // Set the starting values for various parameters
208 if (PhaseM<0)}
209 M=TrueM;
210 }
211 if (PhaseRR<0)
```

```
are where the line<br>of \left( s \right));<br>es into the corne known fully s
212 for (y=1;y<=years; y++)_{213} Reporting Rate [y] = r r ;
214 }
215 Effort Variance Ratio = 1.;
216 SurveyVarianceRatio = 0.5;
217 LogSigmaRec=log(4.0);
218 LogSigmaAbun=log(4.0);
219 LogSigmaRR=log(2);
220 LogSigmaM=log(2);
221 TagsRetained=1.−TagLoss ;
222 // cout << "Finished Preliminary Calcs" << <endl;
223
224 PROCEDURE SECTION
225 CalculateParameters();
_{226} CalculateFZ();
_{227} CalculateN();
228 CalculateTagReturns();
229 CalculateObjectiveFunction();
230
231 FUNCTION CalculateParameters
232 //Initialize the parameters that will be calculated by this function
_{233} //Use logit function to calculate what the movement proportions will be
234 Movement. initialize();235 for (s=1; s\leq s \text{ to } \text{c} \text{ is } ; s++)236 {
237 Movement ( s )=LogitProp (Mvmnt ( s ) );
238 }
239 //insert the parameter estimates into the correct location in the
       selectivity matrices using the known fully selected age
240 for (a=1; a \leq a \leq s ; a++)241 {
242 for (r=1;r\leq r \text{ regions}; r++)243 {
<sup>244</sup> if (a<SurveyFullySelected [r])
245 \Big\{246 Survey Selectivity (a, r) = SrySletvty (a, r);247 }
248 else if (a=SupfullySelected [r])249 \left\{\right.250 Survey Selectivity (a, r) = 1;
251 }
252 e l s e
253 \left\{\right.254 Survey Selectivity (a, r) = SrySletvty ((a-1), r);
255 }
256 }
257 for (f=1; f\leq f is heries; f++)
258 {
259 if (a <b>FishervFullvSelected</b> [f])260 \left\{ \begin{array}{ccc} 260 & 260 \\ 260 & 260 \end{array} \right\}261 \text{Selectivity}(a, f) = \text{slotvty}(a, f);262 }
263 else if (a=First Fishery Fully Selected [f])
264 \left\{
```

```
Draft
265 Selectivity (a, f) = 1;266 }
267 e l s e
268 {
269 Selectivity (a, f)=slctvty ((a-1), f);
270 }
271
272 }
273 }
274 if (PhaseRR>0 | RRVaryPhase>0)
275 { // If Reporting Rate is estimated_{276} if (RREst==1)277 { // Reporting Rate is estimated but not time−varying
278 for (y=1;y<=y \text{ears }; y++)279 ReportingRate [y]=1./(1.+exp(-RR));
_{280} } else if (RREst==2)281 { // Reporting Rate is estimated in 5 year blocks
282 for (y=1;y<=yearsby5; y++)283 {
284 for (int temps=1; temps \leq=5; temps++)
285 \left\{\right.286 ReportingRate [(y-1)*5+temps ]=1./(1.+exp(-(LogRRDevs[y]));287
288 }
289 }
290
_{291} else if (RREst==3)292 { // If Reporting Rate is estimated time−varying as a random walk
293 ReportingRate |1|=1. / (1.+\exp(-RR));
294 RRtemp[1]=RR;295 for (y=1;y<=yearsm1;y++)296 RRtemp [y+1] = RRtemp [y] + LogRRDevs [y];
\text{ReportingRate} [ y+1]=1./(1.+ exp(-RRtemp [ y+1]) ) ;
298 } e l s e
299 {
300 cout <<"You must specify RREst equal to 1, 2 or 3" <<erdi;
301 \quad \text{exit (21)};
302 }
303 }
304 // If not estimated is already done in preliminary calcs and does not change
305 if (PhaseM>0 | MVaryPhase>0)
306 { //Natural Mortality estimated
_{307} if (MEst==1)
308 {
\mathbb{M}=\exp\left(\text{LogM}\right); \quad // \text{Natural mortality is estimated constant}310 }
_{311} else if (MEst==2)312 { // Natural Mortality is estimated in 5 year blocks
313 for (y=1;y\leq y\leq x\text{ sby }5; y++)314 \left\{ \begin{array}{c} 314 & 314 \end{array} \right\}315 for (int temps=1;temps<=5;temps++)
316 \left\{317 M[(y-1)*5+temps]=\exp(LogMDevs[y]);
318
```

```
LogEffortDevs[y<br>DogEffortDevs[y<br><sup>2</sup>arameters"<<end
319 }
320 }
321 }
322 else if (MEst==3)\{ // Natural mortality is estimated as a Random walk
324 \text{ } M[1] = \exp(\text{LogM}) ;325 for (y=1; y \leq y \leq x \text{ s} \text{ s} \text{ m} \text{1}; y++)326 {
M[y+1]=M[y]+ \exp(LogMDevs(y));328
329 }
330 else
331 {
332 cout \ll"You must specify MEst equal to 1, 2 or 3"\llendl;
333 exit (31);
334 }
335 }
336 // If not estimated is already done in preliminary calcs and does not change
337 // Fill in the Survey Q matrix to allow for elementwise calculations
338 for (a=1; a \le a \text{ges}; a++)339 {
340 SurveyQMatrix [a]=mfexp (LogSurveyQ);
341 }
342 \text{ Q}[1] = \exp(\text{LogQ});
343 for (y=2; y \le y \text{ears }; y++)344 {
345 Q[y]= elem_prod (Q[y-1], exp(LogEffortDevs [y]));
346
347 // cout << "Finished Calculate Parameters" << endl;
348
349 FUNCTION CalculateFZ
350 FTotal.initialize (); F.initialize (); Z.initialize (); Survival.initialize ();
_{351} for (y=1;y<=years; y++)352 \frac{\text{}}{\text{3}} \frac{\text{}}{\text{3}} \frac{\text{}}{\353 for (a=1; a \leq a \leq s; a++)354 { // Begin age loop
\text{for} \quad \text{f=1}; \text{f=first} = \text{first} \cdot \text{first} \cdot \text{first}356 \qquad \{ \qquad // Begin \ \ \text{fisheries loop}\frac{357}{200} // Calculate fishery mortality from parameters
358 F[y][f][a]=Q(y, f)*ObservedEffort(y, f)*Selectivity(a, f)*FisheryActive [f
        ] ;
359 for (r=1; r \leq r \text{ regions}; r++)360 \{ //Begin region loop
\frac{361}{200} // Calculate total fishing mortality by summing over fisheries
362 FTotal (y, a, r)+=F(y, f, a, r);
\{363\} \}/\mathcal{E}nd regions loop
364 } //End fishery loop
365 } //End ages loop
366 // Calculate Total mortality
Z[y] = FTotal[y] + M[y];368 } //End year loop
369 // Calculate Survival
370 Survival = mfexp(-1.0*Z);
371 Deaths = 1–Survival;
```
**Page 91 of 99**

```
1)+N01(a));<br>2)+N02(a));<br>3)+N03(a));<br>4)+N04(a));<br><br>1 exp(I exPectuit
372 for (y=1;y<=years; y++)373 \frac{\text{}}{\text{}} // Begin year loop
374 for (f=1; f<=f is heries; f++)
375 {
376 // Calculate F/Z *(1–Survival) to be used for catch at age and tagging
\text{Baranov} [y] [f] = \text{elem\_prod} (\text{elem\_div} (F[y] [f], Z[y]) , \text{Deaths } [y]) ;378 }
\frac{379}{2} // Calculate the mortality, catchability and selectivity that occur for
       each survey assume it occurs in october so 10/12 is approximately 0.833333
\text{SUS} = \text{SuryMortality} \left[ \text{y} \right] = \text{elem\_prod} \left( \text{elem\_prod} \left( \text{mfexp} \left( -0.83333333333 * \mathbb{Z} \left[ \text{y} \right] \right) \right),SurveySelectivity), SurveyQMatrix);
381 }
382 // cout <<"Finished FZ" <<endl;
383
384 FUNCTION CalculateN
385 //Initialize variables used in this section
386 N. initialize (); NMvmnt. initialize (); CatchAge. initialize (); TotalCatch.
       initialize (); AgeComp.initialize (); TotalSurvey.initialize (); SurveyAge.
       initialize(); TempNMvmnt. initialize();
387 //Initialize abundance calculated from estimated parameters
388 for (a=2; a \leq a \leq s; a++)389 {
390 N[1][a][1] = exp(LogN0_mean(1) + N01(a));391 \text{ N} [1] [a][2] = \exp(\text{Log} N0 \text{...} \text{mean}(2) + N02(a)) ;392 \text{ N} [1] [a][3] = \exp(\text{Log} N0 \text{...} \text{mean}(3) + N03(a)) ;393 \text{ N} [1] [a][4] = \exp(\text{Log} N0 \text{...} \text{mean}(4) + N04(a)) ;394 }
395 \text{ N}[1][1] = \exp(\text{LogRecuits});396 for (y=2; y \leq=(yearsm2); y++)397 {
N[y][1] = elem\_prod(N[y-1][1], exp(LogRecruitmentDevs[y]));
399 }
\frac{400}{\sqrt{2}} Recruitment of last 2 years is equal to average of 3 previous years
^{401} N[ years -1][1]=(N[ years -2][1]+N[ years -3][1]+N[ years -4][1]) /3.0;
N[\,years\,][\,1] = (N[\,years\, -2][1] + N[\,years\, -3][1] + N[\,years\, -4][1])\,/\,3.0;403 for (y=1;y<=years; y++)404 { // Begin year loop
405 for (a=1; a \leq a \leq s ; a++)406 \left\{\right. // Begin age loop
_{407} for (s=1;s\leq=stocks;s++)\{ // Begin stock loop
\frac{1}{99} // Calculate a row vector of fish that move to all the regions from one
        stock
TempNMvmmt|s|=N(y, a, s) *Movement|s|;\frac{411}{\sqrt{\text{Calculate the area specific mortality for the fish in each}}region
\text{MWmmt} | y | | a | | s | = \text{elem-prod} \left( \text{TempNMmmt} | s | , \text{Survival} | y | | a | \right);\text{for} \quad \text{f=1}; \text{f=first} = \text{first} \cdot \text{first} \cdot \text{first}414 \{ //Begin fishery loop
\frac{415}{\sqrt{C}} // Calculate the catch for each area summing over the different
       spawning stocks
416 CatchAge (y, f, a) + sum ( elem prod (Baranov [y ] [ f ] [a], TempNMvmnt [s
       |) ) ;
417 } //End fishery loop
```

```
op<br>P<br>Survey and the<br>SurveyAge[y][r])<br>prveyAge[y][r]/T
\frac{418}{\sqrt{\text{Calculate the Abundance at the next time step by summing}}survival over regions. Assumed a plus group calculation
419 if ((a < a ge s))420 \left\{ \begin{array}{c} 420 \end{array} \right.N((y+1), (a+1), s) = sum(NMv) [y | a | s);422 }
423 e l s e {
N((y+1), \text{ages}, s) \rightarrow sum (NMvmnt[y] [ages][s]);
_{425} \qquad \qquad \} //End if/else ages
_{426} } //End stock loop
f \text{or} \quad (r=1; r \leq r \text{egions}; r++)<sup>428</sup> { // Begin region loop
429 SurveyAge [ y ] [ r ] [ a]=sum ( column (TempNMvmnt, r ) ∗ S u r v e yM o r t ali t y ( y , a ,
      r ) ) ;
_{430} } //End region loop
_{431} } //End ages loop
_{432} for (f=1;f \le=fisheries; f++)
<sup>433</sup> { // Begin fisheries loop
\frac{434}{ } // Calculate the Total Catch and proportion in each age class in the
       c a t c h
435 \text{TotalCatch}(y, f) = \text{sum}( \text{CatchAge}[y][f]) ;A_{36} AgeComp [y] [ f]=CatchAge [y] [ f]/TotalCatch (y, f);
437 } //End fisheries loop
438 for (r=1; r \leq r \text{ regions}; r++)\frac{439}{ } { // Begin region loop
\frac{1}{440} // Calculate the total Survey and the proportion in each age class
      of the fish caught
_{441} TotalSurvey (y, r)=sum (SurveyAge [y][r]);
\text{SurveyAgeComp} \ [\ y \ ] \ [\ r] = \text{SurveyAge} \ [\ y \ ] \ [\ r] / \text{TotalSurvey} \ (\ y \ , r \ ) \ ;_{443} } //End region loop
_{444} } //End year loop
\frac{445}{1} // cout << "Finished N" << endl;
446
447 FUNCTION CalculateTagReturns
448 // This keeps track of releases by age, year and region of release for one
      release event and then which ones are recovered
449 TagsAlive.initialize(); TagMvmnt.initialize(); TotalReturned.initialize();
      TagReturns.initialize(); NotReturned.initialize();
_{450} for (ty=1; ty<(years-ages); ty++)\frac{451}{451} { //Loop over tag release years
452 /Don't loop over the last ages of years so not exceeding the bounds of the
       arrays. Will run another loop for the remaining years
\frac{453}{453} // Initialize the Tags Alive as the number of tags released
_{454} TagsAlive [ty ] [ty]=ReleaseAge [ty];
455 for (s=1; s \leq s \text{ to cks}; s++)\frac{456}{456} { //Loop over stock of release
\text{for} \ (\text{ry=ty} ; \text{ry} < ( \text{ty+ages} ); \text{ry++} )\{ //Loop over recapture years 1 starting from tag year and going only
      to the age where all ages are in the plus group so don't need to do all of
       these calculations. Will run another loop for just the plus group
459 for (a=1; a \le a \le s; a++)^{460} \{ //Loop over Ages
\frac{461}{\text{Calculate the tags that move to each region after applying}}a tag shedding rate
```
**Page 93 of 99**

sheries<br>
ure years 1<br>
syears; ry++)<br>
pture years 2 to<br>
at move to each<br>
l-TagsAlive(ty)  $\text{TagMvmmf [ty] [ s ] [ ry ] [ a] = TagAlive ( ty , ry , a , s ) * (TagsRetained ( s ) ) * }$ Movement  $[s]$ ;  $^{463}$  if  $(a \leq \text{ages})$ 464  $\left\{\n\begin{array}{ccc}\n\end{array}\n\right\}$  / Begin If loop for ages  $\frac{465}{\sqrt{\text{Calculate the fish that are alive at the beginning}}$ of the next year  $TagsAlive ( ty, ( ry+1), (a+1), s) = sum(elem\_prod (TagMvmt [ty | s | [ry | a],$  $Survival[ry][a])$ ; <sup>467</sup> }  $468$  e l s e  $_{469}$   $\{$   $//$  Continue If statement  $\frac{470}{\pi}$  // Calculate the fish that are alive at the beginning of the next year in the plus group 471 TagsAlive (ty, (ry+1), ages, s )+=sum (elem\_prod (TagMvmnt [  $ty$   $[s \mid [ry] [ages]$ , Survival  $[ry] [ages])$ ; <sup>472</sup> } //End If statement for ages plus group 473 **}** //End loop over ages  $474$  for  $(f=1; f\leq f$  is heries;  $f++$ )  $475$   $\{$  //Start loop over fisheries  $\frac{476}{ }$  // Calculate the number of tags caught in each region for each fishery  $T_{\rm 477}$  TagsCaught ( ty , s , ry , f ) = sum ( elem \_prod (TagMvmnt [ ty ] [ s ] [ ry ], Baranov [ ry ] [ f ] ) ) ; 478 } //End Loop over fisheries  $\{479\}$  //End Loop over recapture years 1 480 for  $(ry=(ty+ages); ry \leq years; ry++)$  $\frac{481}{4}$  { // Begin loop over recapture years 2 to loop over the years that just have tags in the plus group  $\frac{482}{ }$  // C alculate the fish that move to each region after applying the tag shedding rate  $\text{TagMvmm}$  [ ty  $\vert \vert s \vert \vert \text{r}$  y  $\vert \vert$  ages = Tags Alive (ty, ry, ages, s) \* (Tags Retained (s)) \* Movement [s] :  $484$  if (ry<years)  $\frac{485}{7}$  // Calculate the tags alive at the beginning of the next years just for the plus group  $\frac{486}{188}$  TagsAlive (ty, (ry+1), ages, s) + sum (elem prod (TagMvmnt [ty | [s | [ry | [  $\text{ages}$ , Survival [ry  $\vert$  [ ages  $\vert$  ) );  $\text{487} \quad \text{for} \quad \text{f=1}; \text{f=first} \quad \text{for} \quad \text{f=1}; \text{f=first} \quad \text{for} \quad \text{for} \quad \text{f=1}; \text{f=first} \quad \text{for} \quad \text{f=1}; \text{f=first} \quad \text{for} \quad \text{f=1}; \text{f=1}; \text{f=1}; \text{f=1}; \text{f=1}; \text{f=1}; \text{f=1}; \text{f=1}; \text{f=1}; \text{f=1}; \text{f=1}; \text{f=1}; \text{f=1}; \text{f=1}; \text{f=1};$  $488$   $\{$  //Start loop over fisheries  $\frac{489}{\sqrt{C}}$  // Calculate the tags that are caught in each region for just the plus group <sup>490</sup> TagsCaught ( ty , s , ry , f )=sum ( elem p r od (TagMvmnt [ ty ] [ s ] [ ry ] [ a g e s ] , Baranov [ ry  $| [f] [ages])$  ;  $_{491}$  } //End Loop over fisheries  $\{492\}$   $\{\frac{\}{}$  //End loop over recapture years 2 493 // Calculate the Tags that are returned and the total tags returned  $494$  TagReturns [ty  $\vert \vert s \vert =$  elem prod (TagsCaught [ty  $\vert \vert s \vert$ , ReportingRate);  $_{{\rm 495}}$  TotalReturned (ty,s)=sum(elem\_prod(TagsCaught[ty][s],ReportingRate));  $_{496}$  } //End Loop over stock of release  $_{497}$  } //End Loop over tagging years  $\frac{498}{100}$  for  $(ty=(years-ages); ty<=years; ty++)$  $_{499}$  { //Loop over the last years to make sure that the array bounds are not exceeded  $\frac{1}{1000}$  // Initialize the Tags Alive as the number of tags released

```
of the next year in the plus group<br>
\begin{array}{r} \text{519} \\ \text{520} \\ \text{531} \\ \text{542} \\ \text{553} \\ \text{554} \\ \text{552} \\ \text{552} \\ \text{523} \\ \text{524} \\ \text{525} \\ \text{526} \\ \text{527} \\ \text{528} \\ \text{529} \\ \text{530} \\ \text{541} \\ \text{552} \\ \text{553} \\ \text{544} \\ \text{555} \\ \text{566} \\ \textTagsAlive [ty] [ty] = ReleaseAge [ty];_{502} for (s=1;s<=stocks; s++)503 { //Loop over stock of release
_{504} for (ry=ty; ry \leq y \leq x; ry++)505 { //Loop over recapture years starting from tag year
506 for (a=1; a \leq ages;a++) //try getting rid of if statement
507 \{ //Loop over Ages\frac{1}{2} // Calculate the tags that move to each region after applying
       a tag shedding rate
\text{TagMvmm}[t] [s] [s] [ry] [a] = \text{TagsAlive}(ty, ry, a, s) * (\text{TagsRetained}(s)) *Movement [ s ] ;
_{510} if (ry<years)
\frac{511}{ } { // Begin If loop for recapture year
512 if (a < ages)\{ // Begin If loop for ages
\frac{514}{\sqrt{\text{Calculate the fish that are alive at the beginning}}of the next year
\text{Tags}Alive (\text{ty}, (\text{ry}+1), (\text{a}+1), \text{s}) = \text{sum} (\text{elem\_prod}(\text{TagMvmmt}))ty [s] [ry] [a], Survival[ry] [a]);
516 }
517 e l s e
\frac{1}{8} // Continue If statement
       of the next year in the plus group
520 TagsAlive (ty, (ry+1), ages, s)+=sum (elem prod (TagMvmnt [
      ty \mid s \mid [ry] \mid ages], Surivial \mid[ry] \mid ages |);
521 } //End If statement for ages plus group
\left\{\frac{s_{22}}{100}\right\} //End If statement for recapture year
523 } //End loop over ages
524 for (f=1; f\leq f is heries; f++)
525 \{ //Start loop over fisheries
\frac{526}{100} // Calculate the fish that are caught by each fishery
527 TagsCaught ( ty , s , ry , f ) =\text{sum} ( elem prod (TagMvmnt [ ty ] [ s ] [ ry ], Baranov [ ry
       ] [ f ] ) );
528 } //End loop over fisheries
529 } //End loop over recapture year
\frac{530}{1} // Calculate the Tags that are reported and the total tags returned
T_{\rm 531} TagReturns [ty ] [s]= elem_prod (TagsCaught [ty ] [s], ReportingRate );
532 TotalReturned (ty, s)=sum (elem_prod (TagsCaught [ty | [s], ReportingRate) ;
533 } //End loop over stock of release
_{534} } //End loop over tagging year
535 NotReturned=TagsReleased−TotalReturned ;
_{536} // cout <<"Finished Calculate Tag Returns" <<endl;
537
538 FUNCTION CalculateObjectiveFunction
539 CatchNLL. initialize (); EffortNLL. initialize (); AgeCompNLL. initialize (); nll.
       \text{initialize}(); TagNLL. initialize (); SurveyNLL. initialize ();
      SurveyAgeCompNLL.initialize(); InitAbunNLL.initialize();
_{540} double myeps=1.e-60;
541 d ouble EPS=1. e −60;
_{542} if ( current_phase () ==1) myeps=1.e-8;
543 // Calculate Sigma associated with the Effort data and Survey data
_{544} LogSigmaEffort=log (sqrt ((1./EffortVarianceRatio)*square (mfexp (LogSigmaCatch)
      )) ) ;
```
**Page 95 of 99**

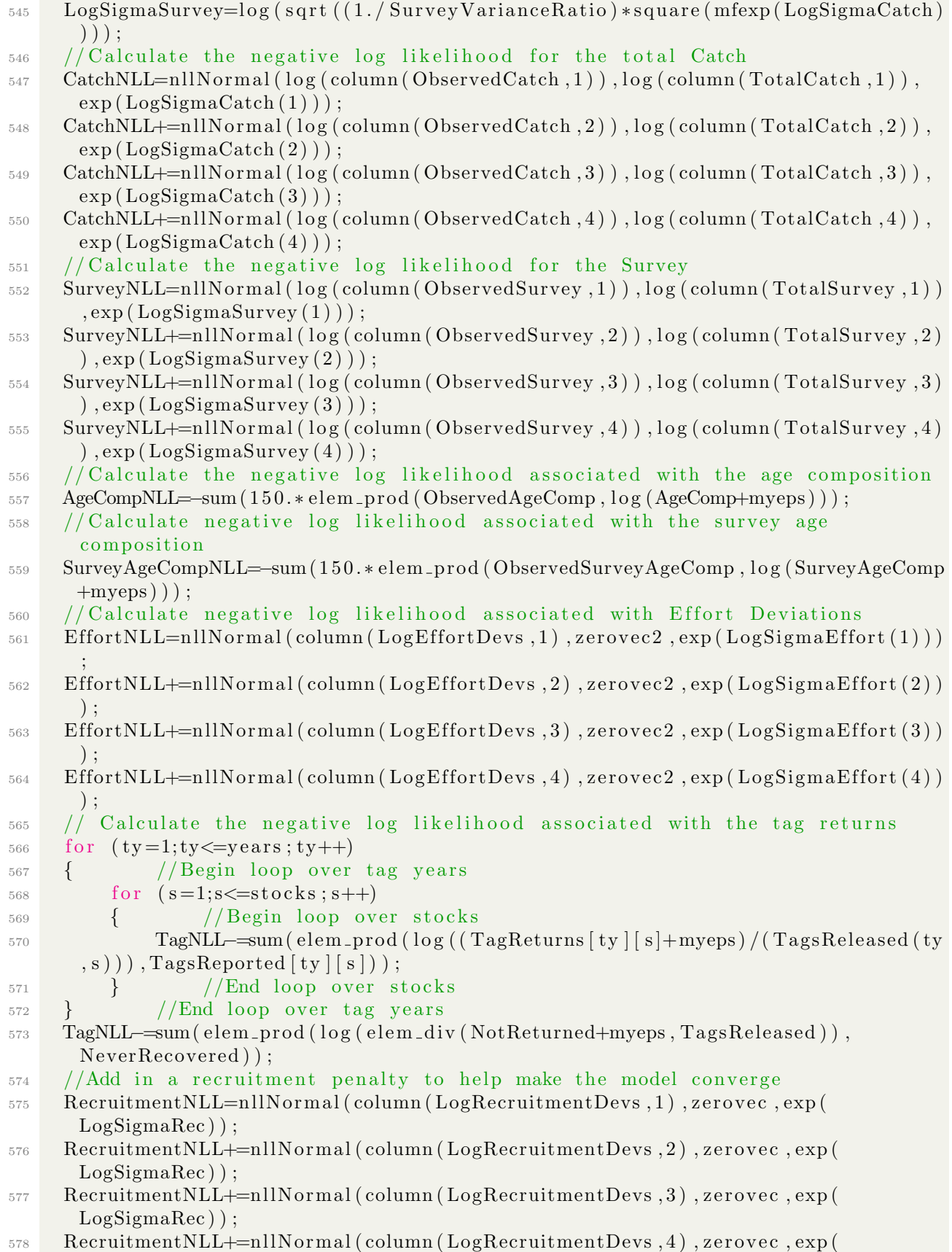

```
-2,5.\text{e}-3<br>
000,10000,15000<br>
\text{t}^*);<br>
alue :: pobjfun ->
      LogSigmaRec ) ) ;
579 // Calculated Process Error associated with Initial Abundance
_{580} InitAbunNLL=nllNormal (N01, zerovec3, exp (LogSigmaAbun));
581 InitAbunNLL+=nllNormal (N02, zerovec3, exp (LogSigmaAbun));
582 InitAbunNLL+=nllNormal (N03, zerovec3, exp (LogSigmaAbun));
583 InitAbunNLL+=nllNormal (N04, zerovec3, exp (LogSigmaAbun));
584
585 // Calculate Negative Log Likelihood
586 n l l=CatchNLL+E f fortNLL+AgeCompNLL+TagNLL+SurveyNLL+SurveyAgeCompNLL+
      RecruitmentNLL+InitAbunNLL ;
587 //Add a likelihood term for the random walk of natural mortality if MEst==3
588 if (MEst==3)
589 {
590 n l l +=(LogSigmaM∗ s i z e c o u n t (LogMDevs ) ) + ( 1. / 2. ∗ s q u a r e ( mfexp ( LogSigmaM ) ) ∗
      norm2 (LogMDevs));
591 }
_{592} //Add a likelihood term for the random walk of Reporting Rate if RREst==3
_{593} if (RREst==3)
594 {
595 n l l +=(LogSigmaRR∗ s i z e c o u n t (LogRRDevs ) ) + ( 1. / 2. ∗ s q u a r e ( mfexp ( LogSigmaRR ) )
      ∗norm2 (LogRRDevs ) ) ;
596 }
597
598 RUNTIME SECTION
599 convergence_criteria 1.e-1,1.e-2,5.e-3
600 maximum_function_evaluations 5000,10000,15000,25000,50000
601
602 REPORT SECTION
603 of stream myreport ("release.txt");
604 myreport <<o b jective_function_value :: pob jfun ->gmax << end !;
605 myreport << "#Initial Abundance" <<endl;
606 myreport \ll N[1] \ll endl;
607 myreport << "#True Initial Abundance" <<endl;
608 myreport << TrueN0 << endl;
609 myreport << "#Initial Abundance Relative Error" <<endl;
610 for (a=2; a \le a \le s ; a++)611 myreport << elem_div ((N[1] [a]-TrueN0 [a]), TrueN(0 [a]) *100 < <<endl;
612
613 myreport << "#Mean Recruitment" <<endl;
_{614} myreport << LogRecruits <<endl;
615 myreport << "#True Mean Recruitment" <<endl;
616 myreport << TrueMeanRecruits <<endl;
617 myreport << "#Mean Recruitment Relative Error" <<endl;
618 myreport << elem_div ((LogRecruits-TrueMeanRecruits), TrueMeanRecruits) *100 <<
      e n dl ;
619
620 myreport << "#Recruitment Estimate" <<endl;
621 for (y=1;y<=years; y++)_{622} myreport \ll N[y][1] \ll endl;
623 myreport << "#Recruitment True" <<endl;
_{624} myreport \ll TrueRecruits \llendl;
625 myreport << "#Recruits Relative Error" <<endl;
626 for (y=1;y<=years-2;y++)627 myreport \llelem_div \left(\frac{N[y][1] - TrueRecruits[y]}{P}\right), True Recruits [y] *100 \llendl;
```

```
(SurveySelectivi)<br>d(mfexp(LogSurve)<br>vity Matrix" <<<br><<endl;
628
629 myreport << "#Catchability Coefficient" <<endl;
\delta 630 myreport \ll Q \llendl;
631 myreport << "#Catchability True" <<endl;
632 myreport << TrueQ <<endl;
633 myreport << "#Catchability Relative Error" <<endl;
634 for (f=1; f\leq f is heries; f++)
635 {
\text{maxSel}[f] = \max(\text{column}(\text{Selectivity}, f));637 }
638 for (y=1;y<=years; y++)639 {
640 myreport<< el em di v ( ( elem p r od (Q[ y ] , maxSel )−TrueQ ) , TrueQ ) ∗100 <<e n dl ;
641 }
642
643 myreport \ll "#Survey Catchability Coefficient" \ll endl;
_{644} myreport \ll mfexp(LogSurveyQ) \ll endl;
645 myreport << "#Survey Catchability True" << endl;
_{646} myreport \ll TrueSurveyQ \ll endl;
647 myreport << "#Survey Catchability Relative Error" << endl;
_{648} for (r=1;r\leq regions; r++)
649 {
\begin{array}{c}\n\text{650}\quad \text{maxSurveys} \end{array} \text{max}(\text{column}(\text{Surveys} \text{Selectivity}, \text{r}));651 }
652 myreport << el em di v ( ( elem p r od ( mfexp ( LogSurveyQ ) , maxSurveySel )−TrueSurveyQ )
       , TrueSurveyQ) * 100 < \epsilon endl;
653
654 myreport << "#Estimated Selectivity Matrix" <<endl;
655 myreport << slctvty <<endl;
\delta_{66} myreport\ll "#Selectivity True" \llendl;
657 myreport << TrueSel <<endl;
658 myreport << "#Maximum Selectivity" << endl;
_{659} myreport \ll maxSel \ll endl;
660 myreport << "#Selectivity Relative Error" <<endl;
661 myreport << elem_div((slctvty-TrueSel),TrueSel)*100 <<endl;
662 myreport << "#Adjusted Selectivity Relative Error" << endl;
663 for (a=1; a < ages; a++)
664 {
665 myreport << elem_div ((elem_div (slctvty [a], maxSel)-TrueSel [a]), TrueSel [a
       ] *100 < \text{endl};
666 }
667 myreport << ((1/\max\{9e\}-1)/1*100 << endl;
668
669 myreport << "#Estimated Survey Selectivity Matrix" << endl;
670 myreport << SrvySlctvty << endl;
671 myreport << "#Survey Selectivity True" << endl;
672 myreport << TrueSurveySel << endl;
\sigma<sub>673</sub> myreport << "#Maxiumum Survey Selectivity" << endl;
_{674} myreport \ll maxSurveySel \ll endl;
675 myreport << "#Survey Selectivity Relative Error" << endl;
676 myreport << elem_div((SrvySlctvty-TrueSurveySel),TrueSurveySel)*100 << endl;
677 myreport << "#Adjusted Survey Selectivity Relative Error" << endl;
678 for (a=1; a < ages; a++)
679 {
```

```
ll;<br>dance Error" <<<br>-TrueLastYearN)<br>g Rate" <<endl;<br>c True" <<endl;
680 myreport << elem_div ((elem_div (SrvySlctvty [a], maxSurveySel)-
      TrueSurySel[a]), TrueSurySel[a]) *100 < \leq cnd1;
681 }
682 myreport \ll ((1/\text{maxSurveysel})-1)/1*100 \ll \text{endl};683
684 myreport << "#Movement Matrix" <<endl;
685 myreport << Movement <<endl;
686 myreport << "#Movement True" <<endl;
687 myreport << TrueMvmnt <<endl;
688 myreport << "#Movement Relative Error" <<endl;
689 myreport<< el em di v ( ( Movement−TrueMvmnt ) ,TrueMvmnt ) ∗100 <<e n dl ;
690
691 myreport << "#Log Sigma Catch" <<endl;
_{692} myreport \ll LogSigmaCatch \ll endl;
693 myreport \ll "#SigmaCatch Relative Error assuming 0.1" \ll endl;
694 myreport << ( exp ( LogSigmaCatch )−TrueSigmaCatch ) /TrueSigmaCatch ∗100 << e n dl ;
695
696 for (a=1; a \leq a \leq s; a++)_{697} LastYearN \leftarrow N[years |a|;
698 myreport << "#Last Years' Abundance summed over ages" <<endl;
699 myreport << LastYearN <<endl;
700 myreport << "#Last Years' Abundance True" <<endl;
701 myreport << TrueLastYearN <<endl;
702 myreport\ll "#Last Years' Abundance Error" \ll endl;
703 myreport << elem_div ((LastYearN-TrueLastYearN), TrueLastYearN) *100 <<endl;
704
_{705} if (PhaseRR>0)
706 {
707 myreport << "#Area Reporting Rate" <<endl;
708 \qquad \text{myreport} \ll \text{RR} \ll \text{endl};
709 myreport << "#Reporting Rate True" <<endl;
710 myreport << TrueRR <<endl;
711 myreport \ll "#Reporting Rate Relative Error" \llendl;
712 myreport << elem_div ((RR-TrueRR), TrueRR) *100 <<endl;
713 }
714
715 if (RRVaryPhase>0)716 {
717 myreport << "#Time Varying Reporting Rate" <<endl;
718 myreport << ReportingRate << endl;
719 myreport << "#Time Varying Reporting Rate True" <<endl;
720 myreport << TrueTVRR <<endl;
721 myreport << "#Time Varying Reporting Rate Relative Error" <<endl;
722 myreport<< el em di v ( ( ReportingRate−TrueTVRR) ,TrueTVRR) ∗100 <<e n dl ;
723 }
724
725 if (PhaseM>0)
726 {
727 myreport << "#Natural Mortality" <<endl;
728 myreport << exp (Log M) << end1;
729 myreport << "#Natural Mortality True" <<endl;
730 myreport << TrueM <<endl;
731 myreport << "#Natural Mortality Relative Error" <<endl;
732 myreport<< ( ( exp (LogM)−TrueM ) /TrueM ) ∗100 <<e n dl ;
```

```
733 }
734
735 if (MVaryPhase>0)736 {
737 myreport << "#Time Varying Natural Mortality" <<endl;
738 myreport << M << endl;
739 myreport << "#Time-Varying Natural Mortality True" <<endl;
740 myreport << TrueTVM <<endl;
741 myreport << "#Time Varying Natural Mortality Relative Error" <<endl;
742 myreport << elem_div ((M-TrueTVM), TrueTVM) *100 <<endl;
743 }
744
745 myreport.close();
```